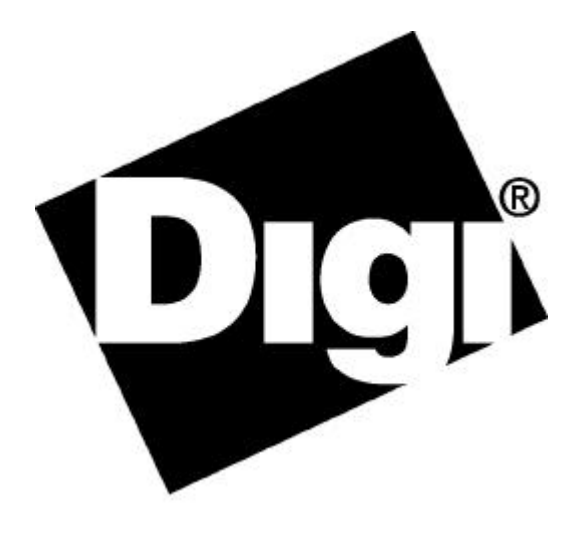

# AT Commands for Dense Modem Family

90000120

Software License Agreement

LICENSE. Digi grants to you only a non-assignable, nonexclusive and non-transferable license to use the software contained on this media (herein after "Digi Software") subject to the terms and conditions of this Software License Agreement. Your use will be limited to an object code version of the Digi Software. Your use of the Digi Software will be limited to one computer. The license will commence on the day you receive the Digi Software and will continue until this license is terminated by its own terms and conditions. You may make one copy of the Digi Software, but only for archival or backup purposes, and if you do make that additional copy, you agree to reproduce all copyright and other proprietary rights notices that appear on the Digi Software. You are granted only a limited license to use the Digi Software, and Digi retains all right, title, interest and ownership in and to the Digi Software, which includes all rights arising under the patent, copyright, trade secret or trademark laws of the United States or any foreign jurisdiction.

CONFIDENTIALITY. You understand and agree that the Digi Software contains valuable confidential and trade secret information which is the extremely valuable property of Digi. You agree to expend all necessary efforts to ensure that the Digi Software is not disclosed or made available to any third party or any employee or contractor that doesn't have a need to know.

REVERSE ENGINEERING. YOU AGREE NOT TO DISASSEMBLE, DECOMPILE OR REVERSE ENGINEER THE DIGI SOFTWARE UNDER ANY CIRCUMSTANCES .

WARRANTIES . Digi warrants only that: (a) the media upon which you receive DIGI Software will be free of defects in material and workmanship for a period of ninety (90) days from your receipt of the DIGI Software; and (b) that if the DIGI Software is supplied to you electronically, and there is an error in transmission, and you inform us of that error within ninety days of your receipt of the DIGI Software, Digi will re-transmit the Software to you. You understand and agree that except as stated above, the DIGI Software is supplied as is, and Digi expressly disclaims all other warranties, guarantees, or remedies whether express, implied or statutory, including, but not limited to, any implied warranty of merchantability or fitness for a particular purpose.

LIABILITY LIMITATIONS. Under no circumstances will Digi or any of its distributors or suppliers be liable for loss of data, reprocurement costs, lost revenue or profits or any other special, incidental or consequential damages, even if those damages were foreseeable or you have informed Digi of a potential liability. Digi's total liability to you for damages for any reason shall not exceed the price actually paid to Digi by you for the product associated with the Software.

TITLE AND OWNERSHIP. You acknowledge and agree that Digi retains all right, title and interest in and to the Software. You agree to indemnify, defend and hold harmless Digi against any loss suffered or expenditure made by Digi arising from an assertion of an interest in or title to the Digi Software by you and against any breach by you of any copyright, patent rights, or any other rights in the Digi Software.

TERMINATION. You acknowledge and agree that Digi may terminate your license and use of the Digi Software without notice if, at any time, you fail to comply with a material term or condition of this Software License Agreement. Immediately upon termination of this license, you will return all copies of the Digi Software to Digi, together with all documentation, modifications and enhancements thereto, or at Digi's request, destroy all copies of the Digi Software documentation, modifications and enhancements in your possession. You understand and agree that in the event of termination, Digi may use computer hardware, software or other methods to render the Digi Software inoperable.

ASSIGNMENT. You may not assign this license without the prior written consent of Digi. Digi may assign the Digi Software to any third party at its discretion, but will provide you with written notice in the event of such assignment.

CHOICE OF LAW AND VENUE. This Software License Agreement shall be governed and construed in accordance with the laws of the State of Minnesota. Any controversy or claim arising out of or related to this license and/or your use of the Digi Software shall be venued in Minnesota State District Court, County of Hennepin or the United States District Court for the District of Minnesota. MAINTENANCE AND SUPPORT. Any software maintenance or support services provided to you by Digi, are provided at Digi's discretion, and Digi reserves the right to discontinue and/or commence charging fees for maintenance or support services at any time. YOU ALSO UNDERSTAND AGREE THAT ANY MAINTENANCE OR SUPPORT SERVICES PROVIDED TO YOU BY DIGI ARE PROVIDED AS IS, AND DIGI MAKES NO REPRESENTATIONS OR WARRANTIES WITH REGARD TO THOSE SERVICES.

#### **Proprietary Rights Notice**

Digi, Digi International, the Digi logo and AccelePort are trademarks or registered trademarks of Digi International Inc. in the United States and other countries. All other brand and product names are trademarks or registered trademarks of their respective holders.

This manual is copyrighted material proprietary to Digi International Inc. Copying of this manual without the express written consent of Digi International Inc. is prohibited and will be treated as copyright infringement.

Copyright © 1999, 2000 Digi International Inc. All Rights Reserved. http://www.digi.com

#### **Disclaimer**

*This manual may contain inaccurate or erroneous information. This manual is subject to change at any time. This manual, including all information contained herein, is provided "as is" without warranty of any kind, either express or implied, including, but not limited to, any implied warrantees of merchantability or fitness for particular purpose. Digi International Inc. makes no representations, warranties, or commitments with regard to any data or information contained in this manual. If you rely on data or information contained in this manual, such reliance is at your own risk.*

# **Table of Contents**

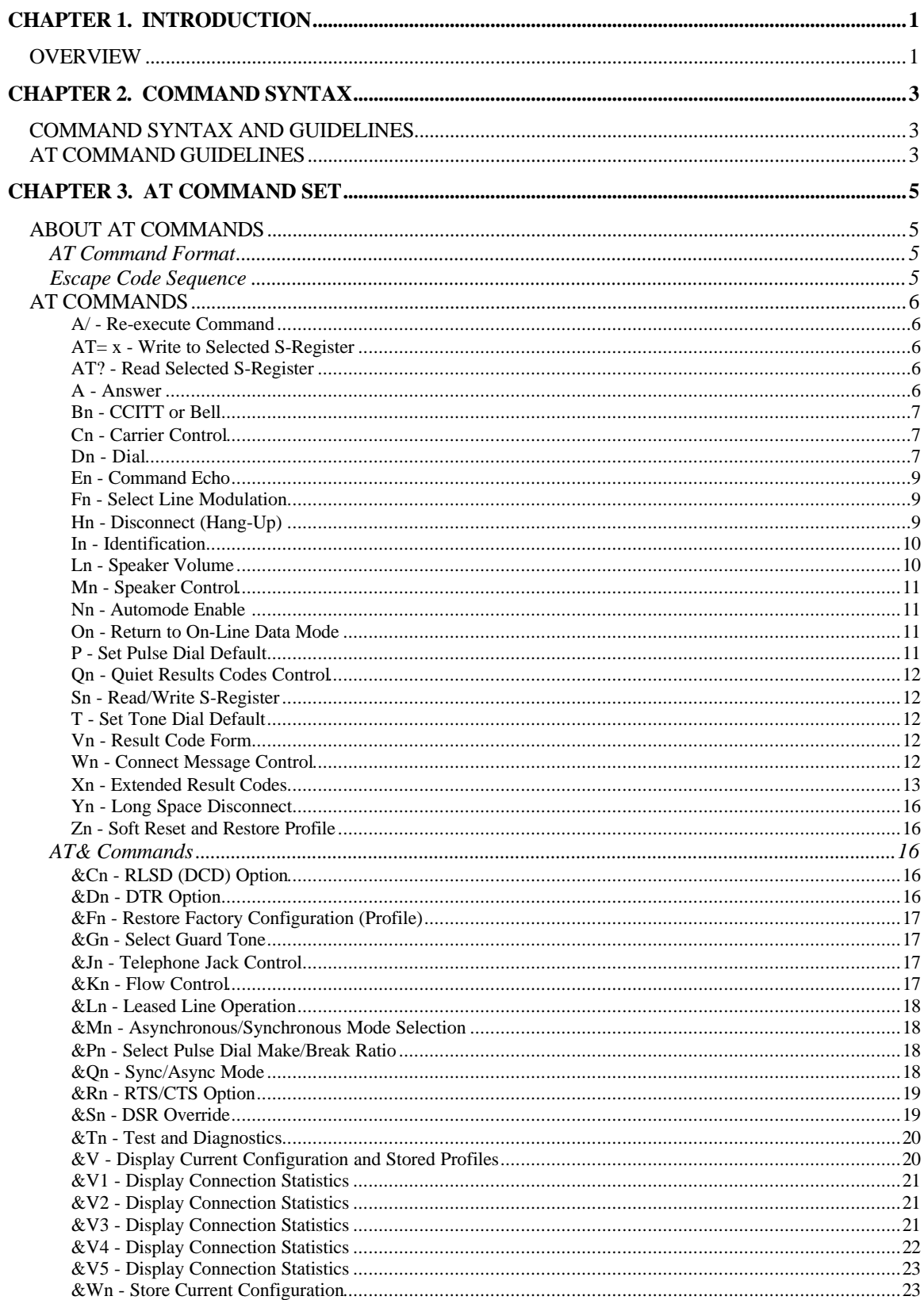

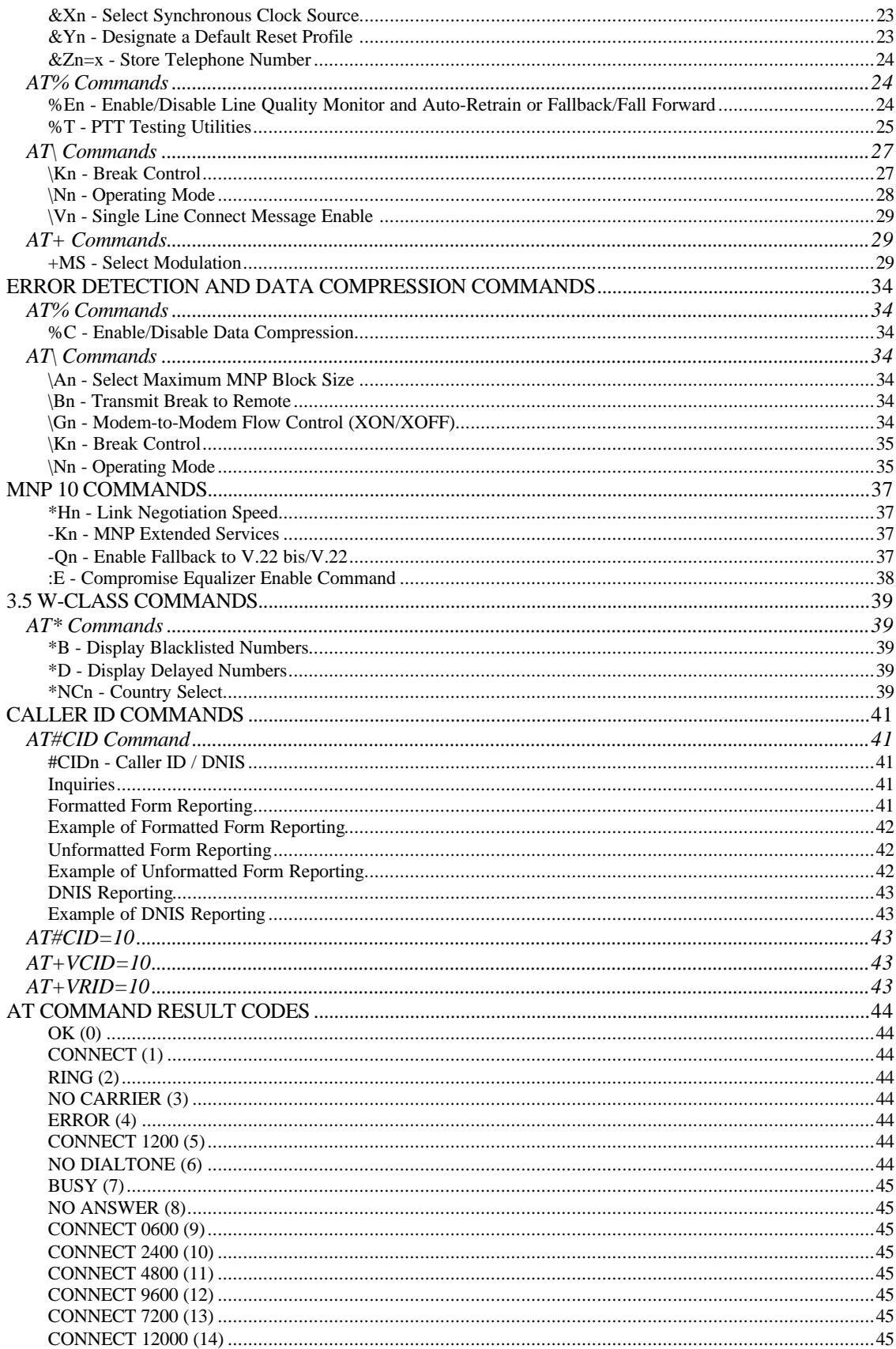

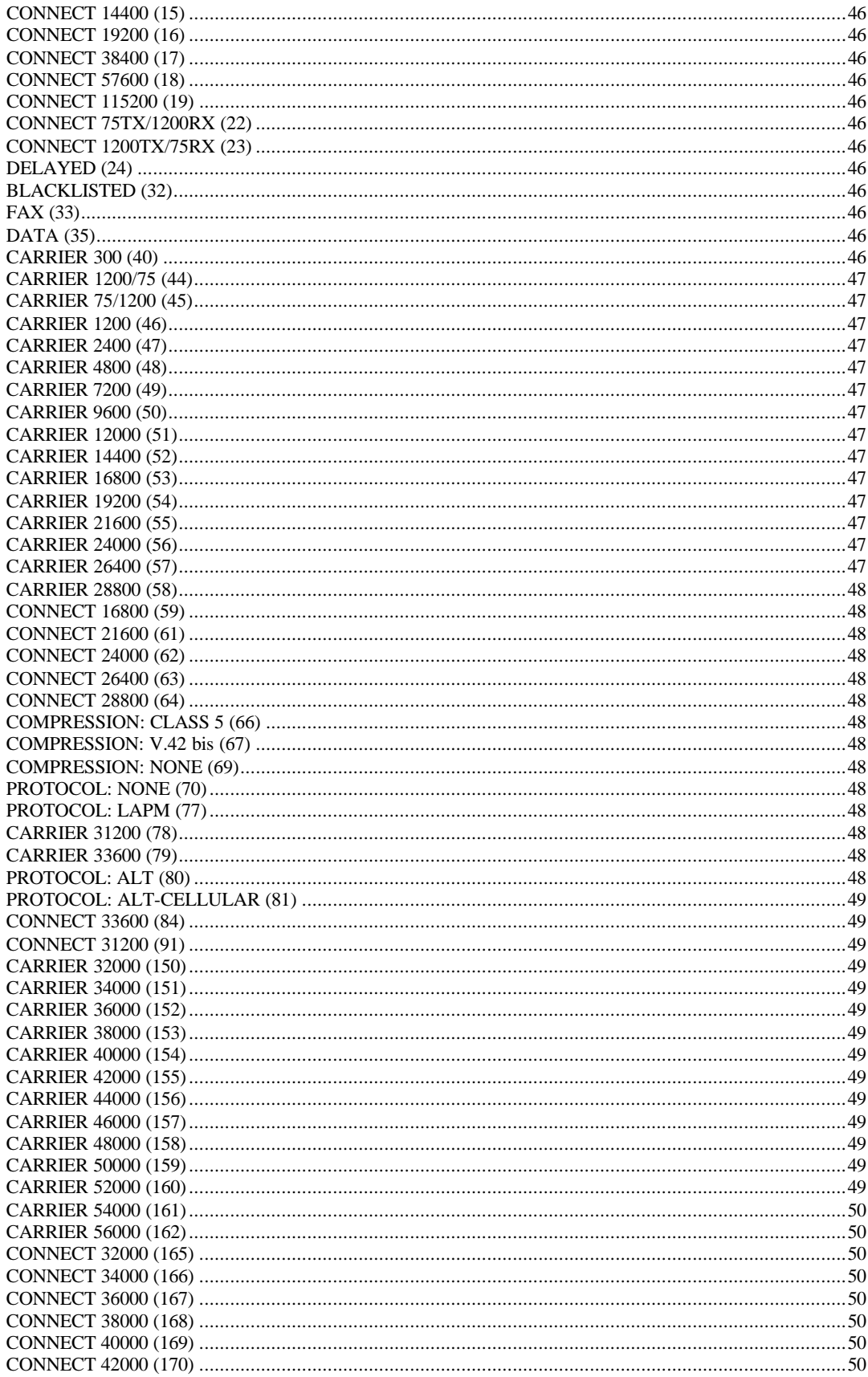

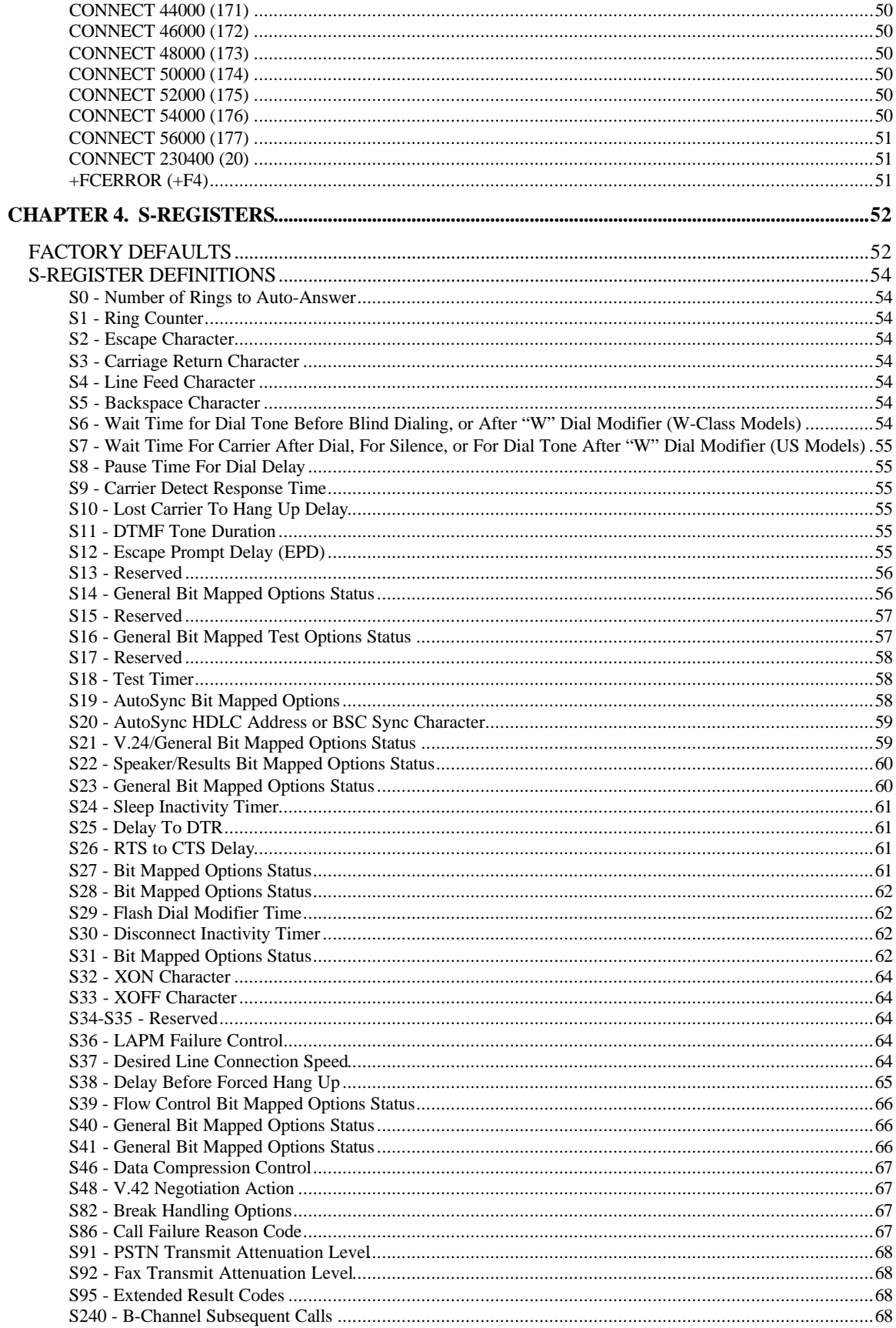

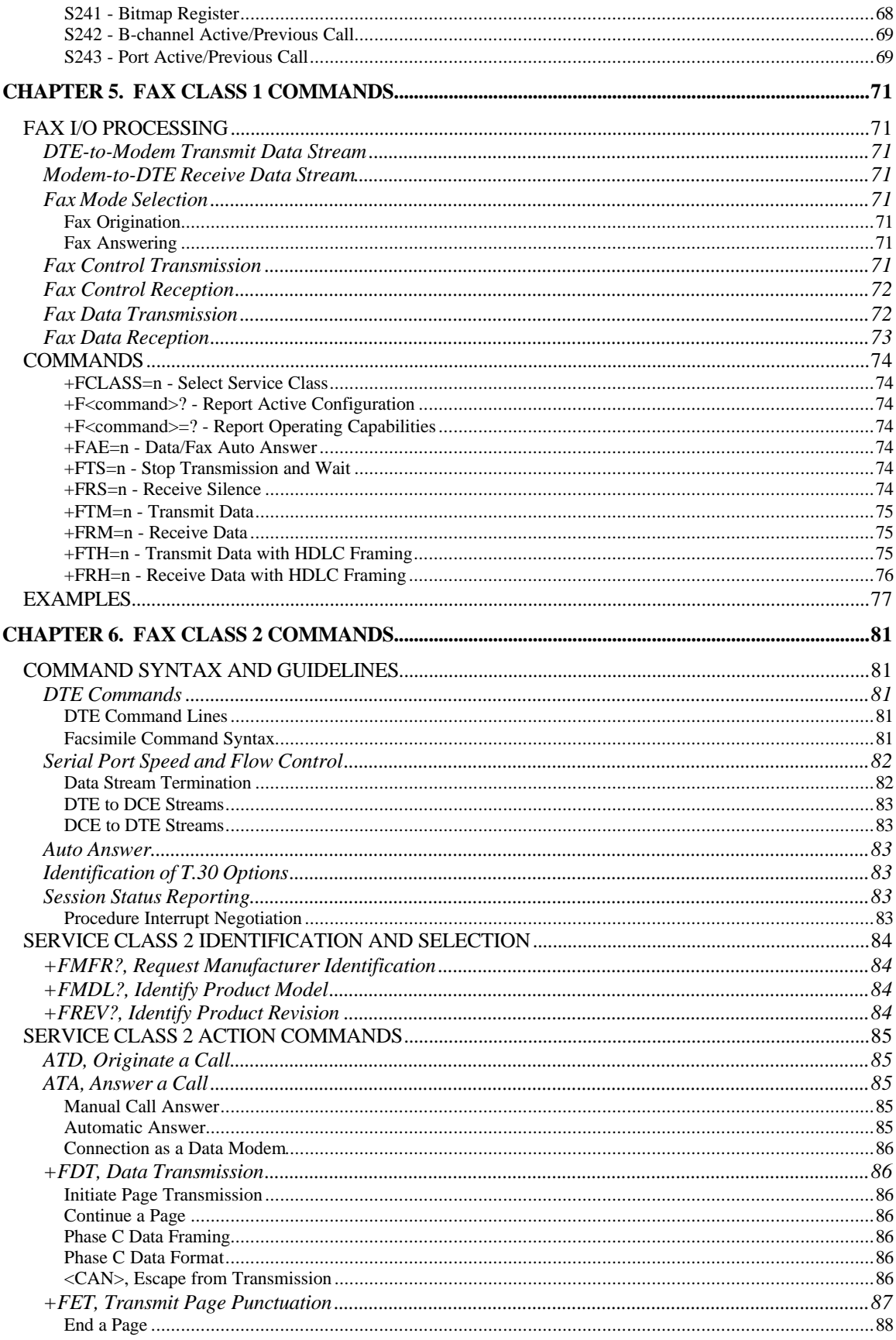

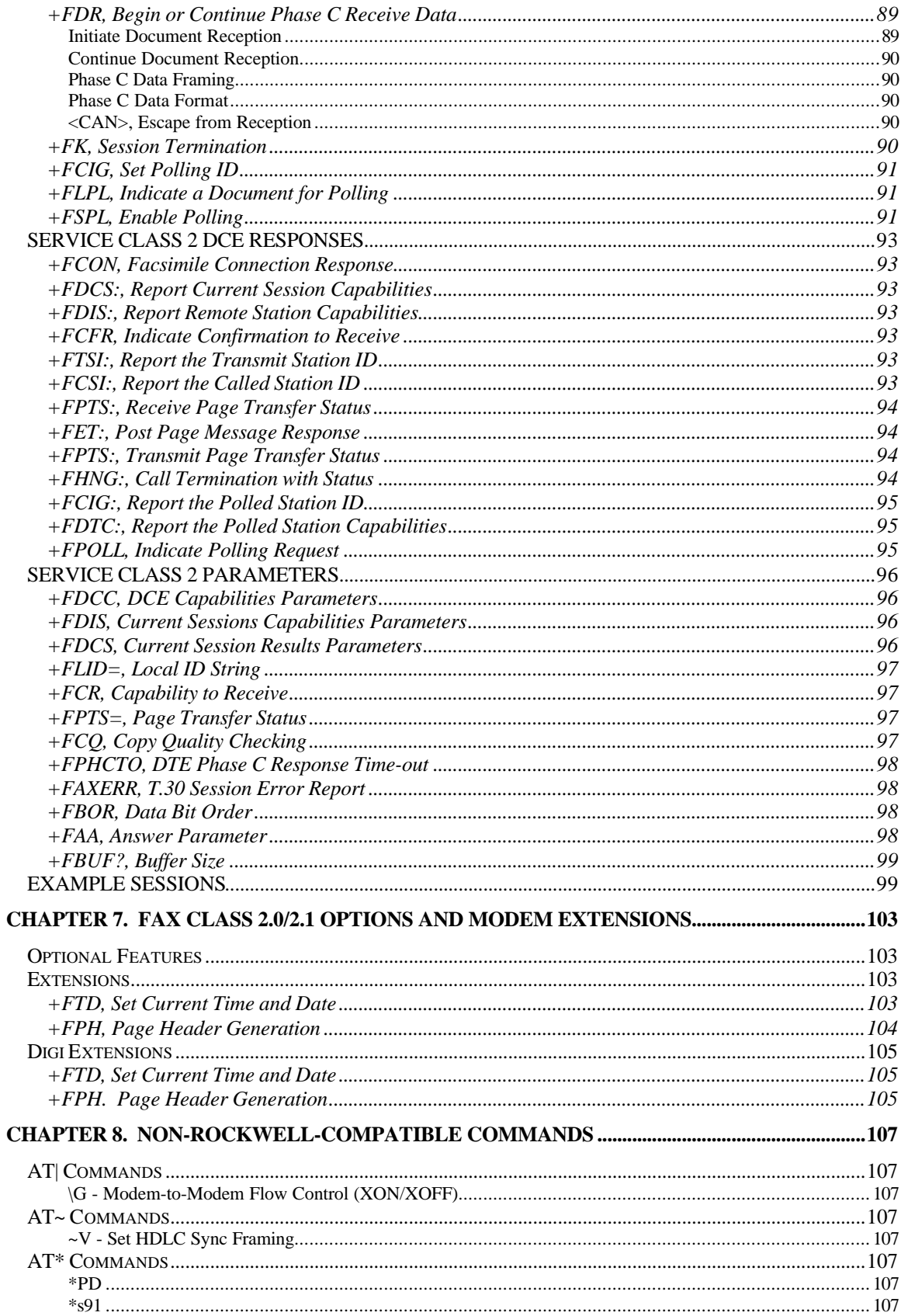

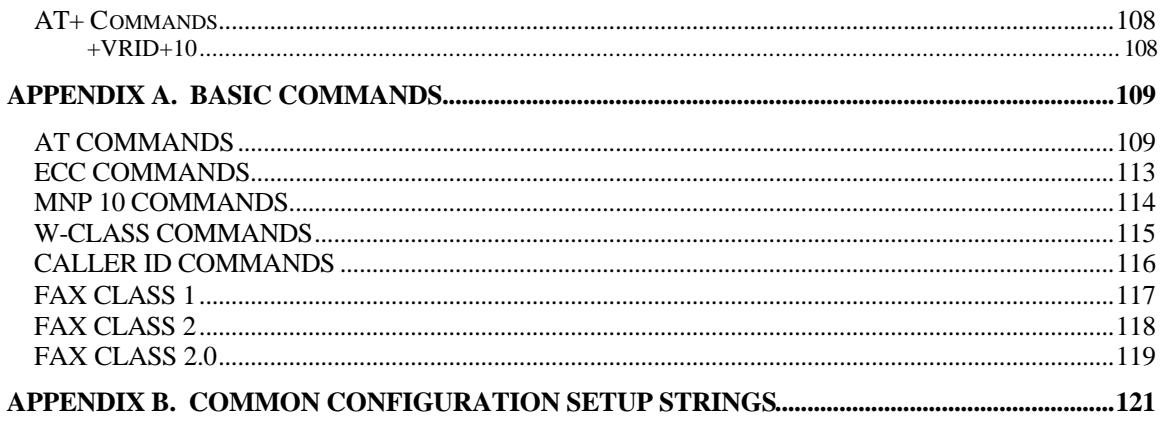

# *CHAPTER 1. INTRODUCTION*

# *OVERVIEW*

This manual describes the AT commands for the following Digi modem products:

DataFire RAS PT1 DataFire RAS PT2 DataFire RAS PE1 DataFire RAS PE2 DataFire RAS B4U DataFire RAS B4ST AccelePort RAS A4

The commands in this manual are grouped into the following sections:

AT Commands S-Registers Fax Class 1 Commands Fax Class 2 Commands Fax Class 2.0 Commands Fax Class 2.0 Modem Extensions

# *CHAPTER 2. COMMAND SYNTAX*

# *COMMAND SYNTAX AND GUIDELINES*

#### **DTE Commands**

The ISO 646 character set (CCITT T.50 International Alphabet 5, American Standard Code for Information Interchange) is used for the issuance of commands and responses. Only the low-order 7 bits of each character are used for commands or parameters; the high-order bit is ignored. Upper case characters are equivalent to lower case characters.

#### **DTE Command Lines**

A command line is a string of characters sent from a DTE to the DCE while the DCE is in a command state. Command lines have a prefix, a body, and a terminator. They consist of:

#### **prefix**

The ASCII characters "AT" (065, 084) or "at" (097, 116).

#### **body**

A string of commands restricted to printable ASCII characters (032 - 126). Space characters (ASCII 032) and control characters other than carriage return <CR> (default value = ASCII 013 = 0Dh, see register S3), backspace <BS> (default value = ASCII 008 = 08h, see register S5), and cancel <ctrl-x> (ASCII 024 = 18h) in the command string are ignored.

#### **terminator**

The default terminator is the <CR> character. Characters that precede the AT prefix are ignored.

# *AT COMMAND GUIDELINES*

Modem operation is controlled by generic AT commands. These AT commands may be one of the following:

- Basic AT (i.e., commands preceded by AT, AT&, AT%, AT\*, AT\, AT), AT-, or AT#)
- S-Register (e.g., S6=n)
- Fax class 1 (e.g., +FTM)
- Fax class 2 (e.g., +FDCS:) or voice (e.g., #VBS) commands.

The command syntax and operation guidelines governing each of these command categories are described in subsequent sections.

#### **Basic Command Syntax**

Characters within the command line are parsed as commands with associated parameter values. The basic commands consist of single ASCII characters, or single characters preceded by a prefix character, followed by a decimal parameter (e.g., "&D1"). Missing decimal parameters are evaluated as 0.

#### **Extended Command Syntax**

The facsimile commands use extended syntax. They are preceded by the "+F" characters, and they are terminated by the semicolon ":" character (ASCII 059) or by the <CR> that terminates the command line.

# *CHAPTER 3. AT COMMAND SET*

# *ABOUT AT COMMANDS*

The basic AT commands used to control modem operation are defined in this section. All these commands may not be available in a specific product depending upon supported data rates and modes. The default values are typical of a fully<br>configured modem supporting all data rates and options. The actual default value is dependent upon mo defined by the firmware release notes.

# *AT Command Format*

A command line is a string of characters sent from a DTE to the modem (DCE) while the modem is in a command state. A command line has a prefix, a body, and a terminator. Each command line (with the exception of the A/ command) must begin with the character sequence AT and must be terminated by a carriage return. Commands entered in upper case or lower case are accepted, but both the A and T must be of the same case, i.e., "AT" = ASCII 065, 084 or "at" = ASCII 097, 116. The body is a string of commands restricted to printable ASCII characters (032 - 126). Space characters (ASCII 032) and control characters other than CR (ASCII 013) and BS (ASCII 010) in the command string are ignored. The default terminator is the ASCII <CR> character. Characters that precede the AT prefix are ignored. The command line interpretation begins upon receipt of the carriage return character.

Characters within the command line are parsed as commands with associated parameter values. The basic commands consist of single ASCII characters, or single characters preceded by a prefix character (e.g., "&"), followed by a decimal parameter. Missing decimal parameters are evaluated as 0.

The modem supports the editing of command lines by recognizing a backspace character. When modem echo is enabled, the modem responds to receipt of a backspace or delete by echoing a backspace character, a space character, and another backspace. The hex value to be used for the backspace character is programmable through register S5.<br>Values equal to 0 or greater than 127, or the value which corresponds to the carriage return character, canno for the backspace character. This editing is not applicable to the AT header of a command. A command line may be aborted at any time by entering  $\lt$  ctrl-x  $\gt$  (18h).

The AT sequence may be followed by any number of commands in sequence, except for commands such as Z, D, or A. Commands following commands Z, D, or A on the same command line will be ignored. The maximum number of characters on any command line is 39 (including "A" and "T"). If a syntax error is found anywhere in a command line<br>command, the remainder of the line will be ignored and the ERROR result code will be returned. Most comman entered with parameters out of range will not be accepted and the ERROR response will be returned to the DTE. Commands will only be accepted by the modem once the previous command has been fully executed, which is normally indicated by the return of an appropriate result code. Execution of commands D and A, either as a result of a direct command or a re-execute command, will be aborted if another character is entered before completion of the handshake.

# *Escape Code Sequence*

When the modem has established a connection and has entered on-line data mode, it is possible to break into the data transmission in order to issue further commands to the modem in an on-line command mode. This is achieved by the<br>DTE sending to the modem a sequence of three ASCII characters specified by register S2. The default character The maximum time allowed between receipt of the last character, of the three escape character sequence, from the DTE and sending of the OK result code to the DTE is controlled by the S12 register.

# *AT COMMANDS*

The modem will respond to the commands detailed below. Parameters applicable to each command are listed with the command description. The defaults shown for each command are those used in the factory profile 0.

# *A/ - Re-execute Command*

The modem behaves as though the last command line had been re-sent by the DTE. "A/" will repeat all the commands in the command buffer.

The principal application of this command is to place another call (using the Dial command) that failed to connect due to a busy line, no answer, or a wrong number. This command must appear alone on a command line. This command should not be terminated by a carriage return.

# *AT= x - Write to Selected S-Register*

This command writes the value x to the currently selected S-Register. An S-Register can be selected by using the ATSn<br>command. All of the S-Registers will return the OK response if x is a number. Some registers may not be country specific PTT limitations.

Result Codes

For all arguments.

# *AT? - Read Selected S-Register*

This command reads and displays the selected S-Register. An S-Register can be selected by using the ATSn command.

Result Codes:

For all arguments.

# *A - Answer*

The modem will go off-hook and attempt to answer an incoming call if correct conditions are met. Upon successful completion of answer handshake, the modem will go on-line in answer mode. This command may be affected by the<br>state of Line Current Sense, if enabled. (Most countries do not require Line Current Sense.) Operation is also d upon +FCLASS command and country-specific requirements.

If +FCLASS=0 is selected, the modem will enter the connect state after exchanging carrier with the remote modem. If no carrier is detected within a period specified in register S7, the modem hangs up. Any character entered during the connect sequence will abort the connection attempt.

If +FCLASS=1 or 2 is selected, the modem will go off-hook in V.21 answer mode. It will generate the V.21 2100 Hz answer tone for  $3 \pm 0.5$  seconds and, following a delay of 70 ms, will proceed as if the +FTH=3 command were issued. At any stage up to (but excluding) the +FTH=3 command state, any character will abort the communication. (See the description of the +FTH command for details.)

#### *Bn - CCITT or Bell*

When the modem is configured to allow either option, the modem will select Bell or CCITT modulation for a line speed connection of 300 or 1200 bps according to the parameter supplied. Any other line speed will use a CCITT modulation standard. The parameter value, if valid, is written to S27 bit 6. (Also, see ATFn command.)

- B0 Selects CCITT operation at 300 or 1200 bps during Call Establishment and a subsequent connection. (Default for W-class models.)
- B1 Selects BELL operation at 300 or 1200 bps during Call Establishment and a subsequent connection. (Default for US models.)

Result Codes:

 $OK \qquad n = 0 \text{ or } 1.$ ERROR Otherwise.

# *Cn - Carrier Control*

This command is included for compatibility only, and has no effect other than returning a result code. The only valid parameter is 1.

Result Codes:

OK n = 1. ERROR Otherwise.

#### *Dn - Dial*

This command directs the modem to go on-line, dial according to the string entered and attempt to establish a connection. If no dial string is supplied, the modem will go on-line and attempt the handshake in originate mode. In Wclass models, the action of going off-hook is affected by the status of the Line Current Sense input, if line current sensing is enabled, and by the blacklist and delayed list.

**Note:** If the ATD command is issued before the S1 register has cleared, the modem will respond with the NO CARRIER result code.

If +FCLASS=0 is selected, the modem will behave as a data modem and will attempt to connect to another data modem. The modem will have up to the period of time specified by register S6 or S7 to wait for carrier and complete the handshake. If this time expires before the modem can complete the handshake, the modem will go on-hook with the NO CARRIER response. This command will be aborted in progress upon receipt of any DTE character before completion of the handshake.

If +FCLASS=1 or 2 is selected, the modem will behave as a facsimile modem and attempt to connect to a facsimile machine (or modem) by entering the HDLC V.21 channel 2 receive state (as if +FRH=3 had been issued). This command will be aborted upon receipt of any DTE character if the modem has not finished dialing. In this case, the modem will go on-hook and return to command mode after displaying the NO CARRIER message. If the modem has finished dialing, it proceeds as if the +FRH=3 command has been issued. (Refer to the +FRH command to determine how the modem behaves following this stage.)

Dial Modifiers. The valid dial string parameters are described below. Punctuation characters may be used for clarity, with parentheses, hyphen, and spaces being ignored.

- 0-9 DTMF digits 0 to 9.
- \* The 'star' digit (tone dialing only).
- # The 'gate' digit (tone dialing only).
- A-D DTMF digits A, B, C, and D. Some countries may prohibit sending of these digits during dialing.
- L Re-dial last number: the modem will re-dial the last valid telephone number. The L must be immediately after the D with all the following characters ignored).
- P Select pulse dialing: pulse dial the numbers that follow until a "T" is encountered. Affects current and subsequent dialing. Some countries prevent changing dialing modes after the first digit is dialed.
- T Select tone dialing: tone dial the numbers that follow until a "P" is encountered. Affects current and subsequent dialing. Some countries prevent changing dialing modes after the first digit is dialed.
- R This command will be accepted, but not acted on.
- S=n Dial the number stored in the directory  $(n = 0$  to 3). (See &Z.)
- W Wait for dial tone: the modem will wait for dial tone before dialing the digits following "W". If dial tone is not detected within the time specified by S7 (US) or S6 (W-class), the modem will abort the rest of the sequence, return on-hook, and generate an error message.
- @ Wait for silence: the modem will wait for at least 5 seconds of silence in the call progress frequency band before continuing with the next dial string parameter. If the modem does not detect these 5 seconds of silence before the expiration of the call abort timer (S7), the modem will terminate the call attempt with a NO ANSWER message. If busy detection is enabled, the modem may terminate the call with the BUSY result code. If the answer tone arrives during execution of this parameter, the modem handshakes.
- & Wait for the credit card dialing tone before continuing with the dial string. If the tone is not detected within the time specified by S7 (US models) or S6 (W-class models), the modem will abort the rest of the sequence, return on-hook, and generate an error message.
- Dial pause: the modem will pause for a time specified by S8 before dialing the digits following ",".
- ; Return to command state. Added to the end of a dial string, this causes the modem to return to the command state after it processes the portion of the dial string preceding the ";". This allows the user to issue additional AT commands while remaining off-hook. The additional AT commands may be placed in the original command line following the ";" and/or may be entered on subsequent command lines. The modem will enter call progress only after an additional dial command is issued without the ";" terminator. Use "H" to abort the dial in progress, and go back on-hook.
- ^ Toggles calling tone enable/disable: applicable to current dial attempt only.

( ) Ignored: may be used to format the dial string.

Ignored: may be used to format the dial string.

-

<space> Ignored: may be used to format the dial string.

- 
- <i> Invalid character: will be ignored. > If enabled by a country specific parameter, the modem will generate a grounding pulse on the EARTH relay output.

# *En - Command Echo*

The modem enables or disables the echo of characters to the DTE according to the parameter supplied. The parameter value, if valid, is written to S14 bit 1.

E0 Disables command echo.<br>E1 Foables command echo.

Enables command echo. (Default.)

Result Codes:

OK  $n = 0$  or 1. ERROR Otherwise.

#### *Fn - Select Line Modulation*

This command selects the line modulation according to the parameter supplied. The line modulation is fixed unless Automode is selected. This command interacts with the S37 and the N command. The parameter value, if valid, is written to S37 bits 0-4. To select line modulation, it is recommended that either the F command, or a combination of the S37 and the N command, be used, but not both.

F0 Selects auto-detect mode. Sets N1 and sets S31 bit 1. In this mode, the modem configures for automode operation. All connect speeds supported by the modem are possible according to the remote modem's preference. The contents of S37 are ignored as is the sensed DTE speed.

- F1 Selects V.21 or Bell 103 according to the B setting as the only acceptable line speed resulting in a subsequent connection. Sets N0, sets S37 to 1, and clears S31 bit 1. This command is equivalent to the command string: ATN0S37=1.
- F2 Not supported.
- F3 Selects V.23 as the only acceptable line modulation for a subsequent connection. Originator is at 75 bps and answerer is at 1200 bps. Sets N0, sets S37 to 7, and clears S31 bit 1. This command is equivalent to the command string: ATN0S37=7.
- F4 Selects V.22 1200 or Bell 212A according to the B command setting as the only acceptable line speed for a subsequent connection. Sets N0, sets S37 to 5, and clears S31 bit 1. This command is equivalent to the command string: ATN0S37=5.
- F5 Selects V.22 bis as the only acceptable line modulation for a subsequent connection. Sets N0, sets S37 to 6, and clears S31 bit 1. This command is equivalent to the command string: ATN0S37=6.
- F6 Select V.32 bis 4800 or V.32 4800 as the only acceptable line modulation for a subsequent connection. Sets N0, sets S37 to 8, and clears S31 bit 1. This command is equivalent to the command string: ATN0S37=8.
- F7 Selects V.32 bis 7200 as the only acceptable line modulation for a subsequent connection. Sets N0, sets S37 to 12, and clears S31 bit 1. This command is equivalent to the command string: ATN0S37=12.
- F8 Selects V.32 bis 9600 or V.32 9600 as the only acceptable line modulations for a subsequent connection. Sets N0, sets S37 to 9, and clears S31 bit 1. This command is equivalent to the command string: ATN0S37=9.
- F9 Selects V.32 bis 12000 as the only acceptable line modulation for a subsequent connection. Sets N0, sets S37 to 10, and clears S31 bit 1. This command is equivalent to the command string: ATN0S37=10.
- F10 Selects V.32 bis 14400 as the only acceptable line modulation for a subsequent connection. Sets N0, sets S37 to 11, and clears S31 bit 1. This command is equivalent to the command string: ATN0S37=11.

# *Hn - Disconnect (Hang-Up)*

This command initiates a hang up sequence.

This command may not be available for some countries due to PTT restrictions.

- H0 The modem will release the line if the modem is currently on-line, and will terminate any test (AT&T) that is in progress. Country specific, modulation specific, and error correction protocol specific (S38) processing is handled outside of the H0 command.
- H1 If on-hook, the modem will go off-hook and enter command mode. For US models, the modem will remain off-hook. The modem will return on-hook after a period of time determined by S7.

Result Codes:

OK n = 0 or 1. ERROR Otherwise.

#### *In - Identification*

The modem reports to the DTE the requested result according to the command parameter.

- I0 Reports product code. Example: Digi RAS modem 56000
- I1 Reports 255.
- I2 Reports "OK".
- I3 Reports the firmware version (F), basic model (e.g.,k56), application code (A), and interface type code (I) typically in the form VF.FFF-k56\_AI. The application codes are: D = Desktop, L = Low Power  $(PCMCH)$ . The interface type codes are:  $S = S$ erial,  $P = P$ arallel.

Example: V0.010-K56\_DS

- I4 Reports defined identifier string in ASCII format.
- I5 Reports 02
- I6 Reports modem data pump model and internal code revision. "csc\_revision/pump\_revision", where csc\_revision is assigned the CSC revision number and pump\_revision is the DSP pump revision number.
- I7 Reports the DAA code.

Examples: 000 for US or Canada, 016 for Japan, 033 for Belgium, 034 for Finland, 035 for France, 037 for Italy, 038 for Netherlands, 039 for Sweden, 040 for Switzerland, and 041 for UK.

- I8 Error
- I9 Reports the PnP identification string for the modem, in the format specifed by the Plug and Play External COM Device Specification. Version 1.00, published 02/28/95 by Microsoft and Hayes.

The **PnP Rev** portion is in the optional ASCII format and is always "1.00".

The **EISA Mfr ID** is "DBI".

The 4 digit hexadecimal ASCII **Product ID** which is used is the PCI subsystem ID.

The 8 digit hexadecimal ASCII **Product Serial Number** is taken from the VPD. **Note:** a strtoul() is performed on the VPD SN tag data.

The **Class name** is always "MODEM".

The **Compatible Device** Ids is the null string.

The **User name** is defined by product name.

The **Checksum** is not completed and is always the two characters "\_\_".

Example :

(1.00DBI0060\12345678\MODEM\\AccelePort RAS A8\_\_)

Result Codes:

OK  $n = 0$  to 7 and 9. ERROR Otherwise.

#### *Ln - Speaker Volume*

The modem sets the speaker volume control according to the parameter supplied. The parameter value, if valid, is written to S22 bits 0 and 1.

- L0 Low volume.<br>L1 Low volume.
- L1 Low volume. (Default.)<br>L2 Medium volume.
- L2 Medium volume.<br>L3 High volume. High volume.

Result Codes:

 $OK \qquad n = 0 \text{ to } 3.$ ERROR Otherwise.

#### *Mn - Speaker Control*

This command selects when the speaker will be on or off. The parameter value, if valid, is written to S22 bits 2 and 3.

- M0 Speaker is always off.<br>M1 Speaker is on during of
- M1 Speaker is on during call establishment, but off when receiving carrier. (Default.)<br>M2 Speaker is always on.
- M2 Speaker is always on.<br>M3 Speaker is off when re
- Speaker is off when receiving carrier and during dialing, but on during answering.

Result Codes:

OK  $n = 0$  to 3. ERROR Otherwise.

#### *Nn - Automode Enable*

This command enables or disables automode detection. The parameter value, if valid, is written to S31 bit 1.

- Automode detection is disabled (equivalent to setting the +MS <automode> subparameter to 0). A subsequent handshake will be conducted according to the contents of S37 or, if S37 is zero, according to the most recently sensed DTE speed.
- N1 Automode detection is enabled (equivalent to setting the +MS <automode> subparameter to 1). A subsequent handshake will be conducted according the automode algorithm supported by the modem, e.g., according to the contents of S37 or, if S37 is zero, starting at 28800 bps V.34. This command is also equivalent to F0. (Default.)

Result Codes:

 $OK \qquad n = 0 \text{ or } 1.$ ERROR Otherwise.

# **Notes:**

The Nn and S37=x commands override the +MS command settings. When the N0 or N1 command is issued, the +MS subparameters are updated to reflect the Nn and S37 values (see +MS command and S37 register). For example:

N1S37=10 updates the +MS command subparameters to reflect +MS=10,1,300,12000 N0S37=10 updates the +MS command subparameters to reflect +MS=10,0,12000,12000

2. Use of the +MS command is recommended instead of the Nn and S37=x commands. Nn and S37=x commands are supported for compatibility with existing communication software.

# *On - Return to On-Line Data Mode*

This command determines how the modem will enter the on-line data mode. If the modem is in the on-line command mode, the modem enters the on-line data mode with or without a retrain. If the modem is in the off-line command mode (no connection), ERROR is reported.

- O0 Enters on-line data mode without a retrain. Handling is determined by the Call Establishment task. Generally, if a connection exists, this command connects the DTE back to the remote modem after an escape  $(+++)$ .
- O1 Enters on-line data mode with a retrain before returning to on-line data mode.

Result Codes:

OK  $n = 0$  or 1 and a connection exists. ERROR Otherwise or if not connected.

#### *P - Set Pulse Dial Default*

This command forces pulse dialing until the next T dial modifier or T command is received. Sets S14 bit 5.

As soon as a dial command is executed which explicitly specifies the dialing mode for that particular call (e.g., ATDT...), this command is overridden so that all future dialing will be tone dialed. (See T command.)

This command may not be permitted in some countries.

Result Code:

OK

#### *Qn - Quiet Results Codes Control*

The command enables or disables the sending of result codes to the DTE according to the parameter supplied. The parameter value, if valid, is written to S14 bit 2.

Q0 Enables result codes to the DTE. (Default.)<br>O1 Disables result codes to the DTE

Disables result codes to the DTE.

Result Codes:

OK  $n = 0$  except is Q1 is set.<br>ERROR Otherwise. Otherwise.

#### *Sn - Read/Write S-Register*

The modem selects an S-Register, performs an S-Register read or write function, or reports the value of an S-Register.

- n Establishes S-Register n as the last register accessed.
- n=v Sets S-Register n to the value v.
- n? Reports the value of S-Register n.

The parameter n can be omitted, in which case the last S-Register accessed will be assumed. The S can be omitted for AT= and AT?, in which case, the last S-Register accessed will be assumed.

For example:

ATS7 establishes S7 as the last accessed register.

AT=40 sets the contents of the last register accessed to 40.

ATS=20 sets the contents of the last register accessed to 20.

If the number "n" is beyond the range of the S-Registers available, the modem will return the ERROR message. The value "v" is "MOD"ed with 256. If the result is outside the range permitted for a given S-Register, the values will still be stored, but functionally the lower and higher limits will be observed. Input and output are always in decimal format. Note that some S-Registers are read-only.

In some cases, writing to the S-Register will appear to be accepted but the value will not actually be written.

Due to country restrictions, some commands will be accepted, but the value may be limited and replaced by a maximum or minimum value.

# *T - Set Tone Dial Default*

This command forces DTMF dialing until the next P dial modifier or P command is received. The modem will set an S-Register bit to indicate that all subsequent dialing should be conducted in tone mode. Note that the DP command will override this command. Clears S14 bit 5.

This command may not be permitted in some countries. (See P.)

Result Code:

OK

#### *Vn - Result Code Form*

This command selects the sending of short-form or long-form result codes to the DTE. The parameter, if valid, is written to S14 bit 3.

V0 Enables short-form (terse) result codes. Line feed is not issued before a short-form result code.<br>V1 Enables long-form (verbose) result codes. (Default.) Enables long-form (verbose) result codes. (Default.)

Result Codes:

OK  $n = 0$  or 1. ERROR Otherwise.

#### *Wn - Connect Message Control*

This command controls the format of CONNECT messages. The parameter value, if valid, is written to S31 bits 2 and 3.

Note: The Wn command can be overridden by register S95 bits (see S95 description).

- W0 Upon connection, the modem reports only the DTE speed (e.g., CONNECT 19200). Subsequent responses are disabled. (Default.)
- W1 Upon connection, the modem reports the line speed, the error correction protocol, and the DTE speed, respectively. Subsequent responses are disabled.
- W2 Upon connection, the modem reports the DCE speed (e.g., CONNECT 14400). Subsequent responses are disabled.

Result Codes:

 $n = 0, 1,$  or 2.<br>Otherwise. OK<br>ERROR

#### *Xn - Extended Result Codes*

This command selects which subset of the result messages will be used by the modem to inform the DTE of the results of commands.

Blind dialing is enabled or disabled by country parameters. If the user wishes to enforce dial tone detection, a "W" can be placed in the dial string (see *Dn- Dial*). Note that the information below is based upon the default implementation of the X results table. Table 3-1 indicates the messages which are enabled for each X value.

If the modem is in facsimile mode (+FCLASS=1 or 2), the only message sent to indicate a connection is CONNECT without a speed indication.

- X0 Disables monitoring of busy tones unless forced otherwise by country requirements; send only OK, CONNECT, RING, NO CARRIER, ERROR, and NO ANSWER result codes. Blind dialing is enabled/disabled by country parameters. If busy tone detection is enforced and busy tone is detected, NO CARRIER will be reported. If dial tone detection is enforced or selected and dial tone is not detected, NO CARRIER will be reported instead of NO DIAL TONE. The value 000b is written to S22 bits 6, 5, and 4, respectively.
- X1 Disables monitoring of busy tones unless forced otherwise by country requirements; send only OK, CONNECT, RING, NO CARRIER, ERROR, NO ANSWER, and CONNECT XXXX (XXXX = rate). Blind dialing enabled/disabled by country parameters. If busy tone detection is enforced and busy tone is detected, NO CARRIER will be reported instead of BUSY. If dial tone detection is enforced or selected and dial tone is not detected, NO CARRIER will be reported instead of NO DIAL TONE. The value 100b is written to S22 bits 6, 5, and 4, respectively.
- X2 Disables monitoring of busy tones unless forced otherwise by country requirements; send only OK, CONNECT, RING, NO CARRIER, ERROR, NO DIALTONE, NO ANSWER, and CONNECT XXXX. If busy tone detection is enforced and busy tone is detected, NO CARRIER will be reported instead of BUSY. If dial tone detection is enforced or selected and dial tone is not detected, NO DIAL TONE will be reported instead of NO CARRIER. The value 101b is written to S22 bits 6, 5, and 4, respectively.
- X3 Enables monitoring of busy tones; send only OK, CONNECT, RING, NO CARRIER, ERROR, NO ANSWER, and CONNECT XXXX. Blind dialing is enabled/disabled by country parameters. If dial tone detection is enforced and dial tone is not detected, NO CARRIER will be reported. The value 110b is written to S22 bits 6, 5, and 4, respectively.
- X4 Enables monitoring of busy tones; send all messages. The value 111b is written to S22 bits 6, 5, and 4, respectively. (Default.)

Result Codes:

 $OK \qquad n = 0 \text{ to } 4.$ 

ERROR Otherwise.

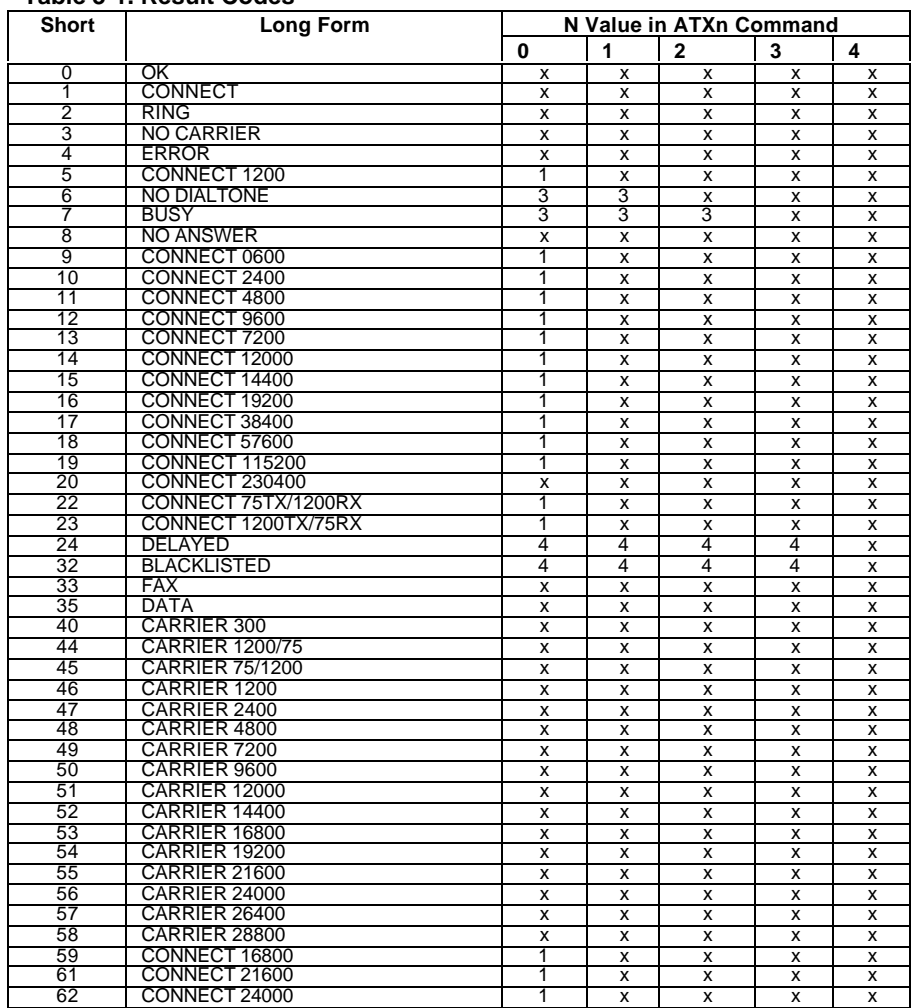

#### **Table 3-1. Result Codes**

#### 3-12 1048

#### **Table 3-1. Result Codes (Cont'd)**

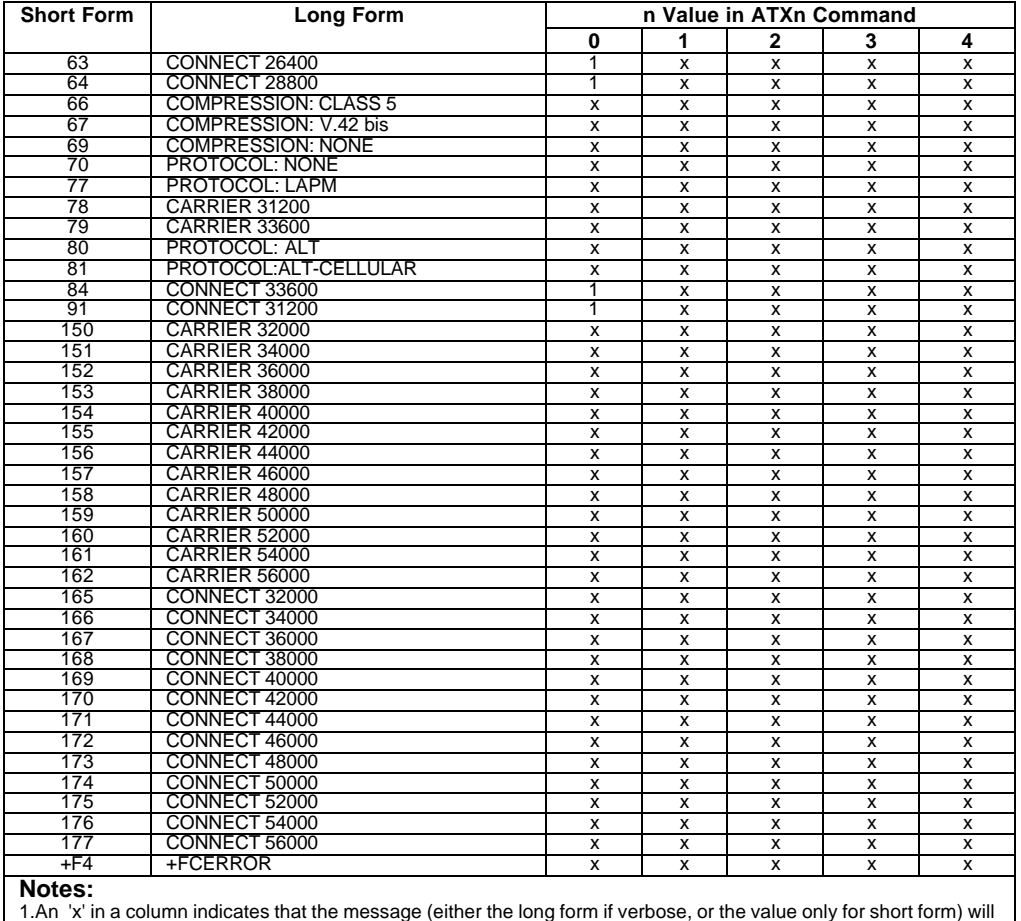

1.An 'x' in a column indicates that the message (either the long form if verbose, or the value only for short form) will<br>be generated when that particular value of 'n' (shown at the top of the column) has been selected by

#### *Yn - Long Space Disconnect*

This command enables/disables the generation and response to long space disconnect. The parameter value, if valid, is written to S21 bit 7.

- Y0 Disables long space disconnect. (default.)
- Y1 Enables long space disconnect. In non-error correction mode, the modem will send a long space of four seconds prior to going on-hook. In non-error correction mode, the modem will respond to the receipt of a long space (i.e., a break signal greater than 1.6 seconds) by going on-hook.

Result Codes:

 $OK \qquad n = 0 \text{ or } 1.$ ERROR Otherwise.

#### *Zn - Soft Reset and Restore Profile*

The modem performs a soft reset and restores (recalls) the configuration profile according to the parameter supplied. If no parameter is specified, zero is assumed.

Z0 Soft reset and restore stored profile 0.

Z1 Soft reset and restore stored profile 1.

Result Codes:

OK  $n = 0$  or 1.

ERROR Otherwise.

# *AT& Commands*

#### *&Cn - RLSD (DCD) Option*

The modem controls the RLSD output in accordance with the parameter supplied. The parameter value, if valid, is written to S21 bit 5.

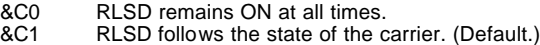

Result Codes:

OK  $n = 0$  or 1. ERROR Otherwise.

# *&Dn - DTR Option*

This command interprets the ON to OFF transition of the DTR signal from the DTE in accordance with the parameter supplied. The parameter value, if valid, is written to S21 bits 3 and 4. Also, see S25.

&D0 - DTR drop is interpreted according to the current &Qn setting as follows:

&Q0, &Q5, &Q6 DTR is ignored (assumed ON). Allows operation with DTEs which do not provide DTR.

&Q1, &Q4 DTR drop causes the modem to hang up. Auto-answer is not affected.

&Q2, &Q3 DTR drop causes the modem to hang up. Auto-answer is inhibited.

&D1 DTR drop is interpreted according to the current &Qn setting as follows:

&Q0, &Q1, &Q4, &Q5, &Q6 DTR drop is interpreted by the modem as if the asynchronous escape sequence had been entered. The modem returns to asynchronous command state without disconnecting.

&Q2, &Q3 DTR drop causes the modem to hang up. Auto-answer is inhibited.

&D2 DTR drop is interpreted according to the current &Qn setting as follows:

&Q0 through &Q6 DTR drop causes the modem to hang up. Auto-answer is inhibited. (Default.)

&D3 DTR drop is interpreted according to the current &Qn setting as follows:

&Q0, &Q1, &Q4, &Q5, &Q6 DTR drop causes the modem to perform a soft reset as if the Z command were received. The &Y setting determines which profile is loaded.

&Q2, &Q3 DTR drop causes the modem to hang up. Auto-answer is inhibited.

If &Q5, &Q6, +FCLASS=1 or +FCLASS=2 is in effect, the action taken is the same as for &Q0.

Result Codes

OK  $n = 0$  to 3

# *&Fn - Restore Factory Configuration (Profile)*

The modem loads the factory default configuration (profile). The factory defaults are identified for each command and in the S-Register descriptions. A configuration (profile) consists of a subset of S-Registers.

&F0 Restore factory configuration 0.

&F1 Restore factory configuration 1.

Result Codes:

OK

ERROR If the modem is connected.

## *&Gn - Select Guard Tone*

The modem generates the guard tone selected by this command according to the parameter supplied (DPSK modulation modes only). The parameter value, if valid, is written to S23 bits 6 and 7.

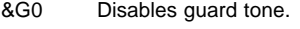

&G1 Disables guard tone.

&G2 Selects 1800 Hz guard tone

This command may not be permitted in some countries.

Result Codes:

OK  $n = 0$  to 2. ERROR Otherwise.

#### *&Jn - Telephone Jack Control*

This command is included only for compatibility and performs no function except to load the S-Register. The parameter value, if valid, is written S21 bit 1.

&J0 &J0 command. (Default.)

&J1 &J1 command.

Result Codes:

 $n = 0$  or 1. ERROR Otherwise.

#### *&Kn - Flow Control*

This command defines the DTE/DCE (terminal/modem) flow control mechanism. The parameter value, if valid, is written to S39 bits 0, 1, and 2.

- &K0 Disables flow control.
- &K3 Enables RTS/CTS flow control. (Default for data modem modes.)

&K4 Enables XON/XOFF flow control.

- &K5 Enables transparent XON/XOFF flow control.
- &K6 Enables both RTS/CTS and XON/XOFF flow control. (Default for fax modem and voice modes.)

Result Codes:

OK  $n = 0, 3, 4, 5,$  or 6.

ERROR Otherwise.

#### *&Ln - Leased Line Operation*

This command requests leased line or dial-up operation. This command is provided for compatibility only; no mode change is performed, dial-up operation continues. The OK response is returned for a valid parameter, but no other action is performed. The parameter value, if valid, is written to S27 bit 2.

- &L0 Requests dial-up operation. Dial-up operation continues.
- &L1 Leased-line operation. V.34 ITU standard mode.
- &L2 Leased-line operation. V.34 non-standard mode (MultiTech, Microcom).

Result Codes:

OK  $n = 0, 1$  or 2.

ERROR Otherwise.

#### *&Mn - Asynchronous/Synchronous Mode Selection*

This command determines the DTR operating mode. The modem treats the &M command as a subset of the &Q command.

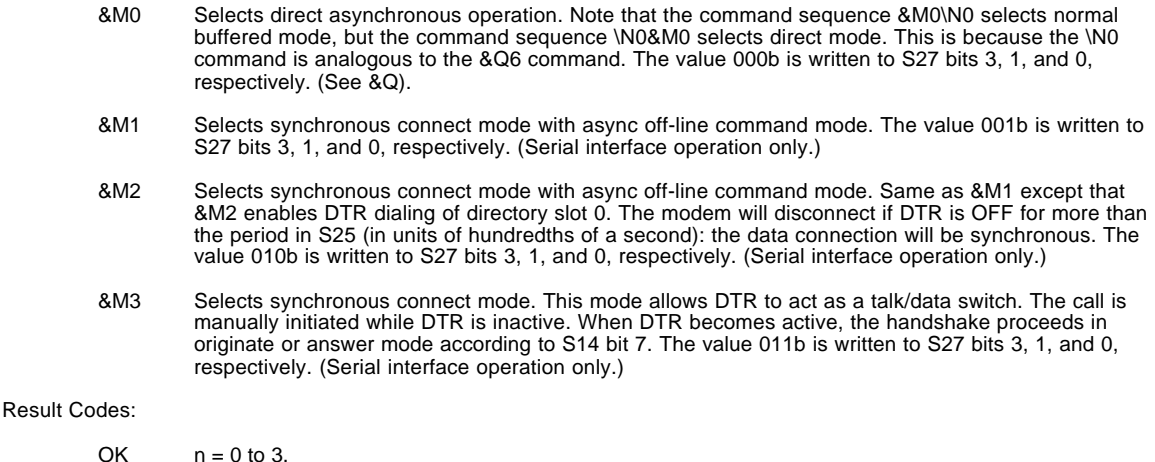

ERROR Otherwise.

# *&Pn - Select Pulse Dial Make/Break Ratio*

This command determines the make/break ratio used during pulse dialing. The default is country-dependent. The parameter value, if valid, is written to S28 bits 3 and 4.

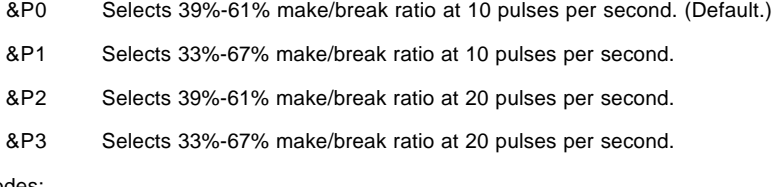

Result Codes:

 $OK \qquad n = 0 \text{ to } 3.$ 

ERROR Otherwise.

## *&Qn - Sync/Async Mode*

This command is an extension of the &M command and is used to control the connection modes permitted. It is used in conjunction with S36 and S48. (Also, see \N.)

**NOTE:** When the &Q0 to &Q4 command is issued to select the mode, the subsequent connect message will report the DCE speed regardless of the W command and S95 settings.

- &Q0 Selects direct asynchronous operation. The value 000b is written to S27 bits 3, 1, and 0, respectively. See &M0.
- &Q1 Selects synchronous connect mode with async off-line command mode. The value 001b is written to S27 bits 3, 1, and 0, respectively. See &M1. (Serial interface operation only.)
- &Q2 Selects synchronous connect mode with async off-line command mode and enables DTR dialing of directory 0. The value 010b is written to S27 bits 3, 1, and 0, respectively. See &M2. (Serial interface operation only.)
- &Q3 Selects synchronous connect mode with async off-line command mode and enables DTR to act as Talk/Data switch. The value 011b is written to S27 bits 3, 1, and 0, respectively. See &M3. (Serial interface operation only.)
- &Q4 Selects AutoSync operation. The value 100b is written to S27 bits 3, 1, and 0, respectively. AutoSync operation, when used in conjunction with the Hayes Synchronous Interface (HSI) capability in the DTE, provides synchronous communication capability from an asynchronous terminal.

**Starting AutoSync.** Set registers S19, S20, and S25 to the desired values before selecting AutoSync operation with &Q4. After the CONNECT message is issued, the modem waits the period of time specified by S25 before examining DTR. If DTR is on, the modem enters the synchronous operating state; if DTR is off, the modem terminates the line connection and returns to the asynchronous command state.

**Stopping AutoSync.** AutoSync operation is stopped upon loss of carrier or the on-to-off transition of DTR. Loss of carrier will cause the modem to return to the synchronous command state. An on-tooff transition of DTR will cause the modem to return to the asynchronous command state and either not terminate the line connection (&D1 active) or terminate the line connection (any other &Dn command active).

- &Q5 The modem will try to negotiate an error-corrected link. The modem can be configured using S36 to determine whether a failure will result in the modem returning on-hook or will result in fallback to an asynchronous connection. The value 101b is written to S27 bits 3, 1, and 0, respectively. (Default.)
- &Q6 Selects asynchronous operation in normal mode (speed buffering). The value 110b is written to S27 bits 3, 1, and 0, respectively.
- &Q7 Effect is AT~V1=2\NO&RO, HDLC Sync framing, no error correction, CTS reflects tx ability.
- &Q8 Effect is AT~V1=10\N0&R0, HDLC Sync framing, NRZI encoding, no error correction, CTS reflects tx ability.

#### Result Codes:

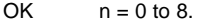

ERROR Otherwise.

#### *&Rn - RTS/CTS Option*

This selects how the modem controls CTS. CTS operation is modified if hardware flow control is selected (see &K command). The parameter value, if valid, is written to S21 bit 2.

- &R0 CTS reflects the ability of the modem to transmit data. For example, CTS will drop during retrains. In sync mode, CTS tracks the state of RTS; the RTS-to-CTS delay is defined by S26. In async mode, CTS is normally ON and will turn OFF only if required by flow control.
- &R1 CTS forced on (default). In sync mode, CTS is always ON (RTS transitions are ignored). tracks the state of RTS. In async mode, CTS is normally ON and will turn OFF only if required by flow control.
- &R2 CTS follows RTS.

Result Codes:

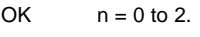

ERROR Otherwise.

# *&Sn - DSR Override*

This command selects how the modem will control DSR. The parameter value, if valid, is written to S21 bit 6.

&S0 DSR will remain ON at all times. (Default.)

&S1 DSR will become active after answer tone has been detected and inactive after the carrier has been lost.

Result Codes:

OK  $n = 0$  or 1.<br>ERROR Otherwise. Otherwise.

#### *&Tn - Test and Diagnostics*

The modem will perform selected test and diagnostic functions according to the parameter supplied. A test can be run only when in an asynchronous operation in non-error-correction mode (normal or direct mode). To terminate a test in progress, the escape sequence must be entered first, except for parameters 7 and 8 (see Section 3.1.3). If S18 is nonzero, a test will terminate automatically after the time specified by S18 and display the OK message. Note: For tests 3, 6, and 7, a connection between the two modems must first be established.

- &T0 Terminates test in progress. Clears S16.
- &T1 Initiates local analog loopback, V.54 Loop 3. Sets S16 bit 0. If a connection exists when this command is issued, the modem hangs up. The CONNECT XXXX message is displayed upon the start of the test.
- &T2 Returns ERROR.
- &T3 Initiates local digital loopback, V.54 Loop 2. Sets S16 bit 2. If no connection exists, ERROR is returned. Sets S16 bit 4 when the test is in progress.
- &T4 Enables digital loopback acknowledgment for remote request, i.e., an RDL request from a remote modem is allowed. Sets S23 bit 0.
- &T5 Disables digital loopback acknowledgment for remote request, i.e., an RDL request from a remote modem is denied. Clears S23 bit 0. (Default.)
- &T6 Requests a remote digital loopback (RDL), V.54 Loop 2, without self test. If no connection exists, ERROR is returned. Sets S16 bit 4 when the test is in progress. The CONNECT XXXX message is displayed upon the start of the test.
- &T7 Requests a remote digital loopback (RDL),V.54 Loop 2, with self test. (In self test, a test pattern is looped back and checked by the modem.) If no connection exists, ERROR is returned. When the test is terminated either via expiration of S18, or via the &T0 or H command, the number of detected errors is reported to the DTE. Sets S16 bit 5 when the test is in progress.
- &T8 Initiates local analog loopback, V.54 Loop 3, with self test. (In self test, a test pattern is looped back and checked by the modem.) If a connection exists, the modem hangs up before the test is initiated. When the test is terminated either via expiration of S18, or via the &T0 or H command, the number of detected errors is reported to the DTE. Sets S16 bit 6 when the test is in progress. This command may not be available in some countries due to PTT restrictions.

# *&V - Display Current Configuration and Stored Profiles*

Reports the current (active) configuration, the stored (user) profiles, and the first four stored telephone numbers. The stored profiles and telephone numbers are not displayed if the NVRAM is not installed or is not operational as detected by the NVRAM test during reset processing.

Result Code:

```
OK
Example:
AT&V
ACTIVE PROFILE:
B0 E1 L1 M1 N1 QO T V1 W0 X4 Y0 &C0 &D0 &G2 &J0 &K3 &Q5 &R1 &S0 &T4 &X0 &Y0
S00:002 S01:000 S02:043 S03:013 S04:010 S05:008 S06:002 S07:030 S08:002 S09:006
S10:014 S11:255 S12:050 S18:000 S25:005 S26:001 S36:007 S37:000 S38:020 S46:138
S48:007 S95:000
STORED PROFILE 0:
B0 E1 L1 M1 N1 QO T V1 W0 X4 Y0 &C0 &D0 &G2 &J0 &K3 &Q5 &R1 &S0 &T4 &X0
S00:002 S02:043 S06:002 S07:030 S08:002 S09:006 S10:014 S11:095 S12:050 S18:000
S36:007 S37:000 S40:105 S41:003 S46:138 S95:000
STORED PROFILE 1:
B0 E1 L1 M1 N1 QO T V1 W0 X4 Y0 &C0 &D0 &G2 &J0 &K3 &Q5 &R1 &S0 &T4 &X0
S00:002 S02:043 S06:002 S07:030 S08:002 S09:006 S10:014 S11:095 S12:050 S18:000
S36:007 S37:000 S40:105 S41:003 S46:138 S95:000
```

```
TELEPHONE NUMBERS:<br>0 = 1 =0 = 2 = 13 =OK
```
# *&V1 - Display Connection Statistics*

This statistic is valid during a data call. If no data call is in progress, these commands report the statistics for the previous data call.

| TERMINATION REASON             |           | <b>NONE</b> |
|--------------------------------|-----------|-------------|
| LAST TX data rate              | 33600 BPS |             |
| INITIAL TX data rate           |           | 33600 BPS   |
| HIGHEST TX data rate           |           | 33600 BPS   |
| LAST RX data rate              | 33600 BPS |             |
| INITIAL RX data rate           |           | 33600 BPS   |
| HIGHEST RX data rate           |           | 33600 BPS   |
| Error correction PROTOCOL LAPM |           |             |
| Data COMPRESSION               |           | V42bis      |
| Line QUALITY                   |           | 073         |
| Receive LEVEL                  |           | 016         |
| EQM Sum Value                  |           | ffff        |
| RBS Pattern detected           |           | 00          |
| Data Rate Dropped in kbps      | 00        |             |
| Digital Pad Detected           |           | 00          |
| Local Retrain Count            | 0000      |             |
| Remote Retrain Count           |           | 0000        |
| Local Renegotiate Count        |           | 0000        |
| Remote Renegotiate Count       | 0000      |             |
| V.8bis K56Flex                 |           |             |
|                                |           |             |

OK

# *&V2 - Display Connection Statistics*

This statistic is valid during a data call. If no data call is in progress, these commands report the statistics for the previous data call.

| DATA PROTOCL TERMINATION REASON<br>DATA PROTOCL TERMINATION SUBREASON 0000                                                                                                    |        | 0000                                            |
|----------------------------------------------------------------------------------------------------|--------|-------------------------------------------------|
| OMC STATE<br>OMC TIME<br>OMC IDLE TIME<br>OMC CALL START TIME<br>OMC PROTOCL START TIME<br>RX HDLC FRAME COUNT                                                                     |        | 0008<br>280<br>0<br>$\overline{2}$<br>19<br>356 |
| RX HDLC ERROR COUNT<br>TX FRAME COUNT                                                                                                    | 0<br>3 |                                                 |
| TX RETRANSMIT FRAME COUNT<br><b>RX FRAME COUNT</b><br>RX DUPLICATED FRAME COUNT<br>RX MISSING FRAME COUNT<br>RX RETRANSMIT FRAME COUNT<br>RX OVERFLOW FRAME COUNT<br>TX DATA COUNT | 3      | 0<br>0<br>0<br>0<br>$\mathbf 0$<br>$\Omega$     |
| TX COMPRESSED DATA COUNT<br>RX DATA COUNT                                                                                                    | 0      | 12                                              |
| RX COMPRESSED DATA COUNT                                                                                                    |        | $\Omega$                                        |
|                                                                                                    |        |                                                 |

OK

# *&V3 - Display Connection Statistics*

This statistic is valid during a data call. If no data call is in progress, these commands report the statistics for the previous data call.

Error correction PROTOCOL LAPM Data COMPRESSION V42bis

OK

# *&V4 - Display Connection Statistics*

This statistic is valid during a data call. If no data call is in progress, these commands report the statistics for the previous data call.

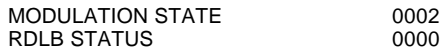

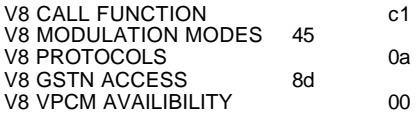

Result Codes

OK  $n = 0$  to 5

#### *&V5 - Display Connection Statistics*

This statistic is valid during a data call. If no data call is in progress, these commands report the statistics for the previous data call.

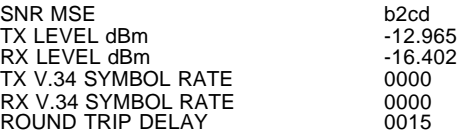

OK

#### *&Wn - Store Current Configuration*

Saves the current (active) configuration (profile), including S-Registers, in one of the two user profiles in NVRAM as<br>denoted by the parameter value. This command will yield an ERROR message if the NVRAM is not installed operational as detected by the NVRAM test.

The current configuration is comprised of a list of storable parameters illustrated in the &V command. These settings are restored to the active configuration upon receiving an Zn command or at power up (see &Yn command).

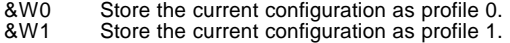

Result Codes:

OK  $n = 0$  or 1. ERROR Otherwise.

#### *&Xn - Select Synchronous Clock Source*

Selects the source of the transmit clock for the synchronous mode of operation. The parameter value, if valid, is written to S27 bits 4 and 5.

In asynchronous mode, the transmit and receive clocks are turned OFF. In synchronous mode, the clocks are turned ON with the frequency of 1200 Hz or faster corresponding to the speed that is selected for modem operation.

- &X0 Selects internal timing. The modem generates the transmit clock signal and applies it to the TXCLK output at the serial interface.
- &X1 Selects external timing. The local DTE sources the transmit clock signal on the XTCLK input of the serial interface. The modem applies this clock to the TXCLK output at the serial interface.
- &X2 Selects slave receive timing. The modem derives the transmit clock signal from the incoming carrier and applies it to the TXCLK output at the serial interface.

Result Codes:

OK  $n = 0$  to 2.

ERROR Otherwise.

## *&Yn - Designate a Default Reset Profile*

Selects which user profile will be used after a hard reset.

&Y0 The modem will use profile 0.<br>&Y1 The modem will use profile 1. The modem will use profile 1.

Result Codes:

OK  $n = 0$  to 1.

ERROR If  $n > 1$ , or if NVRAM is not installed or is not operational.

# *&Zn=x - Store Telephone Number*

The modem can store up to four telephone numbers and each telephone number dial string can contain up to 34 digits.

 $&Zn=x$  n = 0 to 3 and x = dial string. (Requires 256-byte NVRAM.)

Result Codes:

OK  $n = 0 - 3$ , and  $x = 0 - 34$  digits. ERROR If n > 3, x > 35 digits, or if NVRAM is not installed or is not operational.

#### *AT% Commands*

#### *%En - Enable/Disable Line Quality Monitor and Auto-Retrain or Fallback/Fall Forward*

Controls whether or not the modem will automatically monitor the line quality and request a retrain (%E1) or fall back when line quality is insufficient or fall forward when line quality is sufficient (%E2). The parameter value, if valid, is written to S41 bits 2 and 6.

If enabled, the modem attempts to retrain for a maximum of 30 seconds.

- %E0 Disable line quality monitor and auto-retrain.
- %E1 Enable line quality monitor and auto-retrain.
- %E2 Enable line quality monitor and fallback/fall forward. (Default.)

Result Codes:

OK n = 0, 1, or 2. ERROR Otherwise.

**Fallback/Fall Forward.** When %E2 is active, the modem monitors the line quality (EQM). When line quality is insufficient, the modem will initiate a rate renegotiation to a lower speed within the V.34/V.32 bis/V.32 or V.32 bis/V.32 modulation speeds. The modem will keep falling back within the current modulation if necessary until the speed reaches<br>2400 bps (V.34) or 4800 bps (V.32). Below this rate, the modem will only do retrains if EQM thresholds the EQM is sufficient for at least one minute, the modem will initiate a rate renegotiation to a higher speed within the current modulation speeds. The rate renegotiations will be done without a retrain if a V.32 bis connection is established.

Speeds attempted during fallback/fall forward are those shown to be available in the rate sequences exchanged during the initial connection. Fallback/fall forward is available in error correction and normal modes, but not in direct mode or synchronous mode with external clocks.

# *%T - PTT Testing Utilities*

The AT%TTnn command facilitates PTT testing of signal levels by providing continuous signals regardless of whether the modem is connected or not. The signal transmitted is in accordance with the parameter provided.

Following is a range of commands that allow the user to initiate a series of signals that are necessary for PTT approval. The signals emitted include answer tone, modulation, carriers, and other pertinent signals. A test is initiated upon receipt of AT%TTnn (where nn is a test number), and the test is aborted when any keyboard character is entered. The modem will continuously transmit the tone or carrier according to the parameter supplied.

#### DTMF Tones

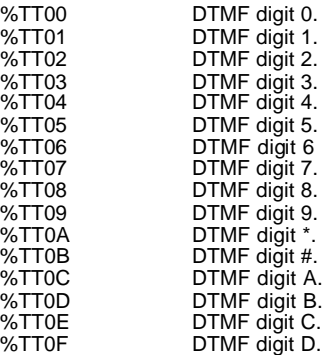

Low Speed Modulations

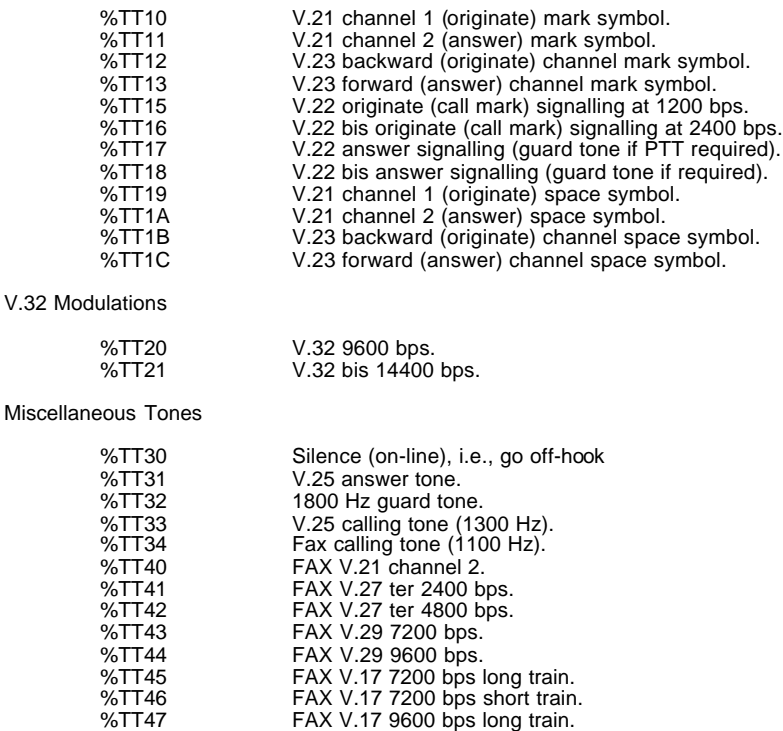

%TT48 FAX V.17 9600 bps short train.

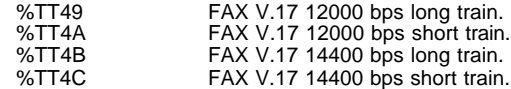
V.34 Modulations The AT%TT command for selecting the V.34 modulations requires additional parameters. The syntax is:

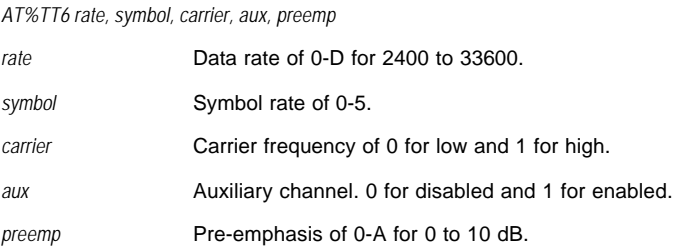

Example:

AT%TT6D,5,0,0,0

#### *AT\ Commands*

#### *\Kn - Break Control*

Controls the response of the modem to a break received from the DTE or the remote modem or the \B command according to the parameter supplied. The parameter value, if valid, is written to S40 bits 3, 4, and 5.

The response is different in three separate states.

The first state is where the modem receives a break from the DTE when the modem is operating in data transfer mode:

- \K0 Enter on-line command mode, no break sent to the remote modem.
- \K1 Clear data buffers and send break to remote modem.
- \K2 Same as 0.
- \K3 Send break to remote modem immediately.
- \K4 Same as 0.
- \K5 Send break to remote modem in sequence with transmitted data. (Default.)

The second state is where the modem is in the on-line command state (waiting for AT commands) during a data connection, and the \B is received in order to send a break to the remote modem:

- \K0 Clear data buffers and send break to remote modem.
- \K1 Clear data buffers and send break to remote modem. (Same as 0.)
- \K2 Send break to remote modem immediately.
- \K3 Send break to remote modem immediately. (Same as 2.)
- \K4 Send break to remote modem in sequence with data.
- \K5 Send break to remote modem in sequence with data. (Same as 4.) (Default.)

The third state is where a break is received from a remote modem during a non-error corrected connection:

- \K0 Clears data buffers and sends break to the DTE.
- \K1 Clears data buffers and sends break to the DTE. (Same as 0.)
- \K2 Send a break immediately to DTE.
- \K3 Send a break immediately to DTE. (Same as 2.)
- \K4 Send a break in sequence with received data to DTE.
- \K5 Send a break in sequence with received data to DTE. (Same as 4.) (Default.)

Result Codes:

OK  $n = 0$  to 5.

ERROR Otherwise.

#### *\Nn - Operating Mode*

This command controls the preferred error correcting mode to be negotiated in a subsequent data connection. This command is affected by the OEM firmware configuration.

- \N0 Selects normal speed buffered mode (disables error-correction mode). (Forces &Q6.)
- \N1 Serial interface selected Selects direct mode and is equivalent to &M0, &Q0 mode of operation. (Forces &Q0.)

Parallel interface selected - Same as \N0.

- \N2 Selects reliable (error-correction) mode. The modem will first attempt a LAPM connection and then an MNP connection. Failure to make a reliable connection results in the modem hanging up. (Forces &Q5, S36=4, and S48=7.)
- \N3 Selects auto reliable mode. This operates the same as \N2 except failure to make a reliable connection results in the modem falling back to the speed buffered normal mode. (Forces &Q5,S36=7, and S48=7.)
- \N4 Selects LAPM error-correction mode. Failure to make an LAPM error-correction connection results in the modem hanging up. (Forces &Q5 and S48=0.) **Note:** The -K1 command can override the \N4 command.
- \N5 Selects MNP error-correction mode. Failure to make an MNP error-correction connection results in the modem hanging up. (Forces &Q5, S36=4, and S48=128.)

Result Codes:

OK  $n = 0$  to 5. ERROR Otherwise.

#### *\Vn - Single Line Connect Message Enable*

The single line connect message format can be enabled or disabled by the \Vn command as follows:

- \V0 Connect messages are controlled by the command settings X, W, and S95.
- \V1 Connect messages are displayed in the single line format described below subject to thecommand settings V (Verbose) and Q (Quiet). In Non-Verbose mode (V0), single line connect messages are disabled and a single numeric result code is generated for CONNECT DTE.

When single line connect messages are enabled, there are no CARRIER, PROTOCOL, or COMPRESSION messages apart from the fields described below.

The single line connect message format is:

CONNECT <DTE Speed></Modulation></Protocol></Compression></Line Speed>/<Voice and Data>

Where:

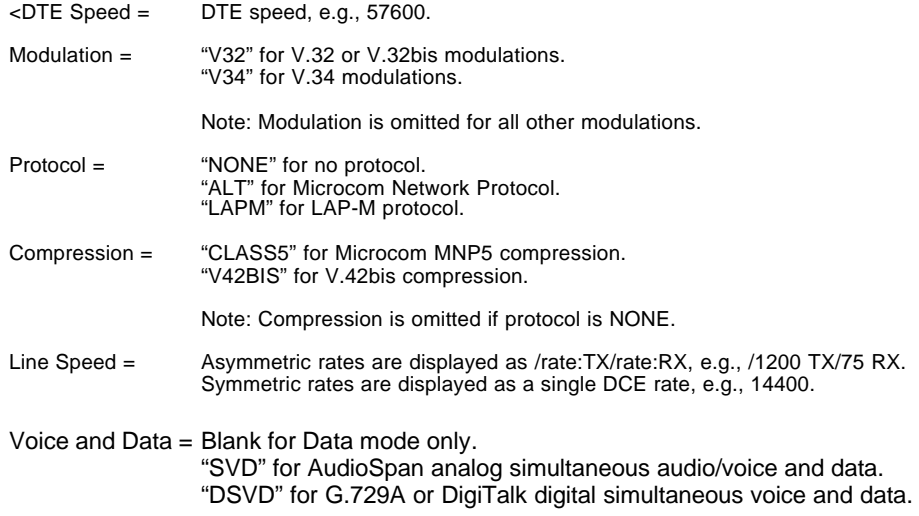

#### Result Codes

OK  $n = 0$  or 1

#### *AT+ Commands*

#### *+MS - Select Modulation*

This extended-format command selects the modulation and, optionally, enables or disables automode, specifies the lowest and highest connection rates, selects m-Law or A-Law codec type, and enables or disables robbed bit signaling<br>generation (server modem) or detection (client modem) using one to five subparameters. The command format

+MS= <mod> [,[<automode>][,[<min\_rate>][,[<max\_rate>][,[<x\_law>][,[< rb\_signaling>]]]]]]<CR>

#### **Notes:**

- 1. For 14400 bps and lower speeds, the Nn command and S37 register can alternatively be used, in which case the +MS subparameters will modified to reflect the Nn and S37=x settings. Use of the Nn and S37=x commands is not recommended but is provided for compatibility with existing communication software. (S37 is not updated by the +MS command.)
- 2. Subparameters not entered (enter a comma only or <CR> to skip the last subparameter) remain at their current values.

#### **Reporting Selected Options**

The modem can send a string of information to the DTE consisting of selected options using the following command:

 $+MS<sub>2</sub>$ 

#### The response is:

+MS: <mod>,<automode>,<min\_rate>,<max\_rate>,<x\_law>,<rb\_signaling>

For example,

+MS: 56,1,300,56000,0,0

+MS: 11,1,300,33600,0,0

+MS: 10,1,300,14400,0,0

#### **Reporting Supported Options**

The modem can send a string of information to the DTE consisting of supported options using the following command:

 $+MS=?$ 

The response is: +MS: (list of supported <mod> values), (list of supported <automode> values),(list of supported <min\_rate> values),

(list of supported <max\_rate> values), (list of supported <x\_law> values), (list of supported <rb\_signaling> values)

For example,

+MS: (0,1,2,3,9,10,11,56, 64,69),(0,1),(300-33600),(300-56000),(0,1),(0,1)

+MS: (0,1,2,3,9,10,11,64,69),(0,1),(300-33600),(300-33600),(0,1),(0,1)

+MS: (0,1,2,3,9,10,64,69),(0,1),(300-14400),(300-14400),(0,1),(0,1)

#### **Subparameter Definitions**

• <mod> = A decimal number which specifies the preferred modulation (automode enabled) or the modulation (automode disabled) to use in originating or answering a connection. The options are:

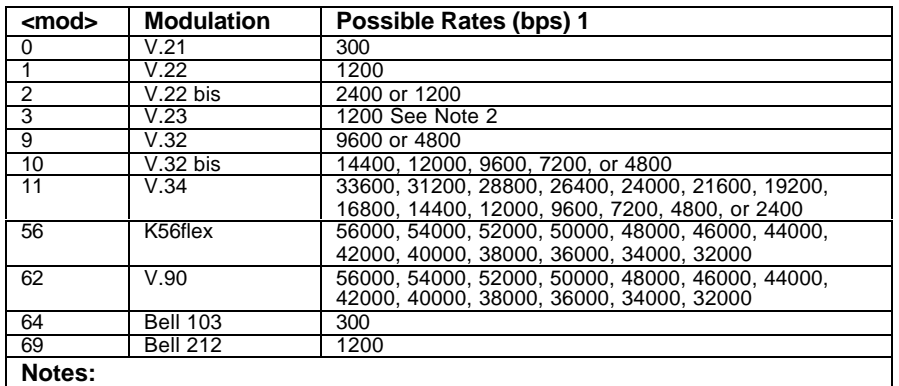

- 1. See optional <automode>, <min\_rate>, and <max\_rate> subparameters.
- 2. For V.23, originating modes transmit at 75 bps and receive at 1200 bps; answering modes transmit at 1200 bps and receive at 75 bps. The rate is always specified as 1200 bps.

- The modem may also automatically switch to another modulation (automode), subject to the following constraints:
	- The modem may not be able to automatically switch from the current modulation (specified by <mod>) to some other modulation. For example, there is no standard way to automode from Bell 103 to V.23.
	- The DTE may disable automode operation (see <automode> below).
	- The DTE may constrain the range of modulations available by specifying the lowest and highest rates (see <min\_rate> and <max\_rate> below).
- <automode> is an optional numeric value which enables or disables automatic modulation negotiation using V.8 bis/V.8 or V.32 bis Annex A. The options are:

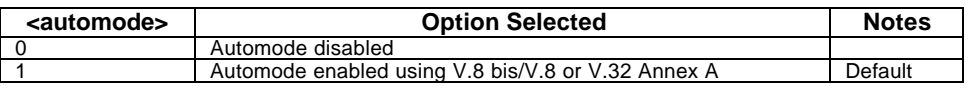

The default value is 1, which enables automode. Note, however, there are modulations for which there is no automatic negotiation, e.g., Bell 212 (<mod> = 69).

#### **For <automode> = 0 (automode disabled, i.e., fixed modulation):**

If <max\_rate> is within the rates supported by the selected modulation, the selected rate is that specified by <max\_rate>. For example:

+MS=10,0,1200,4800 selects V.32 bis 4800 bps fixed rate.

If <max\_rate> is greater than the highest speed supported by the modulation specified by <mod>, the starting rate is the highest rate supported by the selected modulation. For example:

+MS=10,0,2400,14400 selects V.32 bis 14400, 12000, 9600, 7200, or 4800 bps.

To emulate issuance of the N0S37=x command sequence to select fixed mode operation, specify the <max\_rate> and <min\_rate> both to be the (same) requested speed, and <mod> to be the modulation for that speed. For example:

+MS=11,0,16800,16800 selects V.34 16800 bps fixed mode (no comparable S37 command).

+MS=10,0,12000,12000 selects V.32 bis 12000 bps fixed mode (same as N0S37=10).

**For <automode> = 1 (automode enabled, i.e., automatically selected speed and modulation):** The modem connects at the highest possible rate in accordance with V.8 bis/V.8, or V.32 bis Annex A if V.8 bis/V.8 is not supported by the remote modem.

- If <max\_rate> is greater than the highest rate supported by the modulation specified by <mod>, the modem automodes down from the highest rate of the selected modulation. For example:

+MS=10,1,1200,24000 selects automoding down from V.32 bis 14400 bps.

To emulate issuance of the N1S37=x sequence command, specify the modulation and the rate to start automoding down from using <mod> and <max\_rate>, respectively. Set <min\_rate> to 300 to<br>allow automoding all the way down to V.21 300 bps. For example:

+MS=11,1,300,16800 selects automode starting at V.34 16800 bps (no comparable S37 command).

+MS=9,1,300,12000 selects automode starting at V.32 bis 12000 bps (same as N1S37=10).

- <min\_rate> is an optional number which specifies the lowest rate at which the modem may establish a connection. The value is decimal coded, in units of bps, e.g., 2400 specifies the lowest rate to be 2400 bps. The default is 300 for 300 bps.
- <max\_rate> is an optional number which specifies the highest rate at which the modem may establish a connection. The value is decimal coded, in units of bps, e.g., 14400 specifies the highest rate to be 14400 bps. The default is 28800 for 28800 bps.
- <x\_law> is an optional number which specifies the codec type. The options are:

 $0 = m$ -Law

 $1 = A-Law$ 

Note that ATZ will reset the <x\_law> selection to 0 (m-Law).

- <rb\_signaling> is an optional number which enables or disables robbed bit signaling generation in a server modem or enables or disables robbed bit signaling detection in a client modem. The options are:
	- 0 = Robbed bit signaling generation (server modem ) or detection (client modem) disabled (default)
	- 1 = Robbed bit signaling generation (server modem ) or detection (client modem) enabled

Note that ATZ will reset the <rb\_signaling> selection to 0 (disabled).

Result Codes:

OK Valid subparameter string ERROR Otherwise.

AT+MS - Select Modulation

#### **Default modulation**

The default for the <mod> (modulation) parameter is 12 (V.90 and K56flex) on DataFire PTE RAS or DataFire RAS 4BU/ST.

#### **V.90 digital client**

V.90 client mode is now enabled by default on on DataFire PTE RAS or DataFire RAS 4BU/ST. See S register 241 to disable V.90 client on on DataFire PTE RAS or DataFire RAS 4BU/ST.

**V.23 half-duplex** V.23 in 1200 baud half-duplex mode is an additional supported modulation that is selected when <mod> is 4. In this mode, CD should be enabled, hardware flow control should be disabled, and RTS/CTS tracking should be enabled. A typical initialization string for V.23 half-duplex is:

#### AT&C1&K0&R0+MS=4

To transmit in V.23 half-duplex mode, raise RTS and wait for CTS to rise (or just delay, say, 100 msecs). Then send your data (remember to flush all buffers) and the drop RTS to return to receiving.

#### *ERROR DETECTION AND DATA COMPRESSION COMMANDS*

#### *AT% Commands*

#### *%C - Enable/Disable Data Compression*

Enables or disables data compression negotiation. The modem can only perform data compression on an error corrected link. The parameter value, if valid, is written to S41 bits 0 and 1.

%C0 Disables data compression. Resets S46 bit 1.

%C1 Enables MNP 5 data compression negotiation. Resets S46 bit 1.

%C2 Enables V.42 bis data compression. Sets S46 bit 1.

%C3 Enables both V.42 bis and MNP 5 data compression. Sets S46 bit 1. (Default.)

Result Codes:

OK  $n = 0, 1, 2,$  or 3.

ERROR Otherwise.

#### *AT\ Commands*

#### *\An - Select Maximum MNP Block Size*

The modem will operate an MNP error corrected link using a maximum block size controlled by the parameter supplied. The parameter value, if valid, is written to S40 bits 6 and 7.

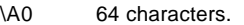

- \A1 128 characters. (Default.)<br>\A2 192 characters.
- \A2 192 characters.<br>\A3 256 characters. 256 characters.

Result Codes:

OK  $n = 0$  to 3. ERROR Otherwise.

#### *\Bn - Transmit Break to Remote*

In non-error correction mode, the modem will transmit a break signal to the remote modem with a length in multiples of 100 ms according to parameter specified. If a number in excess of 9 is entered, 9 is used. The command works in conjunction with the \K command.

In error correction mode, the modem will signal a break through the active error correction protocol, giving no indication of the length.

\B1-\B9 Break length in 100 ms units. (Default = 3.) (Non-error corrected mode only.)

Result Codes:

OK If connected in data modem mode.

NO CARRIER If not connected or connected in fax modem mode.

**Note:** When the modem receives a break from the remote modem, break is passed to the DTE as follows: In non-error correction mode direct, the break length is passed; in non-error correction mode normal and in error correction mode, a 300 ms break is passed.

#### *\Gn - Modem-to-Modem Flow Control (XON/XOFF)*

In non-error correction mode, the modem enables or disables the generation or recognition of modem-to-modem XON/XOFF flow control according to the parameter supplied. The parameter value, if valid, is written to S41 bit 3. In error correction mode, the setting of modem-to-modem XON/XOFF flow control is ignored. However, the serial port flow control settings (AT&K) remain active during a reliable link.

Due to the buffering system used in the modem, modem-to-modem flow control is normally disabled.

- \G0 Disables modem-to-modem XON/XOFF flow control. (Default.)
- \G1 Enables modem-to-modem XON/XOFF flow control.

Result Codes:

- OK  $n = 0$  or 1.
- ERROR Otherwise.

#### *\Kn - Break Control*

Controls the response of the modem to a break received from the DTE or the remote modem or the \B command according to the parameter supplied. The parameter value, if valid, is written to S40 bits 3, 4, and 5.

The response is different in three separate states.

The first state is where the modem receives a break from the DTE when the modem is operating in data transfer mode:

- \K0 Enter on-line command mode, no break sent to the remote modem.
- \K1 Clear data buffers and send break to remote modem.
- \K2 Same as 0.
- \K3 Send break to remote modem immediately.
- $\overline{K4}$  Same as 0.
- \K5 Send break to remote modem in sequence with transmitted data. (Default.)

The second case is where the modem is in the on-line command state (waiting for AT commands) during a data connection, and the \B is received in order to send a break to the remote modem:

- \K0 Clear data buffers and send break to remote modem.
- \K1 Clear data buffers and send break to remote modem. (Same as 0.)
- \K2 Send break to remote modem immediately.
- \K3 Send break to remote modem immediately. (Same as 2.)
- \K4 Send break to remote modem in sequence with data.
- \K5 Send break to remote modem in sequence with data. (Same as 4.) (Default.)

The third case is where a break is received from a remote modem during a non-error corrected connection:

- \K0 Clears data buffers and sends break to the DTE.
- \K1 Clears data buffers and sends break to the DTE. (Same as 0.)
- \K2 Send a break immediately to DTE.
- \K3 Send a break immediately to DTE. (Same as 2.)
- \K4 Send a break in sequence with received data to DTE.
- \K5 Send a break in sequence with received data to DTE. (Same as 4.) (Default.)

Result Codes:

OK  $n = 0$  to 5.

ERROR Otherwise.

#### *\Nn - Operating Mode*

This command controls the preferred error correcting mode to be negotiated in a subsequent data connection.

- \N0 Selects normal speed buffered mode (disables error-correction mode). (Forces &Q6.)
- \N1 Serial interface selected Selects direct mode and is equivalent to &M0, &Q0 mode of operation. (Forces &Q0.)

Parallel interface selected - Same as \N0.

- \N2 Selects reliable (error-correction) mode. The modem will first attempt a LAPM connection and then an MNP connection. Failure to make a reliable connection results in the modem hanging up. (Forces &Q5, S36=4, and S48=7.)
- \N3 Selects auto reliable mode. This operates the same as \N2 except failure to make a reliable connection results in the modem falling back to the speed buffered normal mode. (Forces &Q5, S36=7, and S48=7.)
- \N4 Selects LAPM error-correction mode. Failure to make an LAPM error-correction connection results in the modem hanging up. (Forces &Q5 and S48=0.) Note: The -K1 command can override the \N4 command.
- \N5 Selects MNP error-correction mode. Failure to make an MNP error-correction connection results in the modem hanging up. (Forces &Q5, S36=4, and S48=128.)

Result Codes:

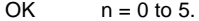

#### *MNP 10 COMMANDS*

#### *\*Hn - Link Negotiation Speed*

This command is included only for compatibility and performs no function.

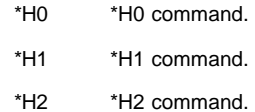

Result Codes:

OK  $n = 0$  to 2.

ERROR Otherwise.

#### *-Kn - MNP Extended Services*

Enables or disables conversion of a V.42 LAPM connection to an MNP 10 connection. The parameter value, if valid, is written to S40 bits 0 and 1.

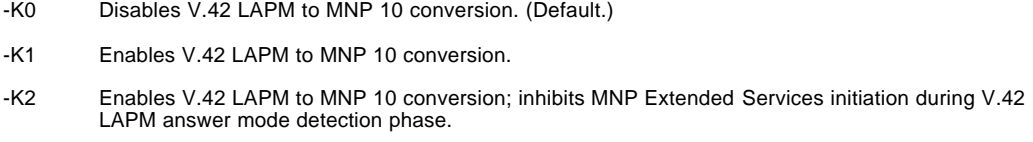

Result Codes:

OK  $n = 0$  or 2. ERROR Otherwise.

# *-Qn - Enable Fallback to V.22 bis/V.22*

This command is included only for compatibility and performs no function.

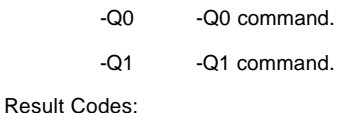

OK  $n = 0$  or 1.

#### *:E - Compromise Equalizer Enable Command*

This command is included only for compatibility and performs no function.

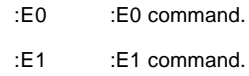

Result Codes:

OK  $n = 0$  or 1.

#### *3.5 W-CLASS COMMANDS*

#### *AT\* Commands*

#### *\*B - Display Blacklisted Numbers*

This command requests the modem to return a list of blacklisted numbers to the DTE. The format of the response is shown by the example below. Permanently forbidden numbers as defined by country requirements will not appear on this list. If no numbers are blacklisted, only the OK result code is issued.

Example:

NO. - PHONE NUMBER ------ ------------------------------------------- 1;<br>
2;<br>
8288924961<br>
3;<br>
3887278862<br>
4;<br>
3124839442 8288924961 3; 3887278862 4; 3124839442 5; 6284664 **OK** 

#### *\*D - Display Delayed Numbers*

This command causes the modem to send a list of the delayed numbers together with the delay associated with each. The modem will return a list of delayed telephone numbers as defined in the \*B command. The format of the response is shown by the example below (delay times are shown as hours:minutes:seconds). If no numbers are delayed, only the OK result code is issued.

#### Example:

#### NO. - PHONE NUMBER –DELAY ------ -------------------------------------------

1; 8264734660 2:00:00

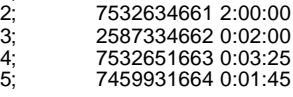

OK

#### *\*NCn - Country Select*

Up to four sets of country parameters may be stored in the EPROM. This command checks to see if the entered number matches the country code of one of the countries stored in the EPROM. If found, the modem stores the location of that country in NVRAM. Upon power up or a soft reset (Z command), the modem uses this location to load the parameters for the corresponding country. The default value of zero is used if no NVRAM is installed or the NVRAM failed self test during reset.

Note: Automatic DAA country code recognition is enabled by the \*NC0 command (the 0 country code is reserved for this<br>function). Automatic DAA country code recognition is disabled by the \*NCn command selecting any other val code.

\*NCn Select country parameters corresponding to entered country code (n). The country codes are:

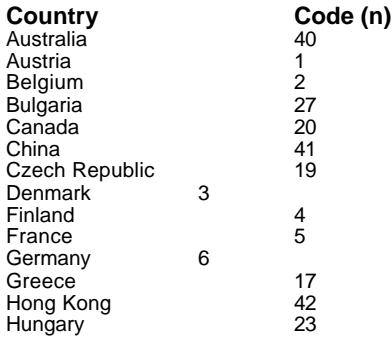

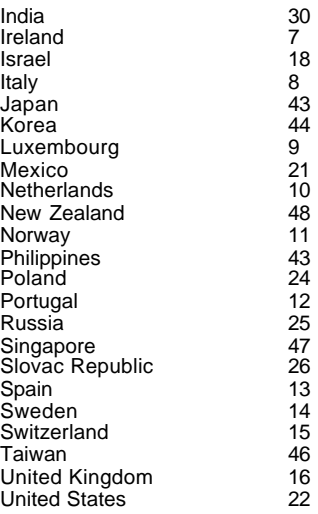

#### Result Codes:

OK If parameters corresponding to entered country code are present in EPROM.

#### *CALLER ID COMMANDS*

#### *AT#CID Command*

#### *#CIDn - Caller ID / DNIS*

Enables or disables Caller ID.

#CID=0 Disables Caller ID. (Default.)

- #CID=1 Enables Caller ID with formatted presentation to the DTE. The modem will present the data items in a <Tag><Value> pair format. The expected pairs are data, time, caller code (telephone number), and name.
- #CID=2 Enables Caller ID with unformatted presentation to the DTE. The modem will present the entire packet of information, excluding the leading U's, in ASCII printable hex numbers.
- #CID=10 Enables DNIS reporting. The modem will present the information in between the first and second RING.

#### Result Codes:

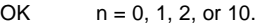

ERROR Otherwise.

#### *Inquiries*

- #CID? Retrieves the current Caller ID mode from the modem.
- #CID=? Returns the mode capabilities of the modem in a list with each element separated by commas.

#### *Formatted Form Reporting*

The modem presents the data in the <tag> = <value> pair format as described in the table below. Spaces are present on<br>both sides of the equal sign.

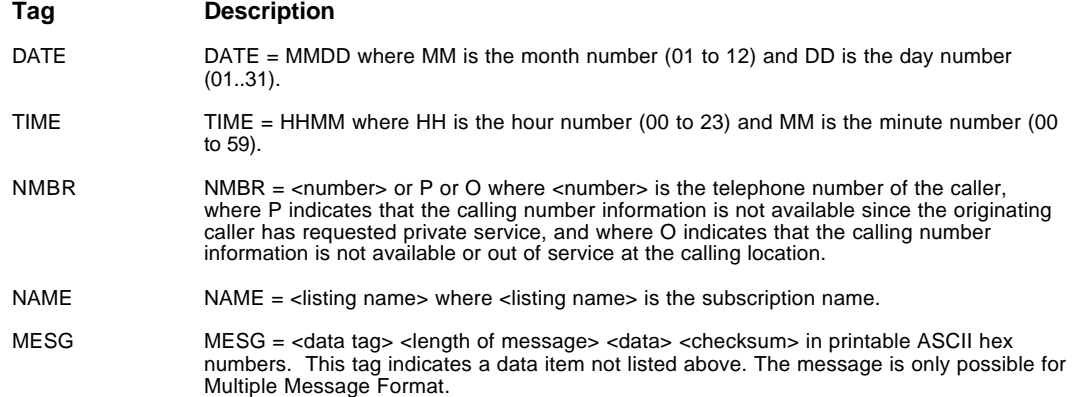

#### **Notes:**

1. The modem does not present any Caller ID information if the DCE detects a checksum error in the Caller ID packet.<br>2. In the event of an unrecognized data tag, the modem will present the data in ASCII hex numbers followi 2. In the event of an unrecognized data tag, the modem will present the data in ASCII hex numbers following the MESG tag.

#### *Example of Formatted Form Reporting*

The following example illustrates the standard Caller ID message packet.

```
RING
DATE = 0321
TIME = 1405
NMBR = 5045551234
NAME = A N OTHER
RING
RING
```
The following example illustrates the case where the tag of the packet is not recognized by the mdem.

RING MESG = 060342424231 RING RING

#### *Unformatted Form Reporting*

The modem presents all information and packet control information found in the message. The modem, however,<br>excludes the leading U's (channel seizure information) from the presentation. The packet is presented in ASCII pri hex numbers, the modem does not insert spaces, or line feeds, for formatting between bytes or words of the packet.

The modem does not detect the checksum of the packet.

#### *Example of Unformatted Form Reporting*

```
RING
0412303332323234303539313435353132333435
RING
RING
```
#### *DNIS Reporting*

The modem presents all information after the first ring and before the second. The information presented is ASCII printable decimal numbers and characters. Format of the <calling number> is dependent on how the switch is printable decimal numbers and characters. Format of the <calling number> is dependent on how the switch is configured.

#### *Example of DNIS Reporting*

RING  $NMBR =$  <calling number> NDID = <calling number> RING RING

The following are Digi extensions that display ANI/DNIS information. Any ANI/DNIS information that is available from the telco, and understood by the firmware, is always stored internally. The following commands control only the transmission of this information to the DTE. The information stored remains valid and may be displayed at any time until the beginning of the next call. These commands are all minor extensions of existing commands, because no standard existed to display both called and calling numbers.

# *AT#CID=10*

Modeled on the standard Rockwell caller-id output, this produces the following messages after the first RING.

NDID=["<NONE>" | <called party number>] NMBR=["<NONE>" | <calling party number>]

**Note**: Unlike the Rockwell caller-id messages, the <tag>=<value> pair will always be emitted, even when the information is not present. The value "<NONE>" will be used in these cases.

# *AT+VCID=10*

The V.253 variant of the Rockwell AT#CID command. The output generated is identical.

# *AT+VRID=10*

An extension of the standard V.253 command that produces, on demand, the same output as AT+VCID=10 does after the first RING.

# *AT COMMAND RESULT CODES*

The modem responds to commands from the DTE and to activity on the line by signaling to the DTE in the form of result codes. The result codes that the modem can send are described below.

Two forms of each result code are available: long-form, an English-like "verbose" response, and short-form, a data-like numeric response (included in parentheses following the long-form). The long-form code is preceded and terminated by the sequence < CR> < LF>. The short-form is terminated by < CR>, only with no preceding sequence.

If result messages are suppressed, nothing is returned to the DTE.

# *OK (0)*

The OK code is returned by the modem to acknowledge execution of a command line.

# *CONNECT (1)*

The modem will send this result code upon connecting when:

- The line speed is 300 bps and the modem has been instructed to report the line speed to the DTE upon connecting, or
- The DTE speed is 300 bps and the modem has been instructed to report the DTE speed to the DTE upon connecting, or
- The range of result code responses is restricted by the X command such that no speed reporting is allowed.

# *RING (2)*

The modem sends this result code when incoming ringing is detected on the line. What qualifies as a ring signal is determined by country-dependent parameters.

# *NO CARRIER (3)*

The modem sends this result code when attempting to establish a call if:

- Ringback is detected and later ceases but no carrier is detected within the period of time determined by register S7, or
- No ringback is detected within the period of time determined by register S7.

This result code is also used when the modem auto-disconnects due to loss of carrier.

Under X0, if busy tone detection is enforced, this result code is used as a response to the detection of busy or circuit busy. Under X0, if dial tone detection is enforced or selected, this result code is used to indicate that dial tone has not been detected.

# *ERROR (4)*

The modem returns this result code if the command line contains a syntax error or it is unable to execute a command contained in the command line. It is issued if a command does not exist or if the parameter supplied is outside the permitted range.

Under X0, X1, X2, and X3, this result is used instead of DELAYED and BLACKLISTED.

# *CONNECT 1200 (5)*

For X1, X2, X3, and X4, the modem sends this result code when:

- The line speed is 1200 bps and the modem has been instructed to report the line speed to the DTE upon connecting, or
- The DTE speed is 1200 bps and the modem has been instructed to report the DTE speed to the DTE upon connecting.

(Also, see the W command.)

#### *NO DIALTONE (6)*

For X2 and X4, the modem sends this result code if it has been instructed to wait for dial tone during dialing but none is received.

When cellular phone interface is selected, NO DIALTONE indicates that cellular service is not currently available.

# *BUSY (7)*

For X3 and X4, if busy tone detection is enforced, the modem sends this result code when attempting to originate a call if the busy (engaged) signal is detected on the line.

# *NO ANSWER (8)*

The modem sends this result code when attempting to originate a call if a continuous ringback signal is detected on the line until the expiration of the timer S7.

# *CONNECT 0600 (9)*

For X1, X2, X3, and X4, the modem sends this result code when:

- The line speed is 600 bps and the modem has been instructed to report the line speed to the DTE upon connecting, or
- The DTE speed is 600 bps and the modem has been instructed to report the DTE speed to the DTE upon connecting.

#### *CONNECT 2400 (10)*

For X1, X2, X3, and X4, the modem sends this result code when:

- The line speed is 2400 bps and the modem has been instructed to report the line speed to the DTE upon connecting, or
- The DTE speed is 2400 bps and the modem has been instructed to report the DTE speed to the DTE upon connecting.

### *CONNECT 4800 (11)*

For X1, X2, X3, and X4, the modem sends this result code when:

- The line speed is 4800 bps and the modem has been instructed to report the line speed to the DTE upon connecting, or
- The DTE speed is 4800 bps and the modem has been instructed to report the DTE speed to the DTE upon connecting.

#### *CONNECT 9600 (12)*

For X1, X2, X3, and X4, the modem sends this result code when:

- The line speed is 9600 bps and the modem has been instructed to report the line speed to the DTE upon connecting, or
- The DTE speed is 9600 bps and the modem has been instructed to report the DTE speed to the DTE upon connecting.

#### *CONNECT 7200 (13)*

For X1, X2, X3, and X4, the modem sends this result code when:

- The line speed is 7200 bps and the modem has been instructed to report the line speed to the DTE upon connecting, or
- The DTE speed is 7200 bps and the modem has been instructed to report the DTE speed to the DTE upon connecting.

#### *CONNECT 12000 (14)*

For X1, X2, X3, and X4, the modem sends this result code when:

- The line speed is 12000 bps and the modem has been instructed to report the line speed to the DTE upon connecting, or
- The DTE speed is 12000 bps and the modem has been instructed to report the DTE speed to the DTE upon connecting.

### *CONNECT 14400 (15)*

For X1, X2, X3, and X4, the modem sends this result code when:

- The line speed is 14400 bps and the modem has been instructed to report the line speed to the DTE upon connecting, or
- The DTE speed is 14400 bps and the modem has been instructed to report the DTE speed to the DTE upon connecting.

# *CONNECT 19200 (16)*

For X1, X2, X3, and X4, the modem sends this result code when:

- The line speed is 19200 bps and the modem has been instructed to report the line speed to the DTE upon connecting, or
- The DTE speed is 19200 bps and the modem has been instructed to report the DTE speed to the DTE upon connecting.

# *CONNECT 38400 (17)*

For X1, X2, X3, and X4, the modem sends this result code upon connecting when the DTE speed is 38400 bps and the modem has been instructed to report the DTE speed to the DTE upon connecting.

# *CONNECT 57600 (18)*

For X1, X2, X3, and X4, the modem sends this result code upon connecting when the DTE speed is 57600 bps and the modem has been instructed to report the DTE speed to the DTE upon connecting.

### *CONNECT 115200 (19)*

For X1, X2, X3, and X4, the modem sends this result code upon connecting when the DTE speed is 115200 bps and the modem has been instructed to report the DTE speed to the DTE upon connecting.

# *CONNECT 75TX/1200RX (22)*

For X1, X2, X3, and X4, the modem returns this result code upon establishing a V.23 originate connection when the modem has been instructed to report the DCE speed upon connection.

# *CONNECT 1200TX/75RX (23)*

For X1, X2, X3, and X4, the modem returns this result code upon establishing a V.23 answer connection when the modem has been instructed to report the DCE speed upon connection.

# *DELAYED (24)*

For X4, the modem returns this result code when a call fails to connect and the number dialed is considered 'delayed' due to country blacklisting requirements.

#### *BLACKLISTED (32)*

For X4, the modem returns this result code when a call fails to connect and the number dialed is considered 'blacklisted'.

# *FAX (33)*

The modem returns this result code when a fax modem connection is established in a facsimile mode.

#### *DATA (35)*

The modem returns this result code when a data modem connection is established in a facsimile mode.

#### *CARRIER 300 (40)*

The modem returns this result code when a 0-300 bps data rate has been detected on the line and carrier reporting has been enabled. (See S95 and Xn.)

### *CARRIER 1200/75 (44)*

The modem sends this result code when the V.23 backward channel carrier has been detected on the line and carrier reporting has been enabled. (See S95 and Xn.)

# *CARRIER 75/1200 (45)*

The modem sends this result code when the V.23 forward channel carrier has been detected on the line and carrier reporting has been enabled. (See S95 and Xn.)

# *CARRIER 1200 (46)*

The modem sends this result code when a 1200 bps data rate has been detected on the line and carrier reporting has been enabled. (See S95 and Xn.)

# *CARRIER 2400 (47)*

The modem sends this result code when a 2400 bps data rate has been detected on the line and carrier reporting has been enabled. (See S95 and Xn.)

# *CARRIER 4800 (48)*

The modem sends this result code when a 4800 bps data rate has been detected on the line and carrier reporting has been enabled. (See S95 and Xn.)

# *CARRIER 7200 (49)*

The modem sends this result code when a 7200 bps data rate has been detected on the line and carrier reporting has been enabled. (See S95 and Xn.)

# *CARRIER 9600 (50)*

The modem sends this result code when a 9600 bps data rate has been detected on the line and carrier reporting has been enabled. (See S95 and Xn.)

# *CARRIER 12000 (51)*

The modem sends this result code when a 12000 bps data rate has been detected on the line and carrier reporting has been enabled. (See S95 and Xn.)

# *CARRIER 14400 (52)*

The modem sends this result code when a 14400 bps data rate has been detected on the line and carrier reporting has been enabled. (See S95 and Xn.)

# *CARRIER 16800 (53)*

The modem sends this result code when a 16800 bps data rate has been detected on the line and carrier reporting has been enabled. (See S95 and Xn.)

# *CARRIER 19200 (54)*

The modem sends this result code when a 19200 bps data rate has been detected on the line and carrier reporting has been enabled. (See S95 and Xn.)

# *CARRIER 21600 (55)*

The modem sends this result code when a 21600 bps data rate has been detected on the line and carrier reporting has been enabled. (See S95 and Xn.)

#### *CARRIER 24000 (56)*

The modem sends this result code when a 24000 bps data rate has been detected on the line and carrier reporting has been enabled. (See S95 and Xn.)

#### *CARRIER 26400 (57)*

The modem sends this result code when a 26400 bps data rate has been detected on the line and carrier reporting has been enabled. (See S95 and Xn.)

### *CARRIER 28800 (58)*

The modem sends this result code when a 28800 bps data rate has been detected on the line and carrier reporting has been enabled. (See S95 and Xn.)

# *CONNECT 16800 (59)*

For X1, X2, X3, and X4, the modem returns this result code upon connecting when the DTE speed is 16800 bps and the modem has been instructed to report the DTE speed upon connecting.

# *CONNECT 21600 (61)*

For X1, X2, X3, and X4, the modem returns this result code upon connecting when the DTE speed is 21600 bps and the modem has been instructed to report the DTE speed upon connecting.

### *CONNECT 24000 (62)*

For X1, X2, X3, and X4, the modem returns this result code upon connecting when the DTE speed is 24000 bps and the modem has been instructed to report the DTE speed upon connecting.

### *CONNECT 26400 (63)*

For X1, X2, X3, and X4, the modem returns this result code upon connecting when the DTE speed is 26400 bps and the modem has been instructed to report the DTE speed upon connecting.

### *CONNECT 28800 (64)*

For X1, X2, X3, and X4, the modem returns this result code upon connecting when the DTE speed is 28800 bps and the modem has been instructed to report the DTE speed upon connecting.

### *COMPRESSION: CLASS 5 (66)*

This message is sent to the DTE when the modem has connected in MNP Class 5 and COMPRESSION message reporting has been enabled. (See S95 and Xn.)

#### *COMPRESSION: V.42 bis (67)*

This message is sent to the DTE when the modem has connected in V.42 bis and COMPRESSION message reporting has been enabled. (See S95 and Xn.)

#### *COMPRESSION: NONE (69)*

This message is sent to the DTE when the modem has connected without data compression and COMPRESSION message reporting has been enabled. (See S95 and Xn.)

# *PROTOCOL: NONE (70)*

This message is sent to the DTE when the modem has connected without any form of error correction, and the PROTOCOL message reporting has been enabled. (See S95 and Xn.)

# *PROTOCOL: LAPM (77)*

This message is sent to the DTE when the modem has connected in the V.42 LAPM mode of error correction, and PROTOCOL message reporting has been enabled. (See S95 and Xn.)

# *CARRIER 31200 (78)*

The modem sends this result code when a 31200 bps data rate has been detected on the line and carrier reporting has been enabled. (See S95 and Xn.)

# *CARRIER 33600 (79)*

The modem sends this result code when a 33600 bps data rate has been detected on the line and carrier reporting has been enabled. (See S95 and Xn.)

# *PROTOCOL: ALT (80)*

This message is sent to the DTE when the modem has connected in the MNP mode of error correction, and PROTOCOL message reporting has been enabled. (See S95 and Xn.)

# *PROTOCOL: ALT-CELLULAR (81)*

This message is sent to the DTE when the modem has connected in the MNP 10 mode and cellular power level adjustment is enabled (")M1 or )M2").(See S95 and Xn.)

### *CONNECT 33600 (84)*

For X1, X2, X3, and X4, the modem returns this result code upon connecting when the DTE speed is 33600 bps and the modem has been instructed to report the DTE speed upon connecting.

### *CONNECT 31200 (91)*

For X1, X2, X3, and X4, the modem returns this result code upon connecting when the DTE speed is 31200 bps and the modem has been instructed to report the DTE speed upon connecting.

### *CARRIER 32000 (150)*

The modem sends this result code when a 32000 bps data rate has been detected on the line and carrier reporting has been enabled. (See S95 and Xn.)

# *CARRIER 34000 (151)*

The modem sends this result code when a 34000 bps data rate has been detected on the line and carrier reporting has been enabled. (See S95 and Xn.)

### *CARRIER 36000 (152)*

The modem sends this result code when a 36000 bps data rate has been detected on the line and carrier reporting has been enabled. (See S95 and Xn.)

# *CARRIER 38000 (153)*

The modem sends this result code when a 38000 bps data rate has been detected on the line and carrier reporting has been enabled. (See S95 and Xn.)

### *CARRIER 40000 (154)*

The modem sends this result code when a 40000 bps data rate has been detected on the line and carrier reporting has been enabled. (See S95 and Xn.)

# *CARRIER 42000 (155)*

The modem sends this result code when a 42000 bps data rate has been detected on the line and carrier reporting has been enabled. (See S95 and Xn.)

# *CARRIER 44000 (156)*

The modem sends this result code when a 44000 bps data rate has been detected on the line and carrier reporting has been enabled. (See S95 and Xn.)

# *CARRIER 46000 (157)*

The modem sends this result code when a 46000 bps data rate has been detected on the line and carrier reporting has been enabled. (See S95 and Xn.)

# *CARRIER 48000 (158)*

The modem sends this result code when a 48000 bps data rate has been detected on the line and carrier reporting has been enabled. (See S95 and Xn.)

#### *CARRIER 50000 (159)*

The modem sends this result code when a 50000 bps data rate has been detected on the line and carrier reporting has been enabled. (See S95 and Xn.)

#### *CARRIER 52000 (160)*

The modem sends this result code when a 52000 bps data rate has been detected on the line and carrier reporting has been enabled. (See S95 and Xn.)

# *CARRIER 54000 (161)*

The modem sends this result code when a 54000 bps data rate has been detected on the line and carrier reporting has been enabled. (See S95 and Xn.)

#### *CARRIER 56000 (162)*

The modem sends this result code when a 56000 bps data rate has been detected on the line and carrier reporting has been enabled. (See S95 and Xn.)

# *CONNECT 32000 (165)*

For X1, X2, X3, and X4, the modem returns this result code upon connecting when the DTE speed is 32000 bps and the modem has been instructed to report the DTE speed upon connecting.

### *CONNECT 34000 (166)*

For X1, X2, X3, and X4, the modem returns this result code upon connecting when the DTE speed is 34000 bps and the modem has been instructed to report the DTE speed upon connecting.

# *CONNECT 36000 (167)*

For X1, X2, X3, and X4, the modem returns this result code upon connecting when the DTE speed is 36000 bps and the modem has been instructed to report the DTE speed upon connecting.

### *CONNECT 38000 (168)*

For X1, X2, X3, and X4, the modem returns this result code upon connecting when the DTE speed is 38000 bps and the modem has been instructed to report the DTE speed upon connecting.

# *CONNECT 40000 (169)*

For X1, X2, X3, and X4, the modem returns this result code upon connecting when the DTE speed is 40000 bps and the modem has been instructed to report the DTE speed upon connecting.

### *CONNECT 42000 (170)*

For X1, X2, X3, and X4, the modem returns this result code upon connecting when the DTE speed is 42000 bps and the modem has been instructed to report the DTE speed upon connecting.

# *CONNECT 44000 (171)*

For X1, X2, X3, and X4, the modem returns this result code upon connecting when the DTE speed is 44000 bps and the modem has been instructed to report the DTE speed upon connecting.

# *CONNECT 46000 (172)*

For X1, X2, X3, and X4, the modem returns this result code upon connecting when the DTE speed is 46000 bps and the modem has been instructed to report the DTE speed upon connecting.

#### *CONNECT 48000 (173)*

For X1, X2, X3, and X4, the modem returns this result code upon connecting when the DTE speed is 48000 bps and the modem has been instructed to report the DTE speed upon connecting.

# *CONNECT 50000 (174)*

For X1, X2, X3, and X4, the modem returns this result code upon connecting when the DTE speed is 50000 bps and the modem has been instructed to report the DTE speed upon connecting.

#### *CONNECT 52000 (175)*

For X1, X2, X3, and X4, the modem returns this result code upon connecting when the DTE speed is 52000 bps and the modem has been instructed to report the DTE speed upon connecting.

#### *CONNECT 54000 (176)*

For X1, X2, X3, and X4, the modem returns this result code upon connecting when the DTE speed is 54000 bps and the modem has been instructed to report the DTE speed upon connecting.

# *CONNECT 56000 (177)*

For X1, X2, X3, and X4, the modem returns this result code upon connecting when the DTE speed is 56000 bps and the modem has been instructed to report the DTE speed upon connecting.

# *CONNECT 230400 (20)*

For X1, X2, X3, and X4, the modem returns this result code upon connecting when the DTE speed is 230400 bps and the modem has been instructed to report the DTE speed upon connecting.

# *+FCERROR (+F4)*

This message is sent to the DTE when high speed fax data (V.27, V.29, V.33, or V.17) is expected and a V.21 signal is received.

# *CHAPTER 4. S-REGISTERS*

The S-Registers are summarized in Table 4-1 along with their default values; registers denoted with an '\*' may be stored in one of the two user profiles by entering the &Wn command. One of these profiles may be loaded at any time by using the Zn command. Registers or register fields quoted as "reserved" are reserved for current or future use by the firmware, or are permanently overridden by PTT limitations.

All bit-mapped registers are read-only. The appropriate AT command which controls the relevant bits in the S-Register should be used to change the value.

# *FACTORY DEFAULTS*

The factory default values are stored in ROM and are loaded into the active configuration at power up or by the ATZn command. In addition, the designated default profile is subsequently loaded, and may change some of the factory default values. The designated default profile can be changed by entering the &Yn command where n is one of the two possible user profiles.

The defaults shown are those used in factory profiles zero and one.

The factory default values may be loaded at any time by entering the &Fn command.

| Register                                                                        | <b>Function</b>                                | Range                    | <b>Units</b>             | <b>Saved</b>             | <b>Default</b>           |
|---------------------------------------------------------------------------------|------------------------------------------------|--------------------------|--------------------------|--------------------------|--------------------------|
| S0                                                                              | <b>Rings to Auto-Answer</b>                    | $0 - 255$                | Rings                    |                          | $\overline{0}$           |
| S <sub>1</sub>                                                                  | <b>Ring Counter</b>                            | $0 - 255$                | Rings                    |                          | $\overline{0}$           |
| S2                                                                              | <b>Escape Character</b>                        | $0 - 255$                | <b>ASCII</b>             | $\overline{\phantom{a}}$ | 43                       |
| S3                                                                              | Carriage Return Character                      | $0 - 127$                | <b>ASCII</b>             |                          | 13                       |
| S4                                                                              | Line Feed Character                            | $0 - 127$                | <b>ASCII</b>             |                          | 10                       |
| $\overline{\mathsf{S5}}$                                                        | <b>Backspace Character</b>                     | $0 - 32$                 | <b>ASCII</b>             |                          | 8                        |
| S <sub>6</sub>                                                                  | Wait Time for Dial Tone                        | $2 - 255$                | s                        | $\overline{\ast}$        | $\overline{2}$           |
| S7                                                                              | Wait Time for Carrier                          | $1 - 255$                | $\mathbf s$              | $\star$                  | 50                       |
| $\overline{\mathsf{S8}}$                                                        | Pause Time for Dial Delay Modifier             | $0 - 255$                | s                        | $^\star$                 | $\overline{2}$           |
| S9                                                                              | <b>Carrier Detect Response Time</b>            | $1 - 255$                | 0.1 s                    |                          | 6                        |
| S <sub>10</sub>                                                                 | <b>Carrier Loss Disconnect Time</b>            | $1 - 255$                | 0.1 s                    | ∗                        | 14                       |
| S11                                                                             | <b>DTMF Tone Duration</b>                      | 50-255                   | 0.001 s                  |                          | 95                       |
| $\overline{S12}$                                                                | <b>Escape Prompt Delay</b>                     | $0 - 255$                | 0.02 s                   |                          | 50                       |
| S <sub>13</sub>                                                                 | Reserved                                       | $\blacksquare$           | $\blacksquare$           |                          | $\sim$                   |
| S <sub>14</sub>                                                                 | <b>General Bit Mapped Options Status</b>       |                          |                          | $\star$                  | 138 (8Ah)                |
| S <sub>15</sub>                                                                 | Reserved                                       | $\blacksquare$           | $\blacksquare$           |                          | ÷.                       |
| $\overline{\text{S}16}$                                                         | Test Mode Bit Mapped OptionsStatus (&T)        | $\blacksquare$           | $\blacksquare$           |                          | $\overline{0}$           |
| $\overline{\text{S}17}$                                                         | Reserved                                       |                          |                          | ÷,                       | $\overline{\phantom{a}}$ |
| S <sub>18</sub>                                                                 | <b>Test Timer</b>                              | $0 - 255$                | $\mathbf s$              |                          | $\overline{0}$           |
| $\overline{S19}$                                                                | AutoSync Options                               |                          | $\blacksquare$           |                          | $\overline{0}$           |
| S20                                                                             | AutoSync HDLC Address or BSC Sync<br>Character | $0 - 255$                | $\blacksquare$           |                          | $\overline{0}$           |
| S <sub>21</sub>                                                                 | V.24/General Bit Mapped Options Status         | $\blacksquare$           | $\omega$                 | $\ast$                   | 52 (34h)                 |
| S22                                                                             | Speaker/Results Bit Mapped Options Status      | $\blacksquare$           | $\blacksquare$           | $\overline{\phantom{a}}$ | 117 (75h)                |
| S <sub>23</sub>                                                                 | <b>General Bit Mapped Options Status</b>       |                          |                          | $\ast$                   | 62 (3Dh)                 |
| S <sub>24</sub>                                                                 | <b>Sleep Inactivity Timer</b>                  | $0 - 255$                | s                        | $\overline{\ast}$        | 0                        |
| S <sub>25</sub>                                                                 | Delay to DTR Off                               | $0 - 255$                | s or<br>0.01 s           |                          | $\overline{5}$           |
| S <sub>26</sub>                                                                 | RTS-to-CTS Delay                               | $0 - 255$                | 0.01 s                   |                          | $\mathbf{1}$             |
| S27                                                                             | <b>General Bit Mapped Options Status</b>       | $\blacksquare$           | $\blacksquare$           |                          | 73 (49h)                 |
| S28                                                                             | <b>General Bit-Mapped Options Status</b>       |                          | τ                        |                          | 0                        |
| S <sub>29</sub>                                                                 | <b>Flash Dial Modifier Time</b>                | $0 - 255$                | 10 <sub>ms</sub>         |                          | 70                       |
| S30                                                                             | <b>Disconnect Inactivity Timer</b>             | $0 - 255$                | 10 s                     |                          | $\overline{0}$           |
| S31                                                                             | <b>General Bit-Mapped Options Status</b>       | $\blacksquare$           | $\blacksquare$           |                          | 194 (C2h)                |
| S32                                                                             | <b>XON Character</b>                           | $0 - 255$                | <b>ASCII</b>             |                          | 17(11h)                  |
| S <sub>33</sub>                                                                 | <b>XOFF Character</b>                          | $0 - 255$                | <b>ASCII</b>             |                          | 19(13h)                  |
| S34                                                                             | S35 Reserved                                   | $\blacksquare$           | $\blacksquare$           |                          | $\blacksquare$           |
| S36                                                                             | <b>LAPM Failure Control</b>                    | $\blacksquare$           | $\blacksquare$           | $\star$                  | $\overline{7}$           |
| S37                                                                             | <b>Line Connection Speed</b>                   | $\overline{a}$           | $\Box$                   | $\pmb{\ast}$             | $\mathbf 0$              |
| S38                                                                             | Delay Before Forced Hangup                     | $0 - 255$                | s                        |                          | $\overline{20}$          |
| S39                                                                             | Flow Control Bit Mapped Options Status         |                          | $\overline{\phantom{a}}$ | $\overline{\ast}$        | 3                        |
| S40                                                                             | <b>General Bit-Mapped Options Status</b>       | $\blacksquare$           | $\blacksquare$           |                          | 104 (68h)                |
| S <sub>41</sub>                                                                 | <b>General Bit-Mapped Options Status</b>       | $\overline{a}$           | Ξ                        | $\overline{\ast}$        | 195 (C3h)                |
| S42 - S45                                                                       | Reserved                                       | $\overline{\phantom{a}}$ | $\blacksquare$           |                          | $\overline{\phantom{a}}$ |
| S46                                                                             | Data Compression Control                       | $\blacksquare$           | $\blacksquare$           | $\overline{\phantom{a}}$ | 138                      |
| S48                                                                             | V.42 Negotiation Control                       | ÷,                       | $\mathbb{L}$             | $\overline{\ast}$        | $\overline{7}$           |
| S82                                                                             | <b>LAPM Break Control</b>                      | $\blacksquare$           | $\blacksquare$           |                          | 128(40h)                 |
| S86                                                                             | Call Failure Reason Code                       | $0 - 255$                | ä,                       |                          |                          |
| S91                                                                             | <b>PSTN Transmit Attenuation Level</b>         | $0 - 15$                 | dBm                      |                          | 10 (Country dependent)   |
| S92                                                                             | Fax Transmit Attenuation Level                 | $0 - 15$                 | dBm                      |                          | 10 (Country dependent)   |
| S95                                                                             | <b>Result Code Messages Control</b>            |                          |                          |                          | U                        |
| * Register value may be stored in one of two user profiles with the &W command. |                                                |                          |                          |                          |                          |

**Table 4-1. S-Register Summary**

#### *S-REGISTER DEFINITIONS*

#### *S0 - Number of Rings to Auto-Answer*

Sets the number of the rings required before the modem automatically answers a call. Setting this register to zero disables auto-answer mode.

Range: 0-255 rings

Default: 0

#### *S1 - Ring Counter*

S1 is incremented each time the modem detects a ring signal on the telephone line. S1 is cleared if no rings occur over an eight second interval.

Range: 0-255 rings

Default: 0

#### *S2 - Escape Character*

S2 holds the decimal value of the ASCII character used as the escape character. The default value corresponds to an ASCII '+'. A value over 127 disables the escape process, i.e., no escape character will be recognized.

Range: 0-255, ASCII decimal

Default: 43 (+)

#### *S3 - Carriage Return Character*

Sets the command line and result code terminator character. Pertains to asynchronous operation only.

Range: 0-127, ASCII decimal

Default: 13 (Carriage Return)

#### *S4 - Line Feed Character*

Sets the character recognized as a line feed. Pertains to asynchronous operation only. The Line Feed control character is output after the Carriage Return control character if verbose result codes are used.

Range: 0-127, ASCII decimal

Default: 10 (Line Feed)

#### *S5 - Backspace Character*

Sets the character recognized as a backspace. Pertains to asynchronous operation only. The modem will not recognize the Backspace character if it is set to a value that is greater than 32 ASCII. This character can be used to edit a command line. When the echo command is enabled, the modem echoes back to the local DTE the Backspace character, an ASCII space character and a second Backspace character; this means a total of three characters are transmitted each time the modem processes the Backspace character.

Range: 0-32, ASCII decimal

Default: 8 (Backspace)

#### *S6 - Wait Time for Dial Tone Before Blind Dialing, or After "W" Dial Modifier (W-Class Models)*

Sets the length of time, in seconds, that the modem will wait before starting to dial after going off-hook when blind dialing. This operation, however, may be affected by some ATX options according to country restrictions. The "Wait for Dial Tone" call progress feature (W dial modifier in the dial string) will override the value in register S6.

For W-class models, S6 sets the length of time, in seconds, that the modem will wait for dial tone when encountering a "W" dial modifier before returning NO DIAL TONE result code.

The modem always pauses for a minimum of 2 seconds, even if the value of S6 is less than 2 seconds.

Range: 2-255 seconds

Default: 2

#### *S7 - Wait Time For Carrier After Dial, For Silence, or For Dial Tone After "W" Dial Modifier (US Models)*

Sets the length of time, in seconds, that the modem will wait for carrier before hanging up. The timer is started when the modem finishes dialing (originate), or 2 seconds after going off-hook (answer). In originate mode, the timer is reset upon detection of answer tone if allowed by country restrictions.

Sets the length of time, in seconds, that modem will wait for silence when encountering the @ dial modifier before continuing with the next dial string parameter.

For US models, S7 sets the length of time, in seconds, that the modem will wait for dial tone when encountering a "W" dial modifier before continuing with the next dial string parameter.

Range: 1-255 seconds

Default: 50

#### *S8 - Pause Time For Dial Delay*

Sets the time, in seconds, that the modem must pause when the "," dial modifier is encountered in the dial string.

Range: 0-255 seconds

Default: 2

#### *S9 - Carrier Detect Response Time*

Sets the time, in tenths of a second, that the carrier must be present before the modem considers it valid and turns on RLSD. As this time is increased, there is less chance to detect a false carrier due to noise from the telephone line.

Range: 1-255 tenths of a second

Default: 6 (0.6 second)

#### *S10 - Lost Carrier To Hang Up Delay*

Sets the length of time, in tenths of a second, that the modem waits before hanging up after a loss of carrier. This allows for a temporary carrier loss without causing the local modem to disconnect. When register S10 is set to 255, the modem functions as if a carrier is always present.

The actual interval the modem waits before disconnecting is the value in register S10 minus the value in register S9. Therefore, the S10 value must be greater than the S9 value or else the modem disconnects before it recognizes the carrier.

Range: 1-255 tenths of a second

Default: 14 (1.4 seconds)

#### *S11 - DTMF Tone Duration*

Sets the duration of tones in DTMF dialing (US models only). This value has no effect on pulse dialing.

Range: 50-255 milliseconds

Default: 95 (95 milliseconds)

#### *S12 - Escape Prompt Delay (EPD)*

Defines the maximum period, in fiftieths of a second, allowed between receipt of the last character of the three escape character sequence from the DTE and sending of the OK result code to the DTE. If any characters are detected during this time, the OK will not be sent. Note that sending of the OK result code does not affect entry into command mode. (See 3.1.3.)

Range: 0-255 1/50 of a second

Default: 50 (1 second)

#### *S13 - Reserved*

# *S14 - General Bit Mapped Options Status*

Indicates the status of command options.

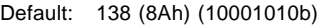

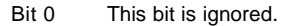

- Bit 1 Command echo (En)
	- $0 =$  Disabled (E0)
	- $1 =$  Enabled (E1) (Default.)
- Bit 2 Quiet mode (Qn)
	- $0 =$  Send result codes (Q0) (Default.)
	- $1 =$  Do not send result codes (Q1)

Bit 3 Result codes (Vn)

- $0 =$  Numeric (V0)
- $1 =$  Verbose (V1) (Default.)
- Bit 4 Reserved

Bit 5 Tone (T)/Pulse (P)

 $0 =$  Tone (T) (Default.)

 $1 =$  Pulse  $(P)$ 

Bit 6 Reserved

Bit 7 Originate/Answer

 $0 =$  Answer

1 = Originate (Default.)

#### *S15 - Reserved*

# *S16 - General Bit Mapped Test Options Status*

Indicates the test in progress status.

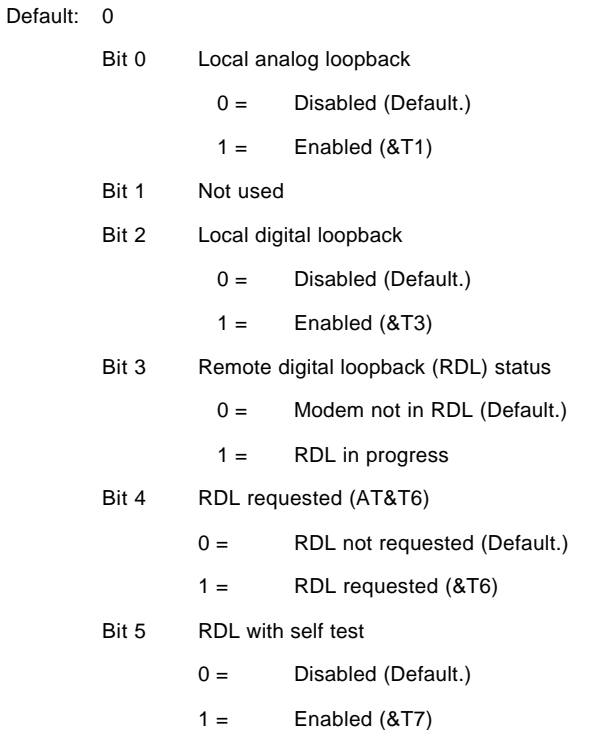

- Bit 6 Local analog loopback (LAL) with self test
	- 0 = Disabled (Default.)
	- $1 =$  Enabled ( $&T8$ )

Bit 7 Not used

#### *S17 - Reserved*

#### *S18 - Test Timer*

Sets the length of time, in seconds, that the modem conducts a test (commanded by &Tn) before returning to the<br>command mode. If this register value is zero, the test will not automatically terminate; the test must be termi the command mode by issuing an &T0 or H command. When S18 is non-zero, the modem returns the OK message upon test termination.

Range: 0-255 seconds

Default: 0

#### *S19 - AutoSync Bit Mapped Options*

Defines the options for AutoSync operation (see &Q4 command). S19 must be set to the desired value before &Q4 is issued.

Default: 0

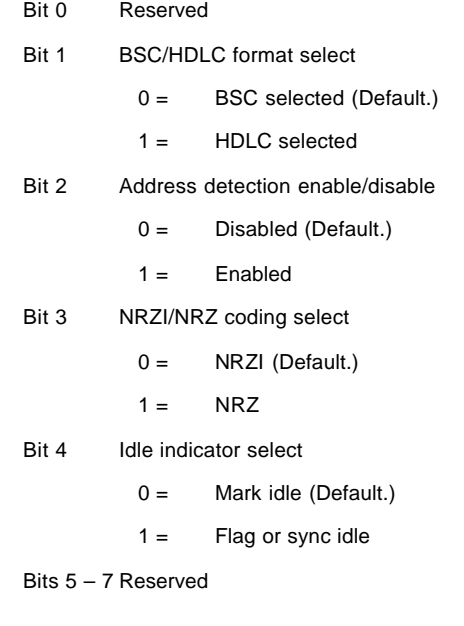

#### *S20 - AutoSync HDLC Address or BSC Sync Character*

Defines the HDLC address (S19 bit 1 = 1) or BSC Sync Character (S19 bit 1 = 0) for AutoSync operation (see &Q4 command). S20 must be set to the desired value before &Q4 is issued.

Range: 0-255

Default: 0

# *S21 - V.24/General Bit Mapped Options Status*

Indicates the status of command options.

- Default: 52 (34h) (00110100b)
	- Bit 0 Set by &Jn command but ignored otherwise.
		- $0 = 8J0$  (Default.)

 $1 = 8J1$ 

- Bit 1 Reserved
- Bit 2 CTS behavior (&Rn)
	- 0 = CTS tracks RTS (&R0)
	- $1 =$  CTS always on  $(8R1)$  (Default.)
- Bits 3-4 DTR behavior (&Dn)
	- $0 = 8D0$  selected
	- $1 = 8D1$  selected
	- 2 = &D2 selected (Default.)
	- $3 = 8D3$  selected
- Bit 5 RLSD (DCD) behavior (&Cn)
	- $0 = 8C0$  selected
	- 1 = &C1 selected (Default.)
- Bit 6 DSR behavior (&Sn)
	- 0 = &S0 selected (Default.)
	- $1 = 8S1$  selected
- Bit 7 Long space disconnect (Yn)
	- $0 = \qquad \text{Y0 (Default.)}$
	- $1 = Y1$

#### *S22 - Speaker/Results Bit Mapped Options Status*

Indicates the status of command options.

Default: 117 (75h) (01110101b)

Bits 0-1 Speaker volume (Ln)

 $0 =$  Off (L0)

- $1 =$  Low (L1) (Default.)
- $2 =$  Medium (L2)
- $3 =$  High (L3)
- Bits 2-3 Speaker control (Mn)
	- $0 =$  Disabled (M0)
	- $1 =$  Off on carrier (M1) (Default.)
	- $2 =$  Always on  $(M2)$
	- $3 =$  On during handshake (M3)
- Bits 4-6 Limit result codes (Xn)
	- $0 = X0$  $4 = X1$
	- $5 = X2$
	- $6 = X3$
	- $7 = X4$  (Default.)
- Bit 7 Reserved

#### *S23 - General Bit Mapped Options Status*

Indicates the status of command options.

Default: 62 (3Dh) (00111110b) Bit 0 Grant RDL  $0 =$  RDL not allowed (&T5) (Default.)  $1 =$  RDL allowed  $(8T4)$ Bits 1-3 DTE Rate  $0 = 0 - 300$  bps

- $1 = 600 \text{ bps}$
- 
- $2 = 1200$  bps
- $3 = 2400$  bps
- $4 = 4800$  bps
- $5 = 9600$  bps
- $6 = 19200$  bps
- $7 = 38400$  bps or higher (Default.)
- Bits 4-5 Assumed DTE parity
	- $0 =$  even
	- $1 =$  not used

 $2 - 0$ dd 3 = none (Default.) Bits 6-7 Guard tone (&Gn)  $0 =$  None (&G0) (Default.)  $1 =$  None (&G1)  $2 = 1800$  Hz (&G2)

#### *S24 - Sleep Inactivity Timer*

Sets the length of time, in seconds, that the modem will operate in normal mode with no detected telephone line or DTE line activity before entering low-power sleep mode. The timer is reset upon any DTE line or telephone line activity. If the S24 value is zero, neither DTE line nor telephone inactivity will cause the modem to enter the sleep mode.

Range: 0-255 seconds

Default: 0

#### *S25 - Delay To DTR*

Sets the length of time that the modem will ignore DTR for taking the action specified by &Dn. Its units are seconds for synchronous modes and one hundredths of a second for other modes.

Range: 0-255 (1 second for synchronous modes 1; 0.01 second otherwise)

Default: 5

#### *S26 - RTS to CTS Delay*

Sets the time delay, in hundredths of a second, before the modem turns CTS ON after detecting an OFF-to-ON transition on RTS when &R0 is commanded. Pertains to synchronous operation only.

Range: 0-255 hundredths of a second

Default: 1

#### *S27 - Bit Mapped Options Status*

Indicates the status of command options.

Default: 73 (49h) (01001001b)

Bits 0,1,3 Synchronous/asynchronous selection (&Mn/&Qn)

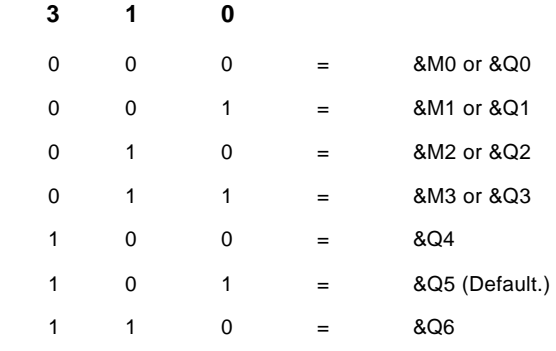

Bit 2 Leased line control (&Ln)

0 = Dial up line (&L0) (Default.)

Bits 4 – 5 Internal clock select (&Xn)

 $0 =$  Internal clock  $(XX0)$  (Default.)

- $1 =$  External clock  $(8X1)$
- $2 =$  Slave clock  $(8X2)$

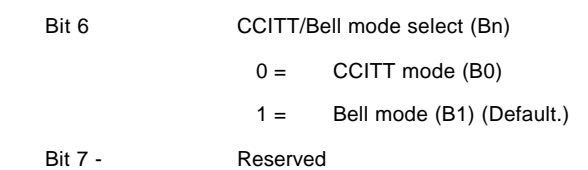

#### *S28 - Bit Mapped Options Status*

Default: 0

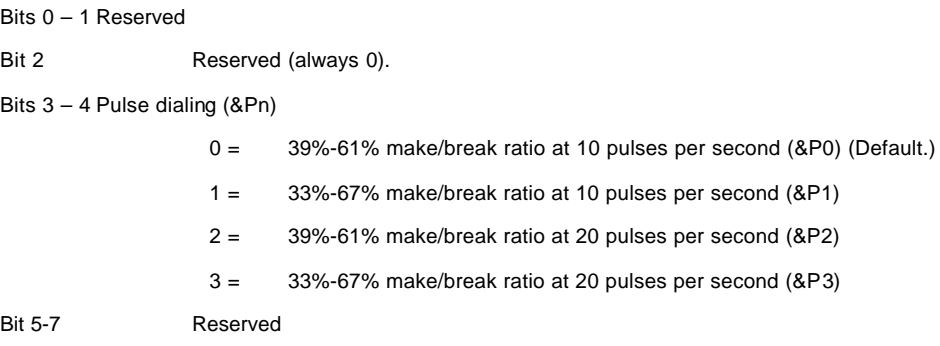

#### *S29 - Flash Dial Modifier Time*

Sets the length of time, in units of 10 ms, that the modem will go on-hook when it encounters the flash (!) dial modifier in the dial string. The time can be limited as it is a country dependent parameter.

Range: 0-255 10 ms intervals

Default: 70 (700 ms)

#### *S30 - Disconnect Inactivity Timer*

Sets the length of time, in tens of seconds, that the modem will stay online before disconnecting when no data is sent or received. In error-correction mode, any data transmitted or received will reset the timer. In other modes, any data transmitted will reset the timer. The timer is inoperative in synchronous mode.

Range: 0-255 tens of seconds (0-2550 seconds)

Default: 0 (disabled)

#### *S31 - Bit Mapped Options Status*

Default: 194 (C2h) (11000010b)

- Bit 0 Single line connect message enable/disable (\Vn)
	- 0 = Messages controlled by S95, Wn and Vn (\V0) (Default)
		- $1 =$  Single line connect message ( $\forall$ 1)
- Bit 1 Auto line speed detection (Nn)
	- $0 =$  Disabled (N0)
	- $1 =$  Enabled (N1) (Default.)

Bits 2-3 Error correction progress messages (Wn)

- 0 = DTE speed only (W0) (Default)
- $1 =$  Full reporting (W1)
- $2 =$  DCE speed only (W2)
- Bits 4-5 Caller ID (#CID)
	- 0 = Caller ID disabled (#CID=0) (Default)
- 1 = Short (formatted) Caller ID enabled (#CID=1)
- 2 = Long (unformatted) Caller ID enabled (#CID=2)

Bits 6-7 Reserved (Default = 11b)

#### *S32 - XON Character*

Sets the value of the XON character.

Range: 0-255, ASCII decimal

Default: 17 (11h)

#### *S33 - XOFF Character*

Sets the value of the XOFF character.

Range: 0-255, ASCII decimal

Default: 19 (13h)

#### *S34-S35 - Reserved*

#### *S36 - LAPM Failure Control*

Default: 7 (00000111b)

Bits 0-2 This value indicates what should happen upon a LAPM failure. These fallback options are initiated immediately upon connection if S48=128. If an invalid number is entered, the number is accepted into the register, but S36 will act as if the default value has been entered.

- 0 = Modem disconnects.
- 1 = Modem stays on-line and a Direct mode connection is established.
- $2 =$  Reserved.
- 3 = Modem stays on-line and a Normal mode connection is established.
- 4 = An MNP connection is attempted and if it fails, the modem disconnects.
- 5 = An MNP connection is attempted and if it fails, a Direct mode connection is established.
- $6 =$  Reserved.
- 7 = An MNP connection is attempted and if it fails, a Normal mode connection is established. (Default.)

Bits 3-7 Reserved

### *S37 - Desired Line Connection Speed*

This register specifies the desired line connection speed.

#### **Notes:**

1. When the Nn command is issued or the S37 register value is modified, the +MS command subparameters are updated to reflect the speed and modulation specified by the S37 value (see +MS command). For example:

If N0 command is active, S37=10 updates the +MS command subparameters to reflect +MS=10,1,300,12000

If N1 command is active, S37=10 updates the +MS command subparameters to reflect +MS=10,0,12000,12000

- 2. S37 is not updated by the +MS command.
- 3. Use of the +MS command is recommended instead of the Nn and S37=x commands. Nn and S37=x commands are supported for compatibility with existing communication software.

Default: 0

Bits 0-4 Desired line connection speed. This is interlinked with the Fn command. If an invalid number is entered, the number is accepted into the register, but S37 will act as if the default value has been entered.

- 0 = Attempt automode connection. If N0 is active, connection is attempted at the most recently sensed DTE speed (+MS command settings are updated to the appropriate values). If N1 is active, connection is attempted at the highest possible speed (+MS settings are updated to 11,1,300,2880 to reflect V.34, automode, 300 bps minimum speed, and 28800 bps maximum speed). (Default.)
- 1-3 = Attempt to connect at 300 bps. F1 command.
- $4 =$ Reserved.
- 5 = Attempt to connect at V.22 1200 bps. F4 command.
- 6 = Attempt to connect at V.22 bis 2400 bps. F5 command.
- 7 = Attempt to connect at V.23.
- 8 = Attempt to connect at V.32 bis/V.32 4800 bps. F6 command.
- 9 = Attempt to connect at V.32 bis/V.32 9600 bps. F8 command.
- 10 = Attempt to connect at V.32 bis 12000 bps. F9 command.
- 11 = Attempt to connect at V.32 bis 14400 bps. F10 command.
- 12 = Attempt to connect at V.32 bis 7200 bps. F7 command.

Bits 5-7 Reserved

#### *S38 - Delay Before Forced Hang Up*

This register specifies the delay between the modem's receipt of the H command to disconnect (or ON-to-OFF transition of DTR if the modem is programmed to follow the signal), and the disconnect operation. It is applicable to error-correction connection only. This register can be used to ensure that data in the modem buffer is sent before the modem disconnects.

If S38 is set to a value between 0 and 254, the modem will wait that number of seconds for the remote modem to<br>acknowledge all data in the modem buffer before disconnecting. If time expires before all data is sent, the NO result code will be issued to indicate that data has been lost. If all data is transmitted prior to time-out, the response to the H0 command will be OK.

If S38 is set to 255, the modem does not time-out and continues to attempt to deliver data in the buffer until the connection is lost or the data is delivered.

Range: 0-255 seconds

Default: 20

## *S39 - Flow Control Bit Mapped Options Status*

Default: 3 (00000011b)

Bits 0-2 Status of command options

- $0 =$  No flow control
- 3 = RTS/CTS (&K3) (Default.)
- $4 = \text{XON/XOFF}$  (&K4)
- 5 = Transparent XON (&K5)
- $6 =$  Both methods  $(8K6)$

Bits 3-7 Reserved

### *S40 - General Bit Mapped Options Status*

Indicates the status of command options.

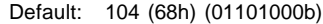

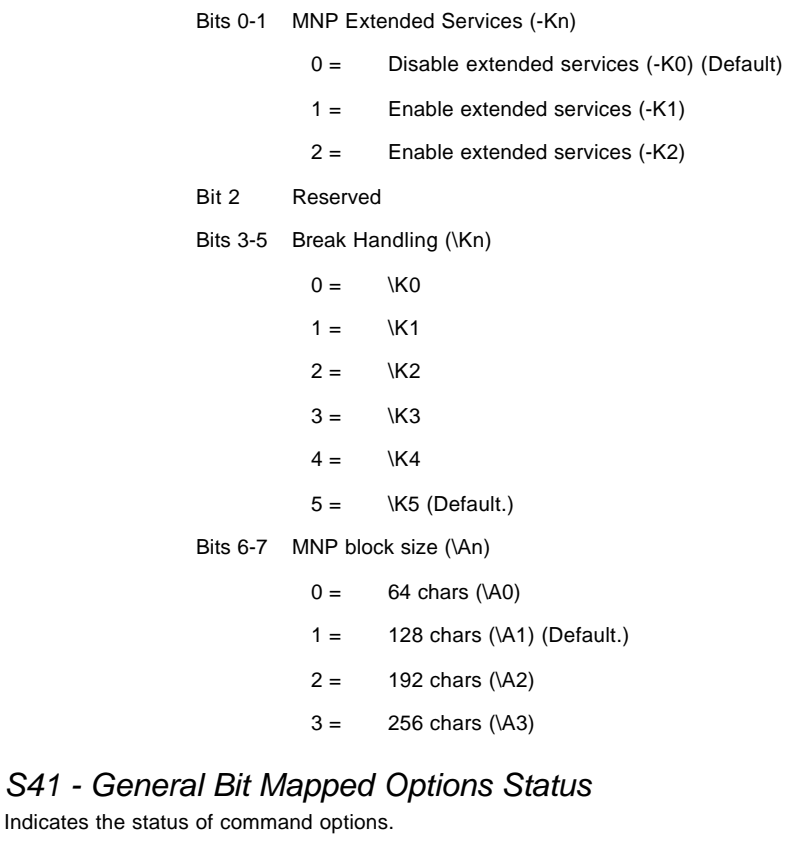

Default: 195 (C3h) (11000011b)

Bits 0-1 Compression selection (%Cn)

 $0 =$  Disabled (%C0)

S41 - General

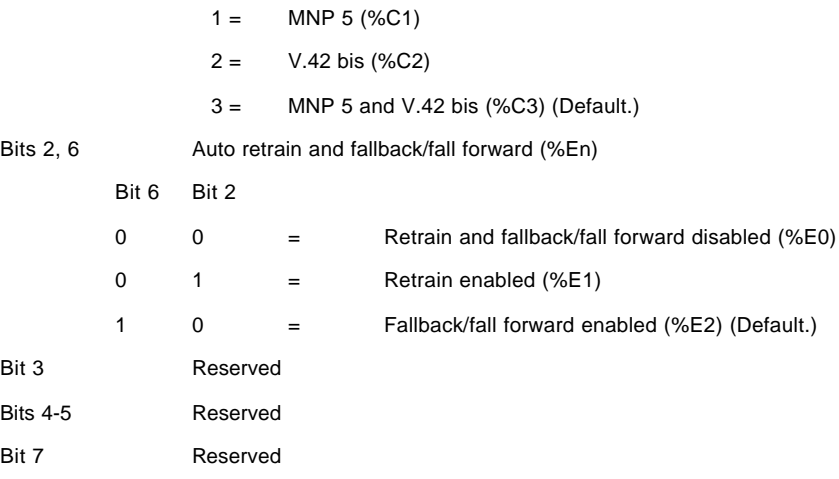

#### *S46 - Data Compression Control*

Controls selection of compression. The following actions are executed for the given values:

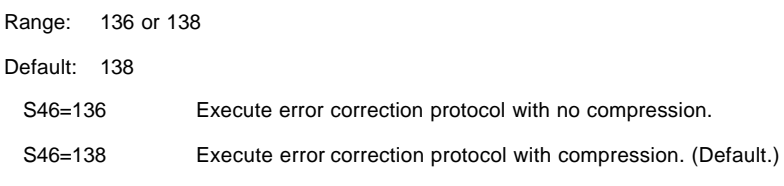

### *S48 - V.42 Negotiation Action*

The V.42 negotiation process determines the capabilities of the remote modem. However, when the capabilities of the remote modem are known and negotiation is unnecessary, this process can be bypassed if so desired.

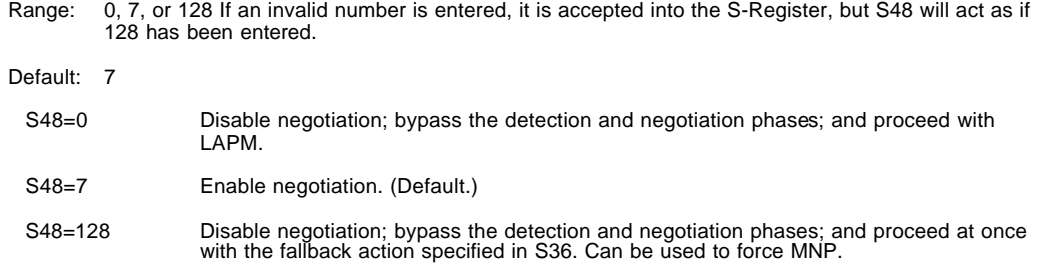

#### *S82 - Break Handling Options*

S82 is for compatibility purposes only, changing this register will not have any affect.

### *S86 - Call Failure Reason Code*

Range: 0, 4, 5, 9, 12, 13, or 14

When the modem issues a NO CARRIER result code, a value is written to this S-Register to help determine the reason for the failed connection. S86 records the first event that contributes to a NO CARRIER message. The cause codes are:

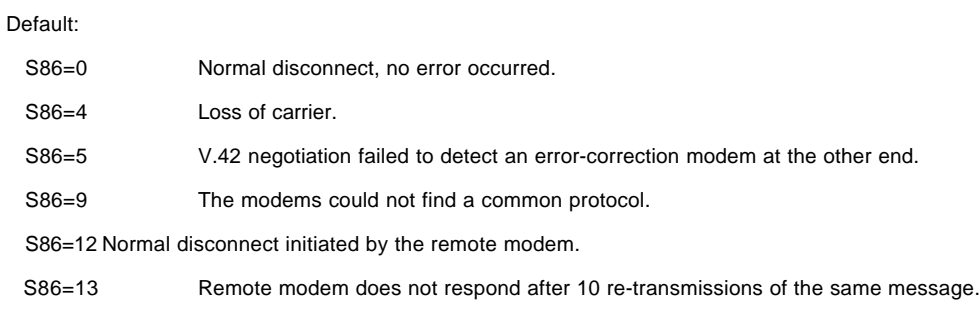

S86=14 Protocol violation.

#### *S91 - PSTN Transmit Attenuation Level*

Sets the transmit attenuation level from 0 to 15 dBm for the PSTN mode, resulting in a transmit level from 0 to -15 dBm, In some countries, the transmit level may not be changed.

Range: 0 to 15 dBm (Corresponding to 0 to -15 dBm transmit level.)

Default: 10 (-10 dBm transmit level.)

#### *S92 - Fax Transmit Attenuation Level*

Sets the transmit attenuation level from 0 to 15 dBm for the fax mode, resulting in a transmit level from 0 to -15 dBm. In some countries, the transmit level may not be changed.

Range: 0 to 15 dBm (Corresponding to 0 to -15 dBm transmit level.)

Default: 10 (-10 dBm transmit level.)

#### *S95 - Extended Result Codes*

The bits in this register can be set to override some of the Wn command options. A bit set to a 1 in this register will enable the corresponding result code regardless of the Wn setting. Also, refer to Table 3-1.

Default: 0

- Bit 0 CONNECT result code indicates DCE speed instead of DTE speed.
- Bit 1 Append/ARQ to CONNECT XXXX result code in error-correction mode (XXXX = rate; see Table 3-1).
- Bit 2 Enable CARRIER XXXX result code (XXXX = rate; see Table 3-1.
- Bit 3 Enable PROTOCOL XXXX result code (XXXX = protocol identifier; see Table 3-1).
- Bit 4 Reserved.
- Bit 5 Enable COMPRESSION result code (XXXX = compression type; see Table 3-1).
- Bit 6 Reserved.
- Bit 7 Reserved.

#### *S240 - B-Channel Subsequent Calls*

Specify which B-channel subsequent calls should use exclusively. Defaults to 0 which means "don't care". Valid ranges are 0-2 for DataFire RAS 4BU/ST, 0-23 for DataFire RAS 23T1, 0-24 for channelized DataFire RAS 24T1, 0-30 for E1 DataFire RAS 30E1. See also S241 bit 4.

#### *S241 - Bitmap Register*

This is a bitmap register that controls several options. The default value of this register is 0 in CSC revisions 3.23 or earlier, and 8 in CSC revisions 3.29K or later.

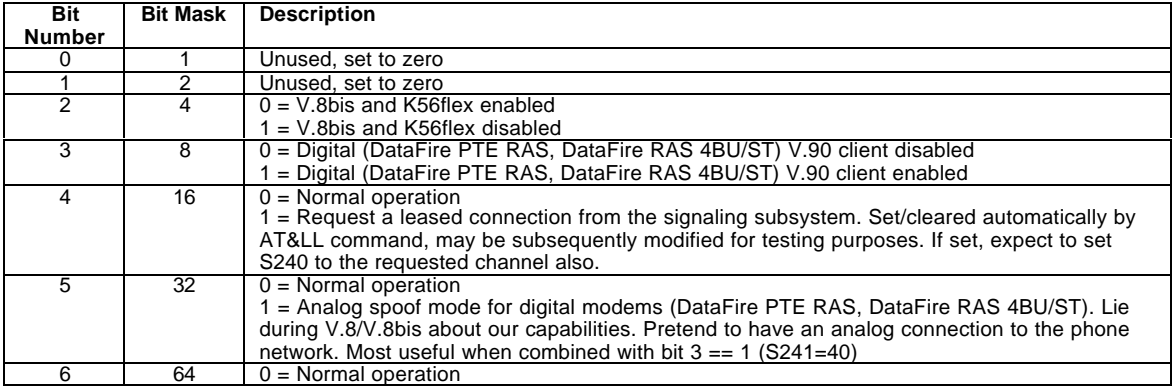

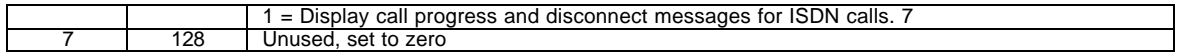

#### *S242 - B-channel Active/Previous Call*

This read only register indicates the B-channel used for the active/previous call.

# *S243 - Port Active/Previous Call*

This read only register indicates the port (aka "subnet", aka "snid") used for the active/previous call.

# *CHAPTER 5. FAX CLASS 1 COMMANDS*

## *FAX I/O PROCESSING*

The fax I/O interface supports asynchronous serial and parallel interfaces. The interface rate is 19200 bps. The character format is 8 bits data, no parity, and 1 stop bit. Start and stop elements are removed from the transmit data and added to the receive data. Both transmit and receive data are buffered. Flow control using XON/XOFF (DC1/DC3) or RTS/CTS is provided.

Unique control character strings are identified, filtered, or reinserted into the I/O data stream. These control characters and their resultant action are described below.

### *DTE-to-Modem Transmit Data Stream*

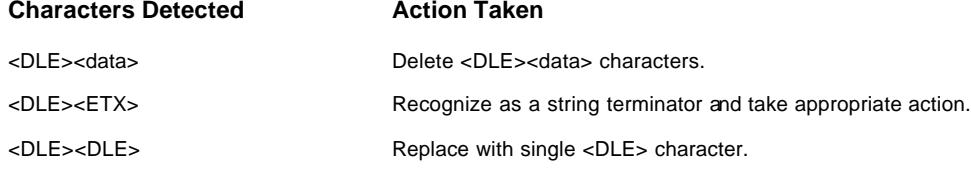

### *Modem-to-DTE Receive Data Stream*

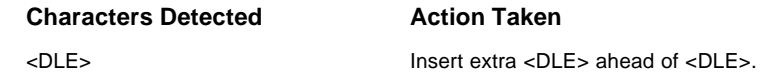

The modem also identifies the end of a frame by inserting <DLE><ETX> into the data stream after the FCS bytes.

## *Fax Mode Selection*

Fax class 1 commands are identified in Table 5-1. Fax modes and rates are determined by the AT+F commands as described in Section 5.2.i

#### **Table 5-1. Fax Class 1 Commands**

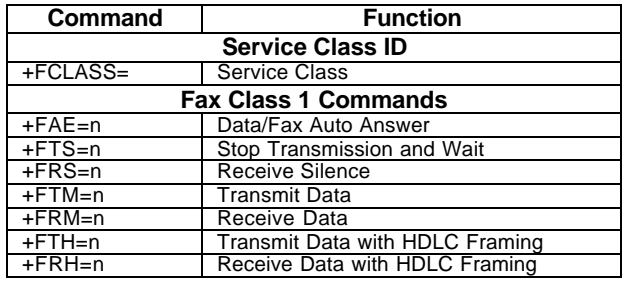

### *Fax Origination*

Origination of fax calls is made using the ATD command. Upon completion of the dial function, a calling tone at 1100 Hz is transmitted, with a cadence of 0.5 seconds on and 3 seconds off. The modem automatically enters mode +FRH=3 and sends the CONNECT message to the DTE when FSK flags are detected from the remote.

### *Fax Answering*

Answering of fax calls is identical to answering of data calls with the exception that the modem enters the fax handshaking mode instead of the data handshaking mode after going off-hook. If +FAE=0, the modem, after sending answer tone, automatically enters fax mode (+FTH=3), sends the CONNECT message to the DTE, and starts sending FSK flags. If +FAE=1, the modem determines whether the caller is a data modem or fax modem and sends the DATA or FAX result code, respectively, to the DTE.

# *Fax Control Transmission*

Fax control transmission is initiated by the +FTH=n command. After this command is issued, the modem generates the CONNECT message and transmits carrier in the modulation scheme specified by the parameter n. The modem then transmits HDLC flags for a minimum of 1 second. The modem continues to transmit the HDLC flags until it receives a character from the DTE.

When characters are received from the DTE, the modem adds start and end flags, performs zero-bit insertion, generates FCS, and deletes <DLE><chr> character pairs before transmitting the characters to the remote fax machine. Each <DLE><DLE> sequence is transmitted as a single <DLE>. <DLE><ETX> is considered as the end of frame marker and is not transmitted. All data received from the DTE after <DLE><ETX> is ignored by the modem until the modem generates either the CONNECT, OK, or ERROR result code.

If no more data is in the transmit buffer and the final bit was a 1 (bit 4 of the second byte received from the DTE), the<br>modem generates the OK result code and returns to the command mode. If the final bit was a 0, the mo the CONNECT message and waits for further data from the DTE while transmitting HDLC flags. If no more data is received before 5 seconds elapse, the modem drops carrier, goes on-hook, and generates the ERROR result code.

# *Fax Control Reception*

Fax control reception is initiated using the AT+FRH=n command. After this command is issued, the modem looks for carrier in the modulation scheme specified by the parameter n. If no carrier is detected before the period of time specified by register S7 expires, the modem generates the NO CARRIER message and returns to command mode. If a carrier is detected that is not the one specified by the parameter n, the modem generates the +FCERROR message and returns to the command mode. If the specified carrier is detected, the modem generates the CONNECT message and enters the HDLC receive mode.

In HDLC receive mode, the modem receives HDLC frames from the remote fax machine, strips the flags, performs zero-<br>bit deletion, performs error checking, and handles <DLE><chr> character pairs before passing the data to th modem prefixes each <DLE> character with another <DLE> character before sending it to the DTE. After the last byte in the frame, the modem sends <DLE><ETX> to the DTE marking the end of the frame. The modem then generates either the OK message if no errors were detected or the ERROR message if errors were detected (FCS is incorrect), and returns to command mode.

While in command mode, the modem continues to receive data in the selected modulation scheme, and sends the data after sending the CONNECT message to the DTE when the DTE reissues the +FRH command with the same parameter. If the DTE issues the +FRH command with a different parameter, the modem clears all buffers and proceeds as described previously.

If carrier is lost while in command mode and the DTE reissues the +FRH command with the same parameter, and there is no data in the buffer, the modem sends the ERROR result code to the DTE and returns to the command mode. If there is data in the buffer, the modem sends the next frame of buffered data to the DTE, followed by <DLE><ETX>, and either<br>the ERROR result code if errors were detected or the OK result code if no errors were detected. The mode to command mode.

The modem concludes an error is detected if carrier is lost for any period of time during or before the reception of a<br>frame. If carrier is lost for a time period longer than the time specified by the register S10, the mod the data in the receive buffer (if any) to the DTE, sends <DLE><ETX>, generates the ERROR message, and returns to command mode. All subsequent data received from the remote is discarded.

If the modem detects a frame abort sequence (seven consecutive ones with no zero insertion) while it is waiting for a frame beginning flag (it was receiving HDLC flags), it will wait for the HDLC flags again until either carrier is lost, or the DTE aborts the process by sending an abort character or by dropping DTR with &D2 in effect. If the frame abort sequence is detected while the modem is receiving a frame it finishes delivering the data in the receive buffer (if any) to the DTE, sends <DLE><ETX>, generates the ERROR message, and returns to command mode. The modem keeps looking for HDLC flags followed by more data from the remote, with the selected modulation scheme.

If the modem detects a receive buffer overflow condition, it concludes that there was an FCS error in that frame. The modem will receive more frames only if a starting flag is detected and there is room in the receive buffer. If a starting flag is detected and there is no room in the buffer, the modem discards all data in that frame.

If the modem receives any character from the DTE after the +FRH command (except flow control characters if software flow control is in effect), or if the modem detects a high-to-low transition of the DTR signal while &D1 is in effect, it sends <DLE><ETX> to the DTE, generates OK result code, and returns to command mode. The receive buffer is cleared and all data received from the remote is discarded. If the modem detects a DTR drop while &D2 is in effect, it goes on-hook, sends <DLE><ETX> to the DTE, generates OK result code, and returns to command mode. If the modem detects a DTR drop while &D3 is in effect, the modem performs a warm reset.

### *Fax Data Transmission*

Fax data transmission is initiated by the AT+FTM=n command. After this command is issued, the modem generates the CONNECT message and transmits carrier in the modulation scheme specified by the parameter n. The modem then transmits constant 1 bits for a minimum of one second and continues to transmit constant 1 bits until it receives a character from the DTE.

When data is received from the DTE, the modem deletes start and stop bits and deletes all <DLE><chr> character pairs before transmitting the data to the remote. Each <DLE><DLE> sequence is transmitted as a single <DLE>. <DLE><ETX> is considered as the end of stream marker, and is not transmitted. All data received from the DTE after the <DLE><ETX> is ignored by the modem until the modem generates either the CONNECT, OK, or ERROR result code.

If no more data is in the transmit buffer, and the last transmitted character was not an ASCII NULL, the modem generates the OK result code and returns to the command mode. If the last character transmitted was an ASCII NULL, the modem generates the CONNECT message to the DTE and waits for further data from the DTE while transmitting

NULLs to the remote. If more data is received before five seconds elapse, the modem continues to transmit the data as<br>described in the previous paragraph. If five seconds elapse and no data is received from the DTE, the mo carrier, goes on-hook, and generates the ERROR result code.

# *Fax Data Reception*

Fax data reception is initiated using the AT+FRM=n command. After this command is issued, the modem looks for carrier in the modulation scheme specified by the parameter n. If no carrier is detected before the period of time specified by register S7 expires, the modem generates the NO CARRIER message and returns to command mode. If a V.21 carrier is detected when a high speed carrier is expected, the modem generates the +FCERROR message and returns to the command mode.

If the specified carrier is detected, the modem generates the CONNECT message and enters the data receive mode. While in data receive mode, the modem receives data from the remote, adds start and stop bits, and handles <DLE><chr> character pairs before passing the data to the DTE. The modem prefixes each <DLE> character with another <DLE> character before sending it to the DTE.

If the modem detects a receive buffer overflow condition, it stops receiving from the remote until there is room in the receive buffer. The modem informs the DTE of the buffer overflow after it sends to the DTE the last character that was stored in the buffer before the overflow occurred.

If the modem receives any character from the DTE after the +FRM command (except flow control characters if software<br>flow control is in effect), or if the modem detects a high-to-low transition of the DTR signal while &D1 i <DLE><ETX> to the DTE, generates the OK result code, and returns to command mode. The receive buffer is cleared and all data received from the remote is discarded. If loss of DTR is detected while &D2 is in effect, the modem goes onhook,sends <DLE><ETX> followed by OK result code to the DTE, and returns to command mode. If the modem detects a DTR drop while &D3 is in effect, the modem performs a warm reset.

### *COMMANDS*

#### *+FCLASS=n - Select Service Class*

+FCLASS=n command sets the active service class.

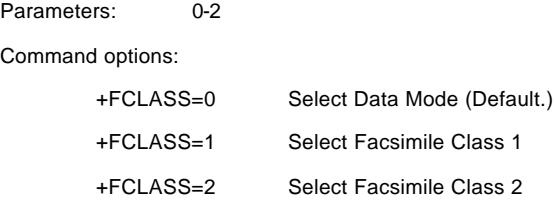

#### *+F<command>? - Report Active Configuration*

+F<command>? interrogates the modem to determine the active configuration.

Typical responses are:

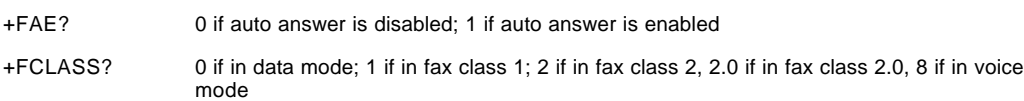

#### *+F<command>=? - Report Operating Capabilities*

+F<command>=? can be used to determine the operating capabilities of the modem.

Typical responses are:

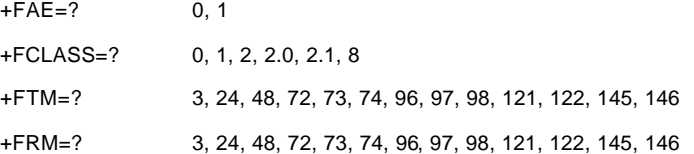

#### *+FAE=n - Data/Fax Auto Answer*

+FAE=n allows the DTE to either restrict answering to class 1, or to automatically detect whether the calling station is a fax class 1 modem or data modem, and answer accordingly.

Parameters:  $n = 0$  or 1

Command options:

 $n = 0$  Disable data/fax auto answer mode. The modem answers as a fax modem only. (Default.)

 $n = 1$  Enable data/fax auto answer mode. The modem answers as a fax or data modem.

After a data (not fax) connection is achieved (indicated by the DATA result code), the DTE must issue an ATO command to cause the modem to go on-line.

### *+FTS=n - Stop Transmission and Wait*

+FTS=n causes the modem to terminate a transmission and wait for n 10-ms intervals before responding with the OK result code. An ERROR response code results if this command is issued while the modem is on-hook.

### *+FRS=n - Receive Silence*

+FRS=n causes the modem to report back to the DTE with an OK result code after n 10 ms-intervals of silence have<br>been detected on the line. This command is aborted if any character is received from the DTE. The modem disca aborting character and issues an OK result code. An ERROR response code results if this command is issued while the modem is on-hook.

### *+FTM=n - Transmit Data*

+FTM=n causes the modem to transmit data using the modulation defined below. An ERROR response code results if this command is issued while the modem is on-hook.

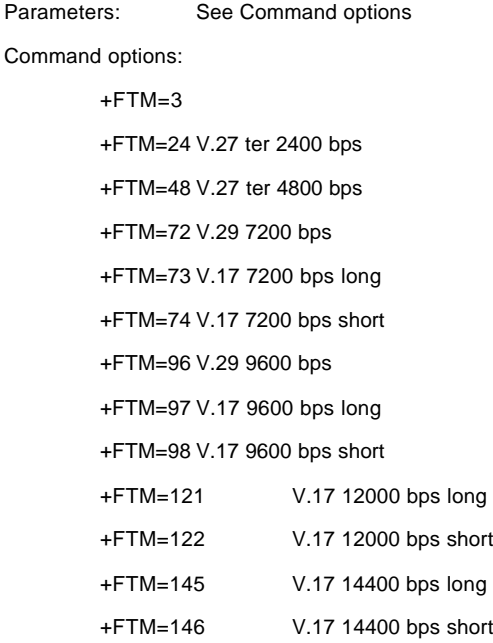

# *+FRM=n - Receive Data*

+FRM=n causes the modem to enter the receiver mode using the modulation defined below. An ERROR response code results if this command is issued while the modem is on-hook.

Parameters: See Command options

Command options:

 $+$ FRM=3 +FRM=24V.27 ter 2400 bps +FRM=48V.27 ter 4800 bps +FRM=72V.29 7200 bps +FRM=73V.17 7200 bps long +FRM=74V.17 7200 bps short +FRM=96V.29 9600 bps +FRM=97V.17 9600 bps long +FRM=98V.17 9600 bps short +FRM=121 V.17 12000 bps long +FRM=122 V.17 12000 bps short +FRM=145 V.17 14400 bps long +FRM=146 V.17 14400 bps short

### *+FTH=n - Transmit Data with HDLC Framing*

+FTH=n causes the modem to transmit data using HDLC protocol and the modulation defined below. An ERROR response code results if this command is issued while the modem is on-hook.

Parameters: See Command options.

#### Command options:

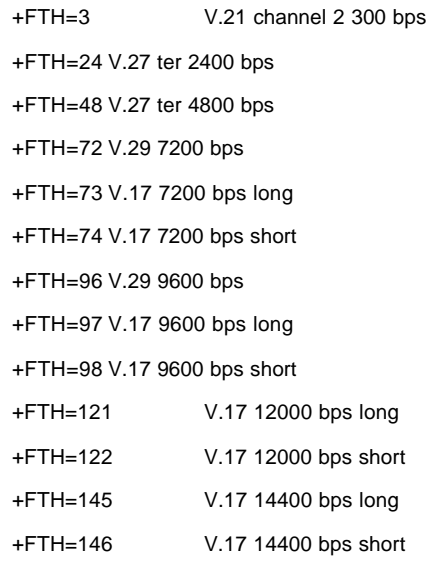

#### *+FRH=n - Receive Data with HDLC Framing*

+FRH=n causes the modem to receive frames using HDLC protocol and the modulation defined below. An ERROR response code results if this command is issued while the modem is on-hook.

Parameters: See Command options.

Command options: +FTH=3 V.21 channel 2 300 bps +FRH=24 V.27 ter 2400 bps +FRH=48 V.27 ter 4800 bps +FRH=72 V.29 7200 bps +FRH=73 V.17 7200 bps long +FRH=74 V.17 7200 bps short +FRH=96 V.29 9600 bps +FRH=97 V.17 9600 bps long +FRH=98 V.17 9600 bps short +FRH=121 V.17 12000 bps long +FRH=122 V.17 12000 bps short +FRH=145 V.17 14400 bps long +FRH=146 V.17 14400 bps short

# *EXAMPLES*

Examples of calling (transmitting) and answering (receiving) one page using fax class 1 commands are shown in Table 5-2 and Table 5-3, respectively.

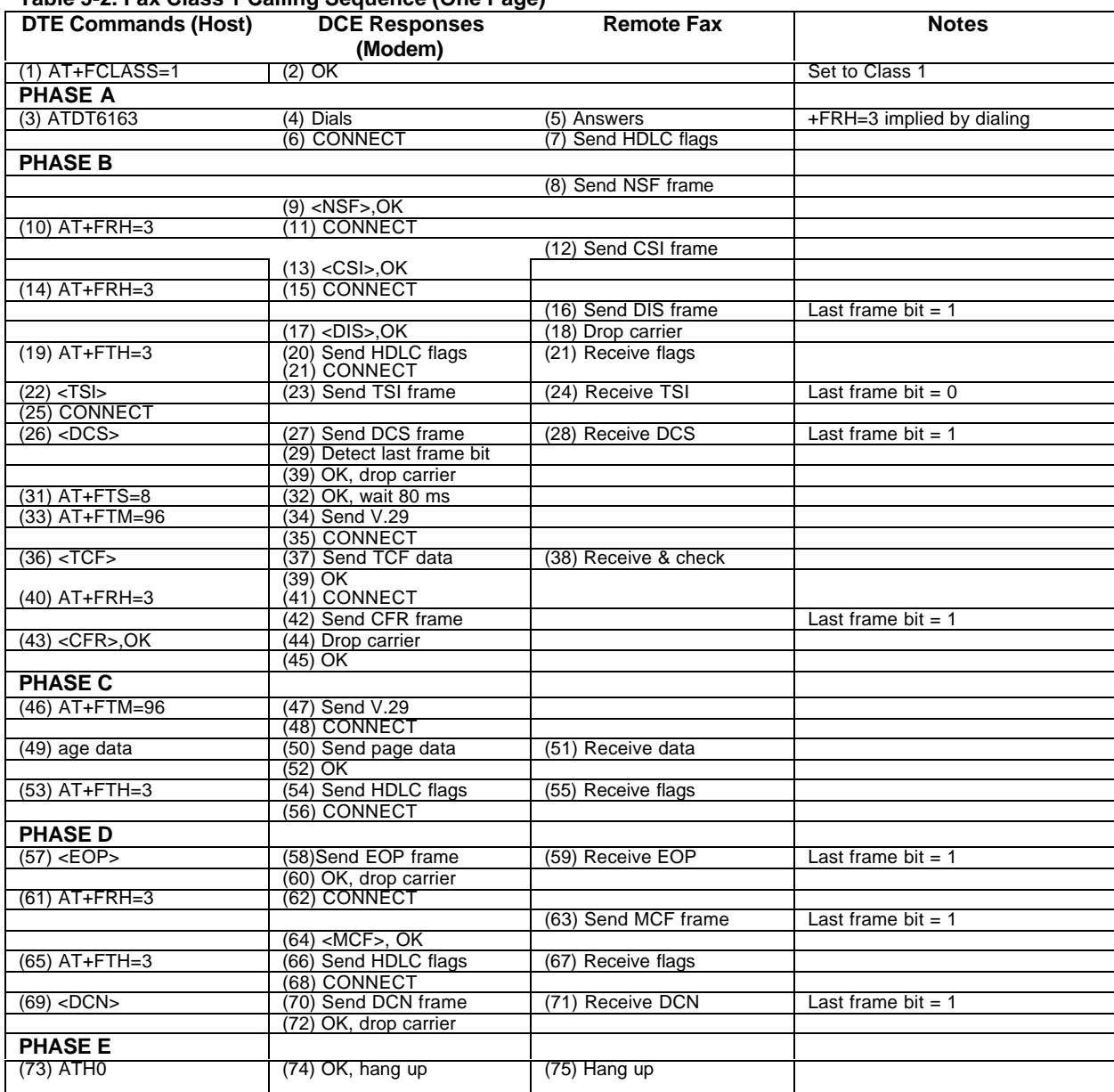

### **Table 5-2. Fax Class 1 Calling Sequence (One Page)**

| <b>DTE Commands (Host)</b> | <b>DCE Responses</b>         | <b>Remote Fax</b>                     | <b>Notes</b>                   |
|----------------------------|------------------------------|---------------------------------------|--------------------------------|
|                            | (Modem)                      |                                       |                                |
| $(1)$ $AT + FCLASS = 1$    | (2) OK Set to Class 1        |                                       |                                |
| <b>PHASE A</b>             |                              |                                       |                                |
|                            |                              | (3) FAX machine dials                 |                                |
|                            | $(4)$ RING                   |                                       |                                |
| $(5)$ ATA                  | (6) Modem answers            |                                       |                                |
|                            | (7) Send HDLC flags          | (8) Receive flags                     | +FTH=3 implied by<br>answering |
|                            | (9) CONNECT                  |                                       |                                |
| <b>PHASE B</b>             |                              |                                       |                                |
| $(10)$ <nsf></nsf>         | (11) Send NSF frame          | (12) Receive NSF                      | Last frame $bit = 0$           |
|                            | (13) CONNECT                 |                                       |                                |
| $(14)$ <csi></csi>         | (15) Send CSI frame          | (16) Receive CSI                      | Last frame $bit = 0$           |
|                            | (17) CONNECT                 |                                       |                                |
| $(18)$ <dis></dis>         | (19) Send DIS frame          | (20) Receive DIS                      | Last frame $bit = 1$           |
|                            | (21) OK, drop carrier        |                                       |                                |
| $(22)$ AT+FRH=3            | (23) CONNECT                 |                                       |                                |
|                            |                              | (24) Send TSI frame                   | Last frame bit $= 0$           |
|                            | $(25)$ <tsi>, OK</tsi>       |                                       |                                |
| (26) AT+FRH=3              | (27) CONNECT                 |                                       |                                |
|                            |                              | (28) Send DCS frame                   | Last frame $bit = 1$           |
|                            | $(29)$ <dcs>, OK</dcs>       | (30) Drop Carrier                     |                                |
| (31) AT+FRM=96             |                              |                                       |                                |
|                            | (33) CONNECT                 | (32) Send V.29<br>(34) Send TCF frame |                                |
|                            | $(35)$ <tcf></tcf>           | (36) Drop carrier                     |                                |
|                            | (37) NO CARRIER              |                                       |                                |
| (38) AT+FTH=3              | (39) CONNECT                 |                                       |                                |
| $(40)$ < CFR >             | (41) Send CFR frame          | (42) Receive CFR                      | Last frame bit $= 1$           |
|                            | (43) OK, drop carrier        |                                       |                                |
| <b>PHASE C</b>             |                              |                                       |                                |
| (44) AT+FRM=96             |                              |                                       |                                |
|                            |                              | (45) Send page data                   |                                |
|                            | $(46)$ <page data=""></page> | (47) Drop carrier                     |                                |
|                            | (48) NO CARRIER              |                                       |                                |
| <b>PHASE D</b>             |                              |                                       |                                |
| (49) AT+FRH=3              | (50) CONNECT                 |                                       |                                |
|                            |                              | (51) Send EOP frame                   | Last frame $bit = 1$           |
|                            | $(52)$ <eop>, OK</eop>       |                                       |                                |
| (53) AT+FTH=3              | (54) CONNECT                 |                                       |                                |
| $(55)$ < MCF >             | (56) Send MCF frame          | (57) Receive MCF                      | Last frame $bit = 1$           |
|                            | (58) OK, drop carrier        |                                       |                                |
| (59) AT+FRH=3              | (60) CONNECT                 |                                       |                                |
|                            |                              | (61) Send DCN frame                   | Last frame bit $= 1$           |
|                            | $(62)$ <dcn>, OK</dcn>       |                                       |                                |
| <b>PHASE E</b>             |                              |                                       |                                |
| $(73)$ ATHO                | (74) OK, hang up             | (75) Hang up                          |                                |
|                            |                              |                                       |                                |

**Table 5-3. Fax Class 1 Answering Sequence (One Page)**

# *CHAPTER 6. FAX CLASS 2 COMMANDS*

The fax class 2 commands are summarized in Table 6-1.

## *COMMAND SYNTAX AND GUIDELINES*

### *DTE Commands*

The ISO 646 character set (CCITT T.50 International Alphabet 5, American Standard Code for Information Interchange) is used for the issuance of commands and responses. Only the low-order 7 bits of each character are used for commands or parameters; the high order bit is ignored. Upper case characters are equivalent to lower case characters.

For Phase C data transmission or reception, all 8 bits are needed.

### *DTE Command Lines*

A command line is a string of characters sent from a DTE to the modem (DCE) while the modem is in a command state. A command line has a prefix, a body, and a terminator. Each command line (with the exception of the A/ command) must begin with the character sequence AT and must be terminated by a carriage return. Commands entered in upper case or<br>lower case are accepted, but both the A and T must be of the same case, i.e., "AT" = ASCII 065, 084 or "at 116. The body is a string of commands restricted to printable ASCII characters (032 - 126). Space characters (ASCII 032) and control characters other than CR (ASCII 013) and BS (ASCII 010) in the command string are ignored. The default terminator is the ASCII <CR> character. Characters that precede the AT prefix are ignored. The command line interpretation begins upon receipt of the carriage return character.

### *Facsimile Command Syntax*

After the "AT" or "at" prefix, facsimile commands use extended syntax. Each command is preceded by the "+F" character and consists of single characters and a decimal parameter (if applicable) terminated by the semicolon ":" character (ASCII 059) or by the <CR> that terminated the command line. A missing decimal parameter is evaluated as 0.

For example, the command to instruct the modem to automatically answer a data or fax call and also enable reception is:

 $AT+FAE=0$ :  $+FCR$  1 < $CR$ 

Basic data mode and fax service class mode select commands are:

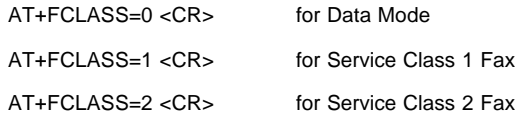

In Class 2, the DCE makes and terminates calls, manages the communication session and negotiates (T.30 protocol) and transports the image date to DTE. The T.4 protocol management of image data, etc., is done by DTE.

#### The response to

AT+FCLASS= 0<CR> in Data Mode

or

AT+FCLASS=2<CR> in Service Class 2 Fax

Is

OK

The service class may be set by the DTE from the choices available using the "+FCLASS=<VALUE>" command.

General Rules

- +Fnnn commands must be entered completely, otherwise an ERROR response is sent.
- All response messages are preceded and followed by <CR><LF>. Multiple response commands (e.g., +FDIS: +FCSI: and +FDCS:) will, therefore, appear to a have a blank line between them.
- Fax Class 2 commands can be separated by the ":" character. The ";" character can be omitted if desired. Note that non-data commands cannot be separated by the ";" which is allowed as a dial modifier.

#### **Table 6-1. Fax Class 2 Commands**

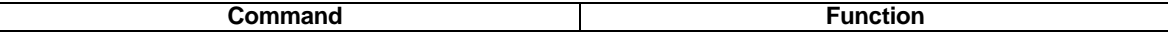

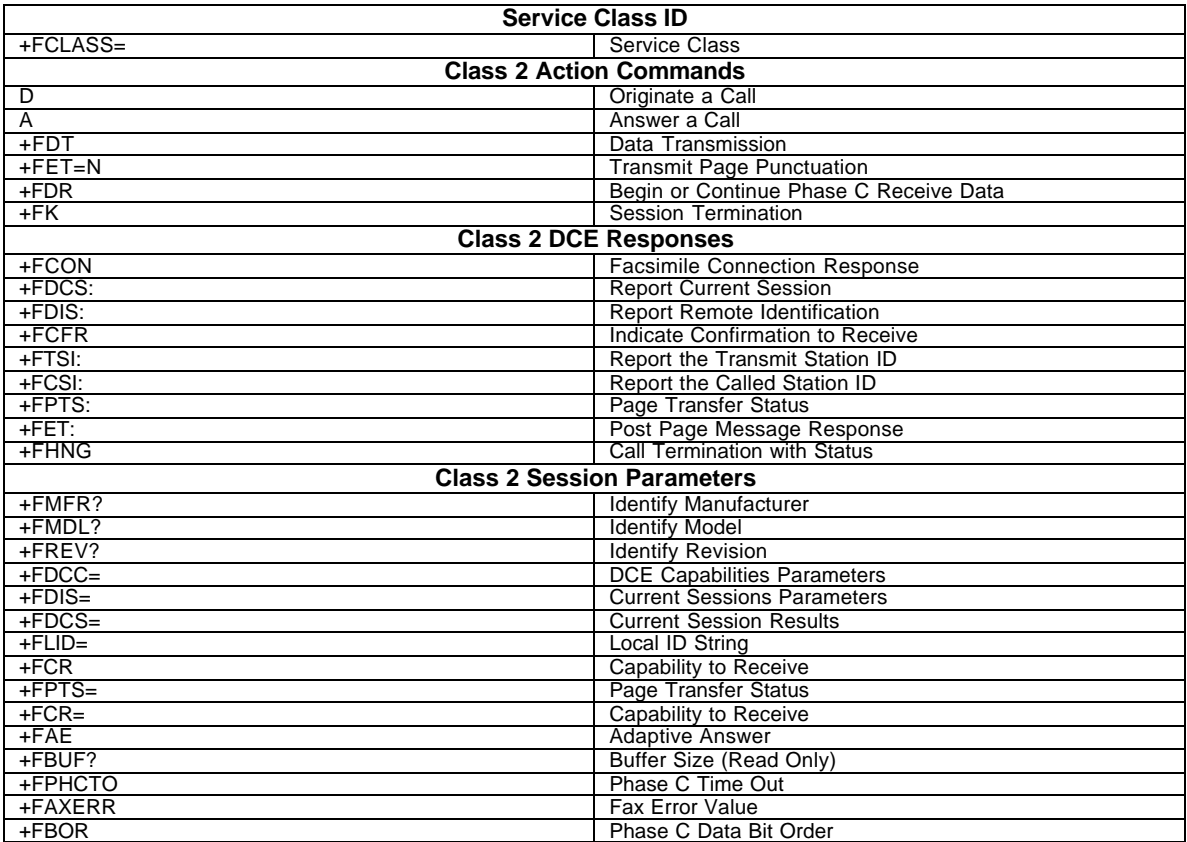

- All Class 2 commands are assumed to be the final command on a command line. Additional characters will be ignored.
- An ERROR message will be generated if any of the following conditions occur:
	- A Class 1 command is received while in Class 2.
	- A Class 2 command is received while in Class 1.
		- A Class 1 or Class 2 action command is received while in data modem mode.
	- A Class 2 read-only parameter is given the "=" form of a +F command (e.g.,  $AT+FAXERR=5$ ).
	- A Class 2 action command is given the inappropriate "=" or "=?" form (e.g.,  $AT+FDR=?$ ).

#### *Serial Port Speed and Flow Control*

During fax mode, the DTE-DCE port speed is 19200 bps.

The DCE provides a speed buffer of 1024 bytes and provides the DC1/DC3 (XON/XOFF) or RTS/CTS method of controlling the data into the buffer. This flow control is controlled by the &K3 or &K4 command. This method of data flow control is available only for DTE to DCE direction of data. There is no provision for data flow control from DCE to DTE.

#### *Data Stream Termination*

The DCE exchanges streams of data with the DTE while executing data transfer commands. These data streams use the termination described in Section 3.2/ISO 2111.

The ASCII <DLE> character (016) is used as a special character to shield special characters. The <DLE><ETX> character pair (<106><003>) is used to mark the end of a stream. The following patterns are used:

any data...<DLE><ETX> end of stream any data...<DLE><DLE> single <DLE> in data any data...<DLE><any byte> delete <DLE><any byte>

### *DTE to DCE Streams*

The DCE filters the data stream from the DTE, and removes all character pairs beginning with <DLE>. The DCE recognizes <DLE><ETX> as the stream terminator. The DCE recognizes <DLE><DLE> and reinserts a single <DLE> in its place.

The DTE must filter stream data to the DCE, and insert extra <DLE> characters ahead of data.

#### *DCE to DTE Streams*

The DTE must filter the data stream from the DCE, and remove all character pairs beginning with <DLE>. The DTE must recognize <DLE><ETX> as the stream terminator. The DTE must recognize <DLE><DLE> and reinsert a single <DLE> in its place.

The DCE filters stream data to the DTE, and inserts extra <DLE> characters ahead of data.

#### *Auto Answer*

The DCE can answer as a data DCE or as a fax DCE. It can answer the call adaptively, i.e., it can determine whether the call is 'data' or 'fax'. The +FAA parameter controls this feature. Fax adaptive answer operates only when +FCLASS=0.

AT+FAA=1 ;Auto answer as a facsimile or a data modem depending on the call CONNECT XXXX ; DCE status response if data call +FCON ; DCE status response if fax call

#### *Identification of T.30 Options*

Group 3 devices negotiate session parameters in DIS, DCS, and DTC frames. These parameters are defined in Table 6- 2.

## *Session Status Reporting*

The DCE provides reports to the DTE on the status of a session. The DCE provides the following status reports:

• Connection and hang up status:

+FCON

+FHNG:<0-255>

• Requested DIS session parameters +FDIS: <string> reports remote facsimile capabilities.

Syntax: +FDIS: VR, BR, WD, LN, DF, EC, BF, ST

- +FDCS: <string> reports the negotiated parameters
- Phase C prompts:

XON, XOFF, DC2

• Phase C base status reports: depending upon copy quality and related end-of page status:

 $+$ FPTS:  $<$ 1-5 $>$ 

### *Procedure Interrupt Negotiation*

CCITT allows a station to request a procedure interruption at the end of a page. This request is passed between stations by the PIP, PIN, and PRI-Q messages.

# *SERVICE CLASS 2 IDENTIFICATION AND SELECTION*

Three commands report identification and selection information. Each of these three commands cause the DCE to send a message to the DTE.

### *+FMFR?, Request Manufacturer Identification*

The +FMFR? command causes the DCE to send a message identifying the DCE product manufacturer. The default message is:

Digi International

OK

## *+FMDL?, Identify Product Model*

The +FMDL? command causes the DCE to send a message identifying the DCE product model. The default message is similar to:

RAS modem 56000

OK

## *+FREV?, Identify Product Revision*

The +FREV? command causes the DCE to send a message identifying the DCE product model revision number. The message format is the same as the ATI3 message, e.g.:

VX.XXX-K56\_DS

OK

### *SERVICE CLASS 2 ACTION COMMANDS*

These commands transfer data, and punctuate sessions. They also release specific T.30 messages. All action commands must be the last command on a command line as indicated by the terminating <CR>.

All action commands initiate processes. The modem will not accept other commands from the DTE until the modem issues a final result code (e.g., OK, CONNECT). The modem will abort the process if it receives any character before the final result code is issued.

### *ATD, Originate a Call*

Syntax: ATD....<CR>

The DCE can support a DTE command to originate a call using the ATD command (see Section 3.2).

If this command is unsuccessful, the DCE reports an appropriate failure or error type result code such as NO CARRIER, NO DIALTONE, or BUSY (see Section 3.3).

If this call is successful, the typical DCE response is:

ATDnn..nn (go off-hook, dial, get CED)

+FCON (DCE detects flags)

[+FCSI:<remote ID string>]

+FDCS:<T.30 subparameter string>

OK

The DCE dials, detects call progress, and generates the CNG tone. It then waits for a DIS frame. On detection of the first Phase B preamble (V.21 ch. 2 modulated by 300 bps HDLC flags), it reports the "+FCON" message to the DTE. The DCE then switches to 19200 bps.

The DCE generates a DCS frame based on the received DIS frame and on the previously set +FDIS parameter. A +FDT command from the DTE releases the DCE to transmit that DCS frame.

The DCE reports the initial received T.30 negotiation messages, including the DIS frame and the optional CSI ID string. The +FDIS: report is followed by the OK final result code.

### *ATA, Answer a Call*

The DCE can support a DTE command to answer an incoming call using the ATA command (see Section 3.2).

The DTE may issue an Answer command in response to an incoming ring.

If the Answer command is unsuccessful, the DCE will report an appropriate failure or error type result code, such as NO CARRIER (see Section 3.3).

### *Manual Call Answer*

If this call is successful, the typical DCE response (answer and receive) is:

+FCON [+FTSI:<remote ID string>] +FDCS:<T.30 subparameter string> OK (DTE should issue +FDR command here)

Upon receipt of an Answer command from the DTE, the DCE answers and generates the CED tone. The DCE then generates a DIS frame (derived from the +FDIS parameter) and hunts for the first T.30 negotiation frames. Upon detection of the first Phase B preamble (V.21 ch 2 modulated by 300 bps HDLC flags), it reports the "+FCON" message to the DTE.

The DTE should report the initial received T.30 negotiation messages, including the DCS frame. The +FDCS: report will be followed by the OK final result code.

#### *Automatic Answer*

The modem provides for automatic answering of incoming calls. If configured for automatic answer, the modem answers an incoming call in compliance with T.30, and reports the same messages as described for manual answer.

#### *Connection as a Data Modem*

If configured to do so by the +FAA parameter, the DCE will adaptively answer as a facsimile DCE or as a data DCE. If the DCE answers as a data DCE, it resets the +FCLASS parameter to 0 and issues the appropriate final result code (e.g., CONNECT, or NO CARRIER) to the DTE.

#### *+FDT, Data Transmission*

Syntax: +FDT <CR>

The +FDT command prefixes Phase C data transmission. When the DCE is ready to accept Phase C data, it issues the negotiation responses and the CONNECT result code to the DTE.

In Phase B, the +FDT command releases the DCE to proceed with negotiation, and releases the DCS message to the remote station. In Phase C, the +FDT command resumes transmission after the end of a prior transmit data stream.

### *Initiate Page Transmission*

Phase B DCE polled response:

[+FCSI:<remote ID string>] - if new CSI received<br>[+FDIS:<subparameters from remote station>] - if new DIS received [+FDIS:<subparameters from remote station>] +FDCS:<T.30 subparameter string> CONNECT<br><XON> - when ready for data

After placing a call, or after finishing a document exchange, the DTE may command the DCE to re-enter T.30 Phase B to attempt to negotiate a document transmission.

#### *Continue a Page*

CONNECT <XON>

The DTE may issue more than one +FDT command for a given page, so that different files may be concatenated together. These files must have the same format.

#### *Phase C Data Framing*

Phase C data must be presented to the DCE in stream mode. The DCE expects Phase C data to follow until it detects <DLE><ETX> termination characters. The DCE will filter the stream as described in Section 6.1.2.

The DCE will acknowledge the end of the data by returning the OK result code to the DTE.

If there is data underrun before the next +FDT or +FET= command, the DCE will zero-fill the pad as per T.4 until the Phase C timeout (+FPHCTO) is reached, or until more data is received. The DCE appends an RTC pattern to the transmit data after an  $+$ FET $=$  command is received from the DTE.

### *Phase C Data Format*

The Phase C data will be of the format specified by the negotiated T.30 DCS frame. The +FDCS:<string> response is defined in Section 6.4.2. The subparameter values are described in Table 6-2.

The DCE will use the negotiated minimum Scan Time parameter from the DCS frame, and insert sufficient fill bits to pad each line to the minimum scan time. This is reported in the +FDCS:ST subparameter.

If the DCE finds more than one consecutive EOL in Phase C data (e.g., RTC), it will send only one EOL. The following are possible:

- Phase C data must conform to T.4 specifications.
- The DTE need not include a final RTC, since the DCE will append an RTC in response to an FET= command.
- Some facsimile machines may treat two EOLs as an RTC.

#### *<CAN>, Escape from Transmission*

The DCE may request the DTE to halt Phase C transmission, by sending a cancel <CAN> character (024) to the DTE. In this case, the DTE should terminate Phase C transmission, issue <CAN>, and wait for the OK response code from the DCE.

#### **Table 6-2. T.30 Session Subparameter Codes**

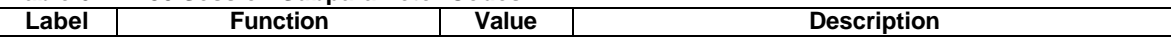

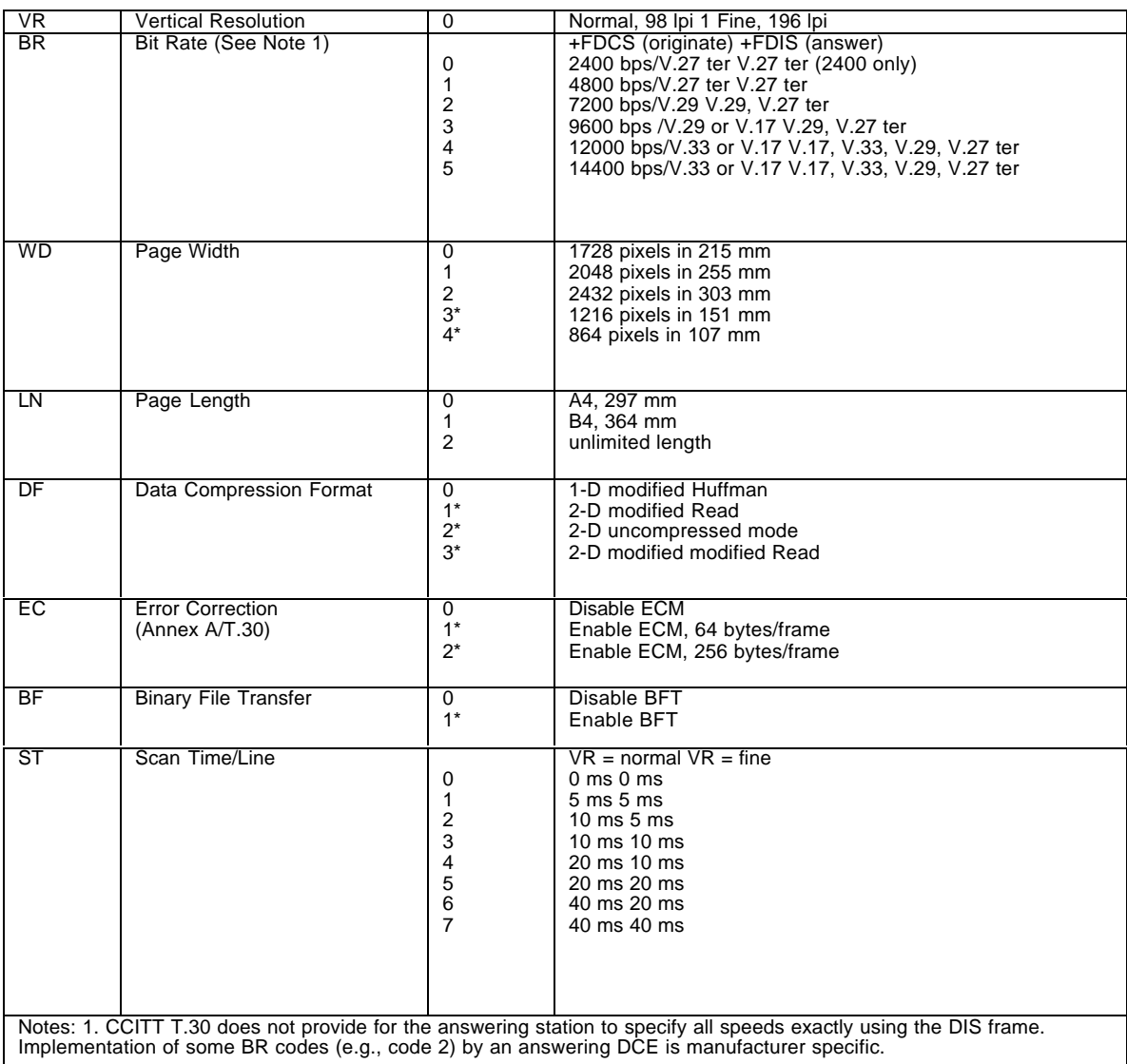

### *+FET, Transmit Page Punctuation*

Syntax: +FET=<ppm>[,<pc>,<bc>,<fc>]

DCE response:

+FPTS:<ppr> - when receive from remote OK

This command is used to punctuate page and document transmission after one or more +FDT commands. This<br>command generates T.30 Post Page Messages selected by the <ppm> code (Table 6-3).

The +FET=<ppm> command indicates that the current page is complete; no more data will be appended to it. The value indicates whether there are any additional pages are to be sent and, if so, whether there is a change in any of the document parameters.

The DTE can command the DCE to generate PRI-Q messages with the +FET=<ppm> command using ppm codes 4-6 (Table 6-3).

This command must be sent within the time out specified by +FPHCTO after sending Phase C data, or else the DCE will end the page and document transmission. If the Phase C timeout is reached, the DCE sends an EOP post page message and terminates the session.

The remote facsimile station should respond to the post page message with a post page response. The DCE will report this using the +FPTS:<ppr> response (Table 6-4).

# *End a Page*

The +FET= command causes the DCE to append an RTC (6 EOL) pattern as needed and enter Phase D by sending the selected T.30 Post Page message.

The +FET=1 (EOM) command signals the remote station that the next document will have a new DCS negotiated; this causes the session to re-enter Phase B.

| <b>Ppm</b> | <b>Code Mnemonic</b> | <b>Description</b>                |
|------------|----------------------|-----------------------------------|
|            | IPPS-IMPS            | Another page next, same document  |
|            | IPPS-IEOM            | Another document next             |
|            | [PPS-]EOP            | No more pages or documents        |
| $\sim$     | PPS-NULL             | Another partial page next         |
|            | <b>IPPS-IPRI-MPS</b> | Another page, procedure interrupt |
|            | IPPS-IPRI-EOM        | Another doc., procedure interrupt |
| 6          | IPPS-IPRI-EOP        | All done, procedure interrupt     |
| $=8+ppm$   |                      | Post Page Message (ppm code)      |

**Table 6-3. T.30 Post Page Message Codes**

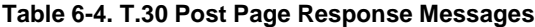

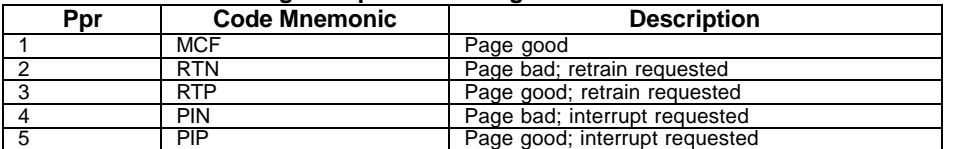

#### *+FDR, Begin or Continue Phase C Receive Data*

Syntax: +FDR <CR>

Default value: 3 seconds in some places

The +FDR command initiates transition to Phase C data reception. This can occur after answering, dialing, a document is received, or a page is received.

The DCE reports the negotiated T.30 parameters, with the remote ID information if available. When the DCE is ready to commence data transfer, it issues a CONNECT response code. If the DCE cannot resume data transfer because there is no more data, it responds OK. When the DTE is ready to accept data, it issues an <DC2> character (018) to the DCE.

If the DTE issues an <XOFF> character to the DCE for flow control, the DCE signals the DTE when its buffers are empty by sending a <DLE><DC2> (<016><018>) character pair.

When the DCE delivers the last byte of a page, the DCE reports the Page Transfer Status via the +FPTS:<ppr> response (Table 6-4).

After a Page Transfer Status Report, the DCE reports the post page message from the remote facsimile station via the +FET:<ppm> response (Table 6-3) which signals the intentions of the remote station.

The DCE holds the post page response message to the remote facsimile station (MCF, etc.), represented in the +FPTS parameter until the next +FDR command. The DTE may modify the +FPTS parameter before issuing the +FDR command which releases that message. The DTE must issue a +FDR command to release Post Page Messages.

#### *Initiate Document Reception*

The +FDR command may be issued in Phase B after an answer command, or in Phase B after a previous document.

The DCE response in stream mode is:

+FCFR<br>
+FTSI:<remote ID string>] when CFR sent<br>
if new TSI received [+FTSI:<remote ID string>] +FDCS:<T.30 subparameter string>] if new DCS CONNECT (<DC2> needed from DTE here) <Phase C data stream> <DLE><ETX> +FPTS:<ppr>, <lc> [,<blc>, <cblc>] +FET:<ppm> OK (DTE must issue +FDR command to release post page response)

### *Continue Document Reception*

The DTE may issue a +FDR command in Phase D, which releases the post page message, and indicates readiness to receive another page after receipt of a Multipage (+FET:0) or PPS-NULL (+FET:3) message.

The DCE response will be:

CONNECT (<DC2> needed from DTE here) <Phase C data stream) <DLE><ETX> +FPTS:<ppr>, <lc> [,<blc>, <cblc>] +FET:<ppm> OK (DTE must issue +FDR command to release post page response) If done receiving:

+FHNG: <hangup cause code> OK

Continue page reception

## *Phase C Data Framing*

Phase C data may be presented to the DTE in stream mode. The DCE will transfer a stream of data to the DTE, followed by the <DLE><ETX> stream termination characters. The DCE will filter the stream as described in Section 6.1.2.

### *Phase C Data Format*

The received data format is negotiated under T.30 reported by the +FDCS:VR,BR,WD,LN,DF,EC,BF,ST response.

The DCE will delete the terminating RTC (6 EOLs) patterns.

### *<CAN>, Escape from Reception*

From the +FDR command until the end of Phase D Date, the DCE is in a data transfer state, and will not respond to DTE command characters. The DCE will respond to three ASCII control characters: <DC1> (017) and <DC3> (019) flow control characters, and cancel <CAN> (024).

Upon receipt of the <CAN> character, the DCE will terminate the reporting of received data by sending trailing <DLE><ETX> characters to the DTE, and will then execute an implied +FK command in order to conduct an orderly disconnection.

### *+FK, Session Termination*

Syntax: +FK

The +FK command causes the DCE to terminate the session in an orderly manner. In particular, the DCE will send a DCN message at the next opportunity and hang up. At the end of the termination process, the DCE will report the +FHNG response with result code (Table 6-5).

This operation can be invoked by using the cancel <CAN> character during Phase C data reception (see prior section) The DCE will wait until the current page completes, unless the reception is of unlimited length; in that case, the DCE may halt reception and terminate the session at any time.

### *+FCIG, Set Polling ID*

This command allows setting the Local Polling ID string used in a CIG frame. The syntax of this command is identical to +FLID.

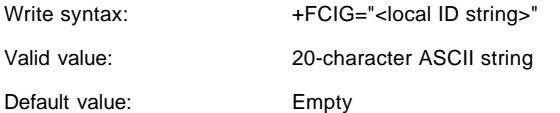

### *+FLPL, Indicate a Document for Polling*

This command allows setting up an answering modem to know that it has a document available for polling. This allows a calling modem to receive this fax from the answerer. The syntax is:

```
AT+FLPL=?
+FLPL: (0-1)
OK
AT+FLPL=1
OK
AT+FLPL?
1
OK
```
### *+FSPL, Enable Polling*

This command allows setting up an originating modem to be able to request to receive a document from a polled station.

The syntax is:

```
AT+FSPL=?
+FSPL: (0-1)
OK
AT+FSPL=1
OK
AT+FSPL?
1
OK
```
## **Table 6-5. Hang Up Status Codes**

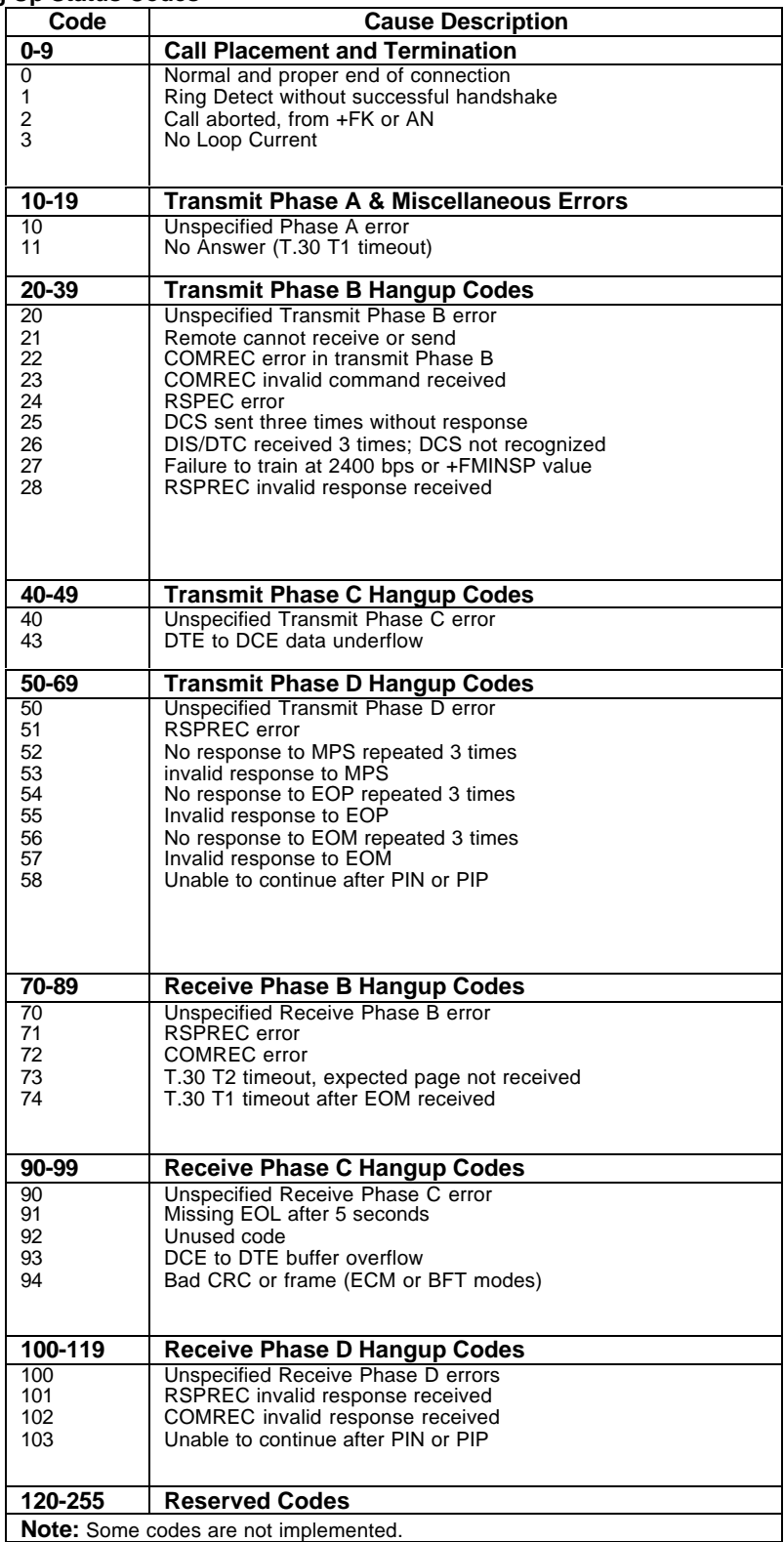

### *SERVICE CLASS 2 DCE RESPONSES*

The DCE sends information responses to the DTE as a facsimile session proceeds. They indicate the state of the facsimile session and convey needed information. These messages are solicited messages generated in execution of DTE action commands described in Section 6.3.

The DCE precedes and follows the information responses with <CR><LF>.

The DCE provides the on-line status of several session parameters when they are available during T.30 handshaking. These include the remote ID string and the DIS/DCS parameters. These responses report the T.30 session parameter frames. The subparameters are described in Table 6-2.

### *+FCON, Facsimile Connection Response*

+FCON indicates connection with a fax machine. It is released by detection of HDLC flags in the first received frame.

+FCON is generated in response to an Originate or Answer command.

### *+FDCS:, Report Current Session Capabilities*

Syntax: +FDCS:VR,BR,WD,LN,DF,EC,BF,ST

+FDCS:<string> reports the negotiated parameters. Phase C data will be formatted as described by the subparameters. This message may be generated in execution of +FDT or +FDR commands before the CONNECT result code if new DCS frames are generated or received. (See Table 6-2.)

### *+FDIS:, Report Remote Station Capabilities*

Syntax: +FDIS:VR,BR,WD,LN,DF,EC,BF,ST

+FDIS:<string> reports remote facsimile station capabilities and intentions. The parameters are provided in ASCII notation. (See Table 6-2.)

This message is generated in execution of Originate, Answer, +FDT, or +FDR commands.

#### *+FCFR, Indicate Confirmation to Receive*

Syntax: +FCFR

The DCE sends a +FCFR response to the DTE upon reception of an acceptable TCF training burst and a valid DCS signal from the remote machine. This indicates that the DCE will receive Phase C data after the remote station receives the local DCE's CFR message. The +FCFR message is generated in execution of a +FDR command.

### *+FTSI:, Report the Transmit Station ID*

Syntax: +FTSI: "<TSI ID string>" Transmit Station ID

This response reports the received transmit station ID string, if any. This message is generated in execution of Originate, Answer, +FDT, or +FDR commands.

### *+FCSI:, Report the Called Station ID*

Syntax: +FCSI: "<CSI ID string>" Called Station ID

This response reports the received called station ID string, if any. This message is generated in execution of Originate, Answer, +FDT, or +FDR commands.

#### *+FPTS:, Receive Page Transfer Status*

Syntax: +FPTS:<ppr>, <lc> [,<blc>, <cblc>]

The +FPTS:<ppr> is generated by the DCE at the end of Phase C data reception in execution of a +FDR command.

The <ppr> is generated by the DCE; it depends on the DCE capabilities at T.4 error checking. See Table 6-4 for <ppr> values.

The receiving DCE will count the lines. These values are;

<lc> = line count

**-** $$ **bad line count** 

<cblc> = <consecutive bad line count

A receiving DTE may inspect <ppr> and write a modified value into the +FPTS parameter. The DCE will hold the corresponding Post Page Response message until released by a +FDR command from the DTE.

## *+FET:, Post Page Message Response*

Syntax: +FET:<ppm>

The +FET:<post page message> response is generated by a receiving DCE after the end of Phase C reception on receipt of the post-page message from the transmitting station. The +FET:<ppm> response is generated in execution of a +FDR command. The <ppm> codes respond to the  $\bar{T}$ .30 post page messages (Table 6-3).

### *+FPTS:, Transmit Page Transfer Status*

Syntax: +FPTS:<ppr>

The +FPTS: response reports a <ppr> number representing the copy quality and related post-page message responses received from the remote DCE. The valid <ppr> values are defined in Table 6-4.

The +FPTS:<ppr> response is generated in execution of a +FET=<ppm> command.

### *+FHNG:, Call Termination with Status*

Syntax: +FHNG:<hangup status code>

+FHNG indicates that the call has been terminated. The hangup cause is reported and stored in the +FAXERR parameter for later inspection. The <hangup status code> values are described in Table 6-5.

+FHNG:<hsc> is a possible intermediate result code to any DTE action command described in Section 6.3. It is always followed by the OK final result code.

Upon termination of a call, the DCE determines the cause of termination and reports it as part of the FHNG:<hsc><br>response. It also stores this <hsc> code in the +FAXERR parameter for later inspection.

The hangup values are organized according to the phases of the facsimile transaction as defined by T.30. In the Figure A/T.30 flow charts, there are decision boxes labeled "Command Received?"; this is referred to as COMREC in the table.<br>Similarly, decision boxes labeled `Response Received?' are referred to as RSPREC in the table. A COMREC RSPREC error indicates that one of two events occurred: 1) a DCN (disconnect) signal was received, or 2) an FCS error was detected and the incoming signal was still present after 3 seconds. (See Figure A/T.30).

The table values are in decimal notation. Leading zero characters are optional.

### *+FCIG:, Report the Polled Station ID*

Syntax: +FCIG: "< ID string>" Polled Station ID

This response reports the received transmit station ID string, if any. This message is generated in execution of Originate, Answer, +FDT, or +FDR commands.

#### *+FDTC:, Report the Polled Station Capabilities*

Syntax: +FDTC: "< string>" Polled Station Capabilities

If the answerer has a document to poll, it would be communicated to the originator in bit 9 of the DIS frame. The originating station may elect to transmit a fax, and later, send SIG and DTC frames to pick up the polled document. The<br>answering station would report the incoming DTC frame via the +FDTC: response message after command mo cancelled with the AT+FDR command.

### *+FPOLL, Indicate Polling Request*

Syntax: +FPOLL:

This message is sent to the DTE if the received DIS message indicates that the remote station has a document to poll (by bit 9 in the DIS) and polling has been enabled with the AT+FSPL command. The DTE may then decide to receive rather than transmit.

#### *SERVICE CLASS 2 PARAMETERS*

All Service Class 2 parameters can be read, written, and tested for range of legal values by the DCE. The general syntax is described in Section 6.1.

Group 3 FAX devices negotiate session parameters in DIS, DCS, and DTC frames. The following parameters are provided to condition the facsimile DCE for the capabilities it will offer and to report the session settings negotiated.

The three primary T.30 session parameters are +FDCC, +FDIS and +FDCS. They are compound parameters, using values listed in Table 6-2

### *+FDCC, DCE Capabilities Parameters*

Write syntax: +FDCC=VR,BR,WD,LN,DF,ED,BF,ST

Valid values: See Table 6-2

Default values: 0,3,0,2,0,0,0,0 (9600 bps fax models) or 0,5,0,2,0,0,0,0 (14400 bps fax models)

+FDCC allows the DTE to sense and constrain the capabilities of the facsimile DCE from the choices defined in CCITT T.30 Table 2. When +FDCC is modified by the DTE, the DCE copies +FDCC into +FDIS.

#### *+FDIS, Current Sessions Capabilities Parameters*

Write syntax: +FDIS=VR,BR,WD,LN,DF,EC,BF,ST

Valid values: See Table 6-2

Default values: 0,3,0,2,0,0,0,0 (9600 bps fax models) or 0,5,0,2,0,0,0,0 (14400 bps fax models)

The +FDIS parameter allows the DTE to sense and constrain the capabilities used for the current session. The DCE uses +FDIS to generate DIS or DTC messages directly, and uses +FDIS and received DIS messages to generate DCS messages.

The DCE initializes the +FDIS parameter from the +FDCC parameter on initialization, when +FDCC is written, and at the end of a session.

#### *+FDCS, Current Session Results Parameters*

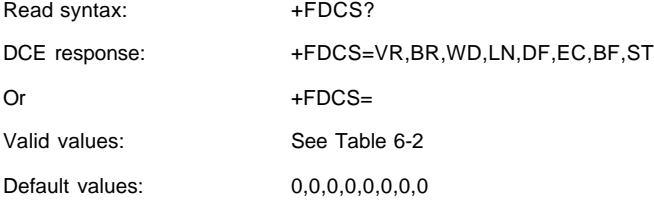

The +FDCS parameter is loaded with the negotiated T.30 parameters for the current session. A transmitting DCE generates DCS; a receiving DCE gets DCS from the remote station. The DTE may read this parameter.

The +FDCS parameter is initialized 0,0,0,0,0,0,0,0 upon initialization and at the beginning of a session. If the DTE issues a +FDCS? command in the initial state, the DCE reports:

<CR><LF>0,0,0,0,0,0,0,0<CR><LF>

The contents of +FDCS are spontaneously reported during execution of +FDR or +FDT commands by the +FDCS:VR,BR,WD,LN,BF,EC,BF,ST response using the same compound parameter format.

Several commands and responses reference T.30 session negotiated parameters. These are described by a set of common subparameters. These subparameters are described in Table 6-2 with notes. Optional parameter values are marked with an \*. Unspecified parameter values are reserved for future use.

The +FDCC, +FDIS, and +FDCS compound parameters use these session parameters (On writes, unspecified subparameters are unchanged.)

The +FDIS:, +FDCS:, and +FDTC: session report responses use these subparameters.

For test response, ranges of values are reported for each subparameter enclosed in parentheses characters. For example, a DCE response to +FDCC=? could report:

<CRLF> (0,1), (0-5), (0-3), (0-2), (0-2), (0-2), (0), (0-7) <CRLF> (14400 fax models)

Example:

 $+FDIS=0,5,0,2,0,0,0,1=$ 

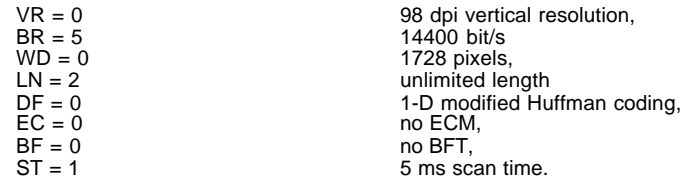

#### *+FLID=, Local ID String*

Write syntax: +FLID="<local ID string>"

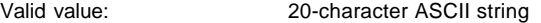

Default value: Empty

If FLID is not a null string, it generates a TSI or CSI frame. Table 3/T.30 includes digits 0-9, "+" and space.

If the DCE supports use of Table 3/T.30 only, the response to a +FLID=? command is "(20) (32, 43, 48-57)." If the DCE supports printable ASCII <, the response is: "(20) (32-127)<CRLF>." The first "(20)" represents string length: the second (character values) field reports supported string values.

- 1. The string is saved in RAM.
- 2. Non-numeric characters are not filtered out.
- 3. The string is right justified.

#### *+FCR, Capability to Receive*

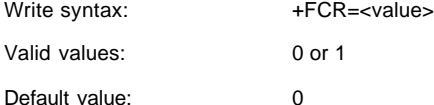

+FCR=0 indicates that the DCE will not receive message data. This can be used when the DTE has insufficient storage. The DCE can send and can be polled for a file.

+FCR is sampled in CCITT T.30 Phase A and Phase D.

### *+FPTS=, Page Transfer Status*

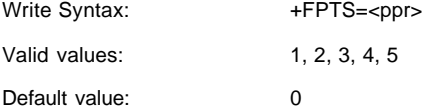

The +FPTS parameter contains a value representing the post page response, including copy quality and related end-ofpage status. These values correspond to post page response messages defined in T.30. The receiving DCE sets this parameter after it receives a page of Phase C data. The transmitting DCE sets this parameter with the status reported by the receiving station. The DTE may inspect or modify this parameter.

The set of <ppr> values is defined in Table 6-4. These values are also reported in the +FPTS response to the +FDR command.

#### *+FCQ, Copy Quality Checking*

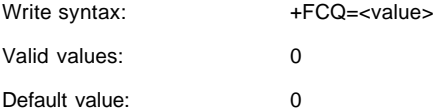

This parameter controls Copy Quality checking by a receiving facsimile DCE.

The DCE returns +FCQ=0 which indicates the DCE does no quality checking. The DCE will generate Copy Quality OK (MCF) responses to complete pages, and set +FPTS=1.

### *+FPHCTO, DTE Phase C Response Time-out*

Write syntax: +FPHCTO=<value>

Valid values: 0 - 255, 100 millisecond units.

Default value: 30

The +FPHCTO command determines how long the DCE will wait for a command after reaching the end of data when transmitting in Phase C. When this time-out is reached, the DCE assumes there are no more pages and no documents to send. It then sends the T.30 EOP response to the remote device.

#### *+FAXERR, T.30 Session Error Report*

Read syntax: +FAXERR= <table value>, read only

Valid values: 0 - 255, see Table 6-5 for meaning

This read-only parameter indicates the cause of the hangup. Table 6-5 shows the valid values for this parameter as well as the meaning of the each value. +FAXERR is set by the DCE at the conclusion of a fax session. The DCE resets +FAXERR to 0 at the beginning of Phase A off-hook time.

#### *+FBOR, Data Bit Order*

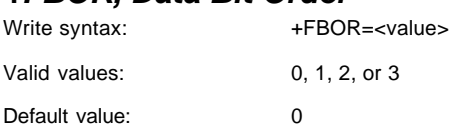

This parameter controls the mapping between PSTN facsimile data and the DTE-DCE link. There are two choices:

Direct: The first bit transferred to each byte on the DTE-DCE link is the first bit transferred on the PSTN data carrier.

Reversed: The last bit transferred of each byte on the DTE-DCE link is the first bit transferred on the PSTN data carrier.

There are two data types to control:

This command controls Phase C data (T.4 encoded data) transferred during execution of +FDT or +FDR commands.

The following two codes are supported:

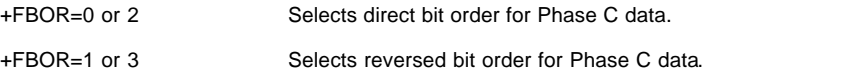

Note that this parameter does not affect the bit order of control characters generated by the DCE.

### *+FAA, Answer Parameter*

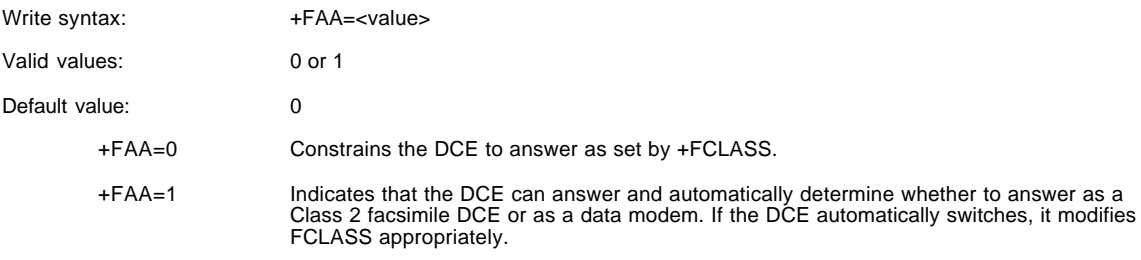

Fax adaptive answer operates only when +FCLASS=0.

Class 2 adaptive answer is implemented as follows:

First, a data mode handshake is attempted. If the DCE has been configured for automode detection (using the +MS command), the DCE may try several protocols before terminating attempts to make a data mode connection. This can take as long as 6-8 seconds.

If the data mode connection attempt fails, a facsimile Class 2 connection is assumed. When a connection is made as a result of the adaptive answer, the DCE issues the DATA or FAX result code before the CONNECT or +FCON message to inform the DTE of the connection type. After making a Class 2 connection, the DCE stays on-line rather than going into the command mode as with a Class 1 connection.
## *+FBUF?, Buffer Size*

Read syntax: +FBUF?

DCE response syntax: <br/>
<br/>
<br/>
<br/>
<br/>
<br/>
<br/>
<br/>
<br/>
<br/>
<br/>
<br/>
<br/>
<br/>
<br/>
<br/>
<br/>
<br/>
<br/>
<br/>
<br/>
<br/>
<br/>
<br/>
<br/>
<br/>
<br/>
<br/>
<br/>
<br/>
<br/>
<br/>
<br/>
<br

where:

<bs> = total buffer size

<xoft> = XOFF threshold

<xcont> = XON threshold

<bc> = current buffer byte count

Example:

+FBUF?

512, 506, 500, 0

The +FBUF parameter allows the DTE to determine the characteristics of the DCE's data buffer. Data buffers are used for flow control. Use of the reported values allow the DTE to transfer data without provoking XOFF.

#### *EXAMPLE SESSIONS*

Tables 6-6 and 6-7 show the typical command and responses for sending and receiving two pages, respectively.

#### 1048 6-21

#### **Table 6-6. Send Two Pages, 1-D, No Errors**

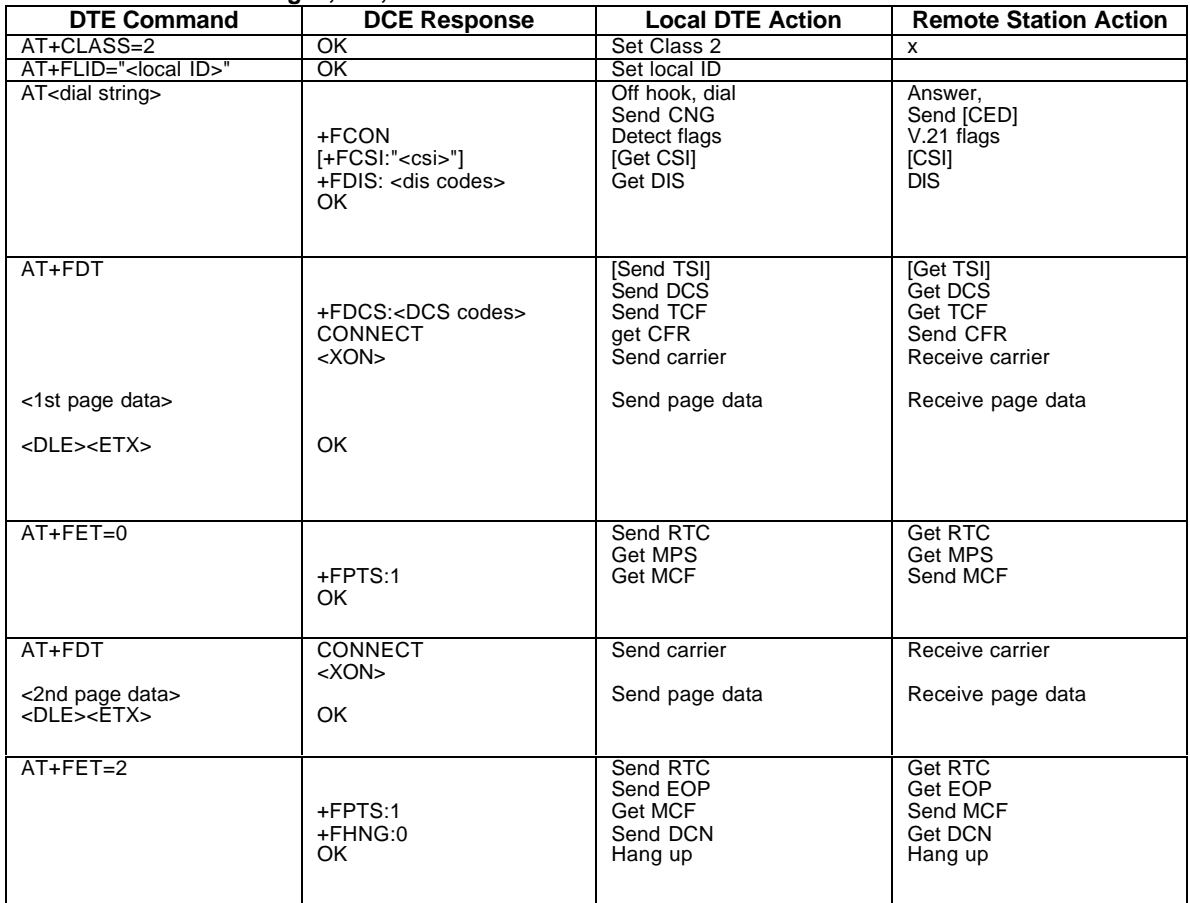

6-22 1048

#### **Table 6-7. Receive Two Pages, 1-D Data, No Errors**

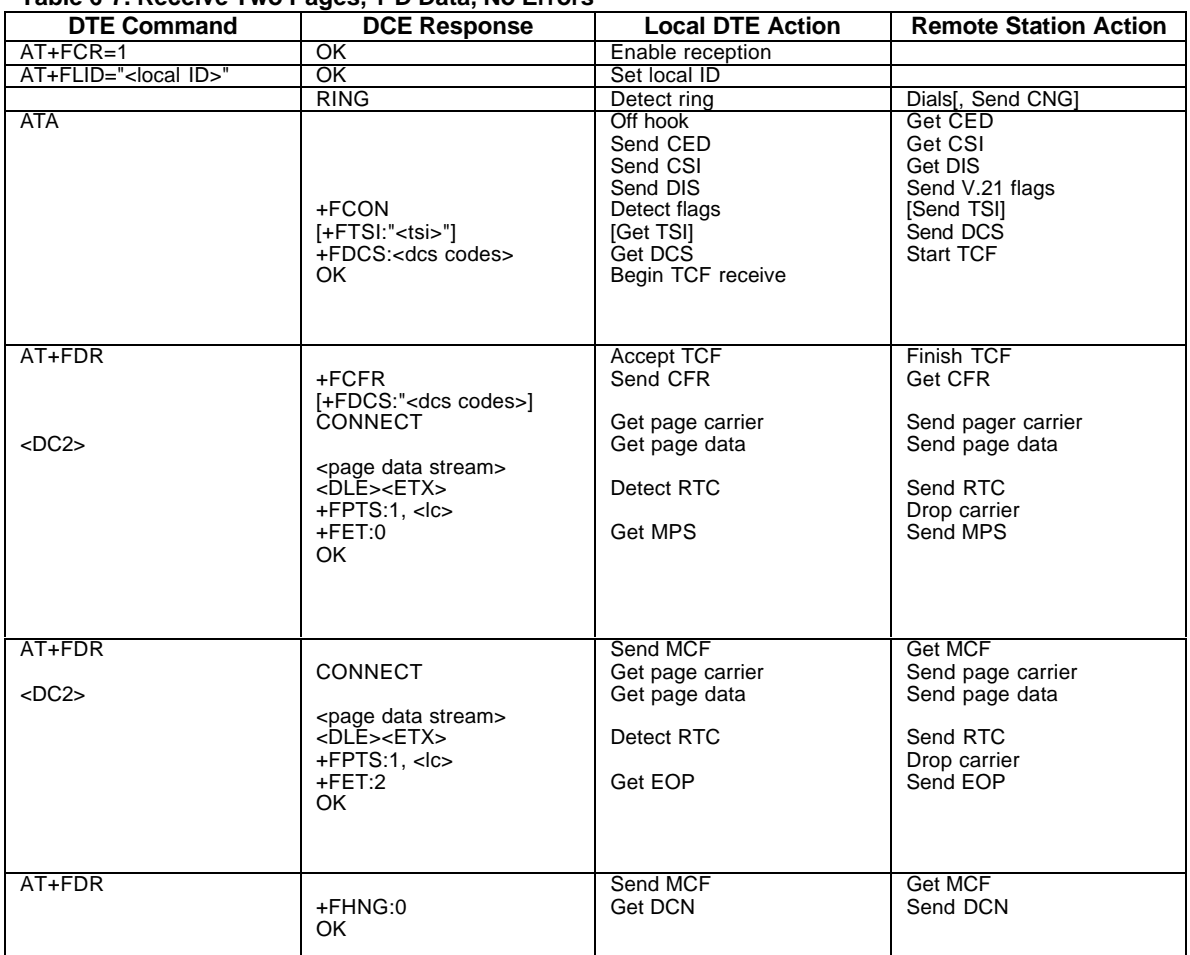

# *CHAPTER 7. FAX CLASS 2.0/2.1 OPTIONS AND MODEM EXTENSIONS*

This section documents optional features and proprietary extensions of the ITU T.32 FAX Class 2.0/2.1 specification that are implemented in the Digi dense modems. The FAX class 2.0/2.1 command set is the preferred command set for implementing FAX functions with the Digi dense modems.

## *Optional Features*

The Digi dense modem product line implements several advanced FAX features that are optional in the ITU T.32 specification. These features are:

- Adaptive answer
- ECM
- 1D, 2D, or MMR data compression
- Copy quality checking and correction
- Transmit data format conversions (1d/2d/MMR, width, length, resolution)
- V.34 Fax (with CSC version 3.29K or later)

Following is the query information showing the range of capabilities supported by the modem in Class 2.0 and Class 2.1:

```
at+fclass=?
0, 1, 2, 2.0, 2.1, 8
at+fclass=2.0
OK
at+fis=?
(0-1), (0-5), (0-4), (0-2), (0-3), (0-1), 0, (0-7)
at+ffc=?(0-3), (0-2), (0-3), (0-2)
at+fclass=2.1 OK
at+fis=? (0-1), (0-D), (0-4), (0-2), (0-3), (0-2), (0), (0-7), (0)
```
#### *Extensions*

The following extensions are available only when the modem is set for FAX Class 2.0 operation.

### *+FTD, Set Current Time and Date*

The AT+FTD command is used to set the current date and time. The current time and date will be tracked automatically<br>by the dense modem board once the time and date are set. However, these boards do not have a real time cl accuracy of the time and date is not guaranteed. It is recommended that the current time and date be set before each FAX transmit session.

The syntax of the command is:

AT+FTD=<year>,<month>,<day>,<hour>,<minute>,<second>,<zone>,<dstdelta>

The arguments to this command are:

<year> The current year (UTC zone). Range 1970 to 65536.

<month> The current month number (UTC zone). Range 1 to 12. January is 1.

<day> The current day of the month (UTC zone). Range 1 to 31.

<hour> The current hour in military time (UTC zone). Range 0 to 23.

<minute> The current minute (UTC zone). Range 0 to 59.

<second> The current second (UTC zone). Range 0 to 59.

<zone> The number of seconds east (positive)or west (negative)that the local time zone is from Greenwich. Range -43200 to 43200.

<dstdelta> Zero if daylight savings time is not in effect at the current time. Otherwise, the number of minutes to add to the time. Range 0 to 255.

The current local time is calculated from the UTC (Universal Coordinated Time, i.e. GMT) time specified in this command, plus the <zone> offset, plus the <dstdelta> offset, plus the number of seconds accumulated by the board since the command was executed.

### *+FPH, Page Header Generation*

The AT+FPH command is used to enable automatic generation of a FAX page header.

The syntax of the command is:

AT+FPH=<mode>,"<string>"

The arguments to this command are:

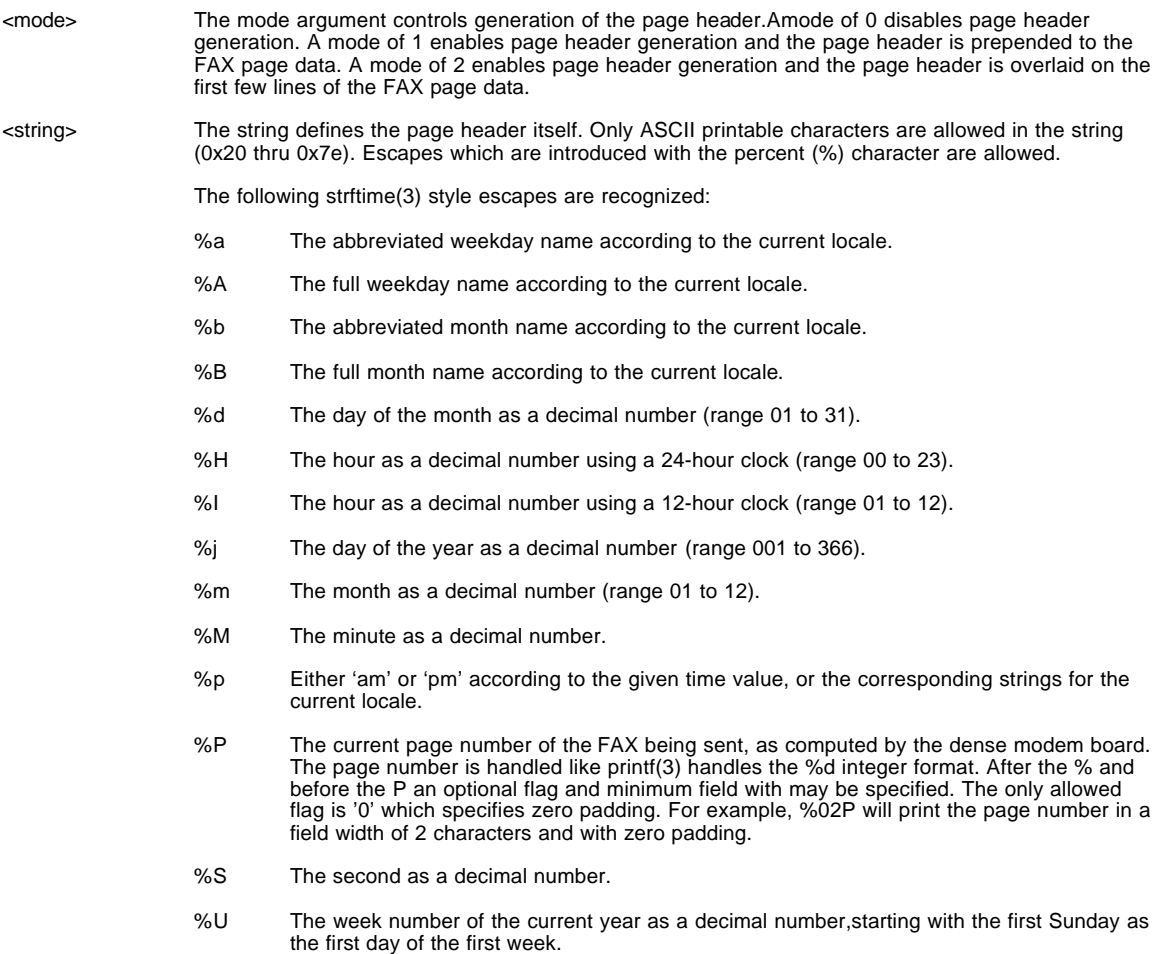

- %W The week number of the current year as a decimal number,starting with the first Monday as the first day of the first week.
- %w The day of the week as a decimal, Sunday being 0.
- %y The year as a decimal number without a century (range 00 to 99).
- %Y The year as a decimal number including the century.
- %% A literal '%' character.

### *Digi Extensions*

The following extensions are available only when the modem is set for FAX Class 2.0/2.1 operation.

#### *+FTD, Set Current Time and Date*

The AT+FTD command is used to set the current date and time.

The current time and date will be tracked automatically by the dense modem board once the time and date are set. However, these boards do not have a real time clock, so the accuracy of the time and date is not guaranteed. It is recommended that the current time and date be set before each FAX transmit session.

The syntax of the command is:

AT+FTD=<year>,<month>,<day>,<hour>,<minute>,<second>,<zone>,<dstdelta>

The arguments to this command are: <year> The current year (UTC zone). Range 1970 to 65536.

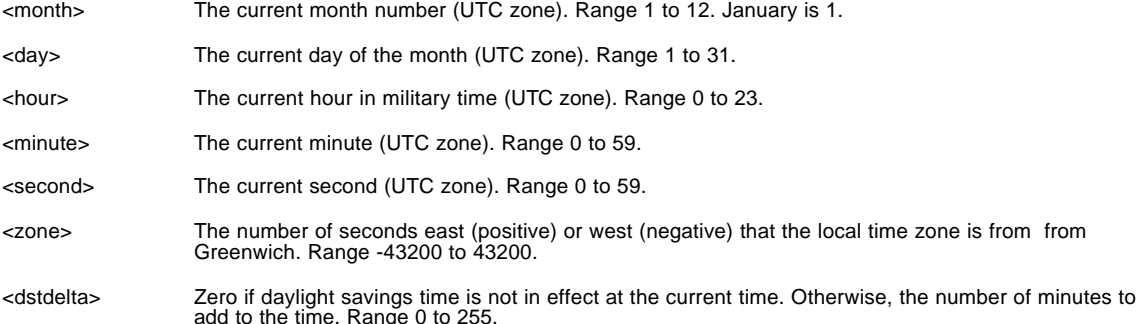

The current local time is calculated from the UTC (Universal Coordinated Time, i.e. GMT) time specified in this command, plus the <zone> offset, plus the <dstdelta> offset, plus the number of seconds accumulated by the board since the command was executed.

#### *+FPH. Page Header Generation*

The AT+FPH command is used to enable automatic generation of a FAX page header.

Two leg al formats form the syntax of this command:

AT+FPH=mode,"string"

AT+FPH=mode,"'left'middle'right'"

The arguments to this command are:

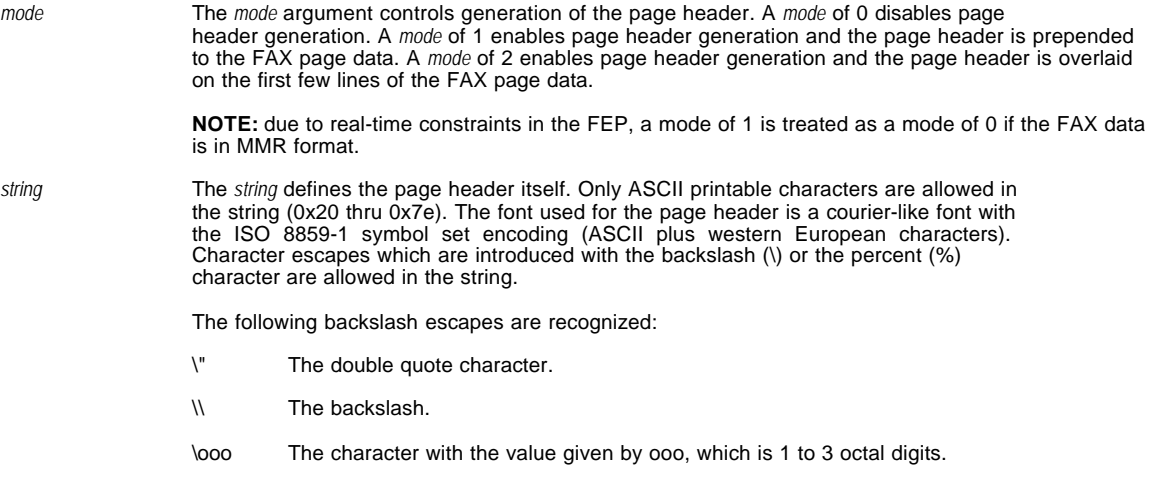

The following strftime(3) style percent escapes are recognized:

- %a The abbreviated weekday name according to the current locale.
- %A The full weekday name according to the current locale.
- %b The abbreviated month name according to the current locale.
- %B The full month name according to the current locale.
- %d The day of the month as a decimal number (range 01 to 31).
- %H The hour as a decimal number using a 24-hour clock (range 00 to 23).
- %I The hour as a decimal number using a 12-hour clock (range 01 to 12).
- %j The day of the year as a decimal number (range 001 to 366).
- %m The month as a decimal number (range 01 to 12).
- %M The minute as a decimal number.
- %p Either `am' or `pm' according to the given time value, or the corresponding strings for the current locale.
- %P The current page number of the FAX being sent, as computed by the dense modem board. The page number is handled like printf(3) handles the %d integer format. After the % and before the P an optional flag and minimum field may be specified. The only allowed flag is '0' which specifies zero padding. For example, %02P will print the page number in a field width of 2 characters and with zero padding.
- %r The ID of the remote FAX machine. Leading and trailing blanks are stripped. A printf-style field width specifier such as %20r or %-20r can be used to always print this in a fixed width field.
- %S The second as a decimal number.
- %t The ID of the transmitting FAX machine. (i.e. our modem). Leading and trailing blanks are stripped. A printf-style field width specifier such as %20t or %-20t can be used to always print this in a fixed width field.
- %U The week number of the current year as a decimal number, starting with the first Sunday as the first day of the first week.
- %W The week number of the current year as a decimal number, starting with the first Monday as the first day of the first week.
- %w The day of the week as a decimal, Sunday being 0.
- %y The year as a decimal number without a century (range 00 to 99).
- %Y The year as a decimal number including the century.
- %% A literal `%' character.

*left middle*

If *string* begins with a single quote (') and contains exactly four single quotes in total, then *string* is<br>interpreted as a three part header composed of three strings: left, middle, and right. These strings are left justified, centered, and right justified on the page, respectively.

Percent introduced escapes are processed as above.

# *Chapter 8. NON-ROCKWELL-COMPATIBLE COMMANDS*

## *AT| Commands*

### *\G - Modem-to-Modem Flow Control (XON/XOFF)*

In non-error correction mode, the modem enables or disables the generation or recognition of modem-to modem XON/XOFF flow control according to the parameter supplied. The parameter value, if valid is written to S41 bit 3.

In error correction mode, the setting of modem-to-modem XON/XOFF flow control is ignored. However, the serial port flow control settings (AT&K) remain active during a reliable link.

Due to the buffering system used in the modem, modem-to-modem flow control is normally disabled.

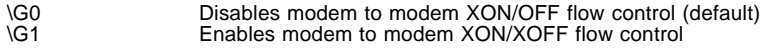

## *AT~ Commands*

#### *~V - Set HDLC Sync Framing*

Used to set the HDLC framing mode for synchronous operation

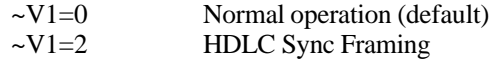

## *AT\* Commands*

*\*PD*

Disables power down mode.

\*PD=1 Enables power down mode

#### *\*s91*

Modifies the power level for V.34 and V.90

Valid Value : 0-15

units : dBm

## *AT+ Commands*

### *+VRID+10*

Extension of the standard V.253 command, which produces, on demand, the same output as AT+VCID=10 after the first RING.

# *APPENDIX A. BASIC COMMANDS*

## *AT COMMANDS*

#### **Command Function**

A/ Re-execute command.

A Go off-hook and attempt to answer a call. B0 Select V.22 connection at 1200 bps.

B1 Select Bell 212A connection at 1200 bps.

C1 Return OK message.

Dn Dial modifier.

E0 Turn off command echo.

E1 Turn on command echo.

F0 Select auto-detect mode (equivalent to N1).

F1 Select V.21 or Bell 103.

F2 Reserved.

F3 Select V.23 line modulation.

F4 Select V.22 or Bell 212A 1200 bps line speed.

F5 Select V.22 bis line modulation.

F6 Select V.32 bis or V.32 4800 line modulation.

F7 Select V.32 bis 7200 line modulation.

F8 Select V.32 bis or V.32 9600 line modulation.

F9 Select V.32 bis 12000 line modulation.

F10 Select V.32 bis 14400 line modulation.

H0 Initiate a hang-up sequence.

H1 If on-hook, go off-hook and enter command mode.

I0 Report product code.

I1 Report pre-computed checksum. I2 Report OK.

I3 Report firmware revision, model, and interface type.

I4 Report response programmed by an OEM.

I5 Report the country code parameter.

I6 Report modem data pump model and code revision.

I7 Reports the DAA code (W-class models only).

L0 Set low speaker volume. L1 Set low speaker volume.

L2 Set medium speaker volume.

L3 Set high speaker volume.

M0 Turn speaker off.

M1 Turn speaker on during handshaking and turn speaker off while receiving carrier.

M2 Turn speaker on during handshaking and while receiving carrier.

M3 Turn speaker off during dialing and receiving carrier and turn speaker on during

answering.

N0 Turn off automode detection.

N1 Turn on automode detection.

O0 Go on-line.

O1 Go on-line and initiate a retrain sequence.

P Force pulse dialing.

Q0 Allow result codes to DTE.

Q1 Inhibit result codes to DTE.

Sn Select S-Register as default.

Sn? Return the value of S-Register n.

=v Set default S-Register to value v. ? Return the value of default S-Register.

T Force DTMF dialing. V0 Report short form (terse) result codes. V1 Report long form (verbose) result codes. W0 Report DTE speed in EC mode. W1 Report line speed, EC protocol and DTE speed. W2 Report DCE speed in EC mode. X0 Report basic call progress result codes, i.e., OK, CONNECT, RING, NO CARRIER (also, for busy, if enabled, and dial tone not detected), NO ANSWER and ERROR. X1 Report basic call progress result codes and connections speeds (OK, CONNECT, RING, NO CARRIER (also, for busy, if enabled, and dial tone not detected), NO ANSWER, CONNECT XXXX, and ERROR. X2 Report basic call progress result codes and connections speeds, i.e., OK, CONNECT, RING, NO CARRIER (also, for busy, if enabled, and dial tone not detected), NO ANSWER, CONNECT XXXX, and ERROR. X3 Report basic call progress result codes and connection rate, i.e., OK, CONNECT, RING, NO CARRIER, NO ANSWER, CONNECT XXXX, BUSY, and ERROR. X4 Report all call progress result codes and connection rate, i.e., OK, CONNECT, RING, NO CARRIER, NO ANSWER, CONNECT XXXX, BUSY, NO DIAL TONE and ERROR. Y0 Disable long space disconnect before on-hook. Y1 Enable long space disconnect before on-hook. Z0 Restore stored profile 0 after warm reset. Z1 Restore stored profile 1 after warm reset. &C0 Force RLSD active regardless of the carrier state. &C1 Allow RLSD to follow the carrier state. &D0 Interpret DTR ON-to-OFF transition per &Qn: &Q0, &Q5, &Q6 The modem ignores DTR. &Q1, &Q4 The modem hangs up. &Q2, &Q3 The modem hangs up. &D1 Interpret DTR ON-to-OFF transition per &Qn: &Q0, &Q1, &Q4, &Q5, &Q6 Asynchronous escape. &Q2, &Q3 The modem hangs up. &D2 Interpret DTR ON-to-OFF transition per &Qn: &Q0 through &Q6 The modem hangs up. &D3 Interpret DTR ON-to-OFF transition per &Qn:. &Q0, &Q1, &Q4, &Q5, &Q6 The modem performs soft reset. &Q2, &Q3 The modem hangs up. &F0 Restore factory configuration 0. &F1 Restore factory configuration 1. &G0 Disable guard tone. &G1 Disable guard tone. &G2 Enable 1800 Hz guard tone. &J0 Set S-Register response only for compatibility. &J1 Set S-Register response only for compatibility. &K0 Disable DTE/DCE flow control. &K3 Enable RTS/CTS DTE/DCE flow control.

&K4 Enable XON/XOFF DTE/DCE flow control.

&K5 Enable transparent XON/XOFF flow control.

&K6 Enable both RTS/CTS and XON/XOFF flow control.

&L0 Select dial up line operation.

\* Serial interface operation only.

&M0 Select direct asynchronous mode. &M1 Select sync connect with async off-line command mode. \*

&M2 Select sync connect with async off-line command mode and enable DTR dialing of directory zero.<sup>\*</sup>

&M3 Select sync connect with async off-line command mode and enable DTR to act as Talk/Data switch. \*

&P0 Set 10 pps pulse dial with 39%/61% make/break.

&P1 Set 10 pps pulse dial with 33%/67% make/break. &P2 Set 20 pps pulse dial with 39%/61% make/break.

&P3 Set 20 pps pulse dial with 33%/67% make/break.

&Q0 Select direct asynchronous mode.

&Q1 Select sync connect with async off-line command mode. \* &Q2 Select sync connect with async off-line command mode and enable DTR dialing of

directory zero. \*

&Q3 Select sync connect with async off-line command mode and enable DTR to act as

Talk/Data switch.

&Q4 Select Hayes AutoSync mode.

&Q5 Modem negotiates an error corrected link.

&Q6 Select asynchronous operation in normal mode. &R0 CTS tracks RTS (async) or acts per V.25 (sync).

&R1 CTS is always active.

&S0 DSR is always active.

&S1 DSR acts per V.25.

&T0 Terminate any test in progress.

&T1 Initiate local analog loopback.

&T2 Returns ERROR result code.

&T3 Initiate local digital loopback.

&T4 Allow remote digital loopback.

&T5 Disallow remote digital loopback request.

&T6 Request an RDL without self-test.

&T7 Request an RDL with self-test.

&T8 Initiate local analog loop with self-test.

&V Display current configurations. &V1 Display connection statistics

&W0 Store the active profile in NVRAM profile 0.

&W1 Store the active profile in NVRAM profile 1. &X0 Select internal timing for the transmit clock.

&X1 Select external timing for the transmit clock.

&X2 Select slave receive timing for the transmit clock.

&Y0 Recall stored profile 0 upon power up.

&Y1 Recall stored profile 1 upon power up.

&Zn=x Store dial string x (to 34) to location n (0 to 3).

%E0 Disable line quality monitor and auto retrain.

%E1 Enable line quality monitor and auto retrain. %E2 Enable line quality monitor and fallback/fall forward.

%L Return received line signal level.

%Q Report the line signal quality.

%7 Plug and Play serial number %8 Plug and Play vendor ID and product number

\* Serial interface operation only.

\Kn Controls break handling during three states: When modem receives a break from the DTE:

\K0,2,4 Enter on-line command mode, no break sent to the remote modem.

\K1 Clear buffers and send break to remote modem. \K3 Send break to remote modem immediately.

\K5 Send break to remote modem in sequence with transmitted data.

When modem receives \B in on-line command state:

\K0,1 Clear buffers and send break to remote modem.

\K2,3 Send break to remote modem immediately.

\K4,5 Send break to remote modem in sequence with transmitted data.

When modem receives break from the remote modem:

\K0,1 Clear data buffers and send break to DTE.

\K2,3 Send a break immediately to DTE.

\K4,5 Send a break with received data to the DTE. \N0 Select normal speed buffered mode.

\N1 Select direct mode. \N2 Select reliable link mode.

\N3 Select auto reliable mode.

\N4 Force LAPM mode. \N5 Force MNP mode.

\V0 Connect messages are controlled by the command settings X, W, and S95.

\V1 Connect messages are displayed in the single line format.

+MS Select modulation. +H0 Disable RPI/Video Ready Mode.

+H1 Enable RPI and set DTE speed to 19200 bps.

+H2 Enable RPI and set DTE speed to 38400 bps.

+H3 Enable RPI and set DTE speed to 57600 bps.

+H11 Enable RPI+ mode.

+H16 Enable Video Ready Mode

\*\*0 Download to flash memory at last sensed speed.

\*\*1 Download to flash memory at 38.4 kbps.

\*\*2 Download to flash memory at 57.6 kbps.

-SDR=0 Disable Distinctive Ring. -SDR=1 Enable Distinctive Ring Type 1.

-SDR=2 Enable Distinctive Ring Type 2.

-SDR=3 Enable Distinctive Ring Type 1 and 2.

-SDR=4 Enable Distinctive Ring Type 3. -SDR=5 Enable Distinctive Ring Type 1 and 3.

-SDR=6 Enable Distinctive Ring Type 2 and 3.

-SDR=7 Enable Distinctive Ring Type 1, 2, and 3.

# *ECC COMMANDS*

%C0 Disable data compression. %C1 Enable MNP 5 data compression. %C2 Enable V.42 bis data compression. %C3 Enable both V.42 bis and MNP 5 compression. \A0 Set maximum block size in MNP to 64. \A1 Set maximum block size in MNP to 128. \A2 Set maximum block size in MNP to 192. \A3 Set maximum block size in MNP to 256. \Bn Send break of n x 100 ms.

## *MNP 10 COMMANDS*

- -K0 Disable MNP 10 extended services. -K1 Enable MNP 10 extended services.
- -K2 Enable MNP 10 extended services detection only.

-SEC=0 Disable MNP10-EC.

-SEC=1,[<tx level>] Enable MNP10-EC and set transmit level <tx level> 0 to 30 (0 dBm to -30 dBm).

## *W-CLASS COMMANDS*

\*B Display list of permanently blacklisted numbers. \*D Display list of delayed numbers. \*NCn Change country to one of eight in NVRAM.

## *CALLER ID COMMANDS*

#CID=0 Disable Caller ID. #CID=1 Enable Caller ID with formatted presentation. #CID=2 Enable Caller ID with unformatted presentation.

## *FAX CLASS 1*

+FCLASS=n Service class. +FAE=n Data/fax auto answer

- 
- +FRH=n Receive data with HDLC framing.

+FRM=n Receive data.

+FRS=n Receive silence. +FTH=n Transmit data with HDLC framing.

+FTM=n Transmit data.

+FTS=n Stop transmission and wait.

#### *FAX CLASS 2*

+FCLASS=n Service class.

- +FAA=n Adaptive answer.
- +FAXERR Fax error value.
- +FBOR Phase C data bit order.
- +FBUF? Buffer size (read only).
- +FCFR Indicate confirmation to receive.
- +FCLASS= Service class.
- +FCON Facsimile connection response.
- +FCIG Set the polled station identification.
- +FCIG: Report the polled station identification.
- +FCR Capability to receive.
- +FCR= Capability to receive.
- +FCSI: Report the called station ID.
- +FDCC= DCE capabilities parameters.
- +FDCS: Report current session.
- +FDCS= Current session results.
- +FDIS: Report remote capabilities.
- +FDIS= Current sessions parameters.
- +FDR Begin or continue phase C receive data. +FDT= Data transmission.
- 
- +FDTC: Report the polled station capabilities.
- +FET: Post page message response.
- 
- +FET=N Transmit page punctuation. +FHNG Call termination with status.
- +FK Session termination.
- 
- +FLID= Local ID string. +FLPL Document for polling.
- 
- +FMDL? Identify model.
- +FMFR? Identify manufacturer.
- +FPHCTO Phase C time out. +FPOLL Indicates polling request.
- 
- +FPTS: Page transfer status.
- +FPTS= Page transfer status. +FREV? Identify revision.
- 
- +FSPL Enable polling
- +FTSI: Report the transmit station ID.

# *FAX CLASS 2.0*

+FTD, Set Current Time and Date +FPH, Page Header Generation

# *APPENDIX B. COMMON CONFIGURATION SETUP STRINGS*

This appendix describes setup strings to establish the following commonly used configurations.

• Force V.42 bis data compression with LAP-M error correction.

AT\N4%C2-K0

• Force V.42 bis data compression with MNP error correction.

AT\N5%C2

• Force MNP 5 data compression with MNP error correction.

AT\N5%C1

**Note:** In the setup strings in the above examples, if the remote is unable to negotiate the desire rate mode, the modem will disconnect and respond with NO CARRIER.

• Auto negotiate data compression and error correction.

AT&F (factory defaults) or AT\N3%C3

In this mode, the modem prefers LAP-M over MNP 10, MNP 10 over MNP 4, and V.42 bis over MNP 5. If errorcorrection is not negotiated, the modem will connect in normal mode.